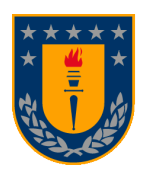

# **UNIVERSIDAD DE CONCEPCIÓN FACULTAD DE INGENIERÍA DEPARTAMENTO INGENIERÍA MECÁNICA**

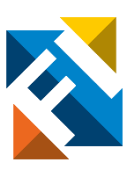

# **ANÁLISIS DINÁMICO DEL RADIOTELESCOPIO LCT CONSIDERANDO NUEVAS SOLICITACIONES DE OPERACIÓN**

POR

**Bastián Ignacio Hernández Serón**

Memoria de Título presentada a la Facultad de Ingeniería de la Universidad de Concepción para optar al grado de Ingeniero Civil Mecánico Concepción, Chile – Diciembre 2023

Profesor Guía:

**Dr. Cristian Alexis Canales Cardenas**

# **Resumen**

La astronomía es una ciencia delicada respecto a los instrumentos que usamos para su estudio, actualmente son pocas las zonas alrededor del mundo donde se puedan tener cielos idóneos para ello. Algunas zonas de Chile, como lo es San Pedro de Atacama, se destacan por tener los mejores cielos para realizar astronomía milimétrica y submilimétrica del mundo. Por esta razón muchos países han convertido a Chile en sede de importantes proyectos. Uno a destacar es el ambicioso proyecto "Leighton Chajnantor Telescope" o LCT, el cual buscaba traer un radiotelescopio desde Mauna Kea en Hawái hasta el llano de Chajnantor en la región de Antofagasta. Actualmente, este proyecto tiene entre sus objetivos llegar a duplicar la velocidad del radiotelescopio en dirección acimutal. Por otra parte, no solo es importante la zona en donde se llevará a cabo el estudio, sino también los instrumentos que se usaran y como estos se adaptan a las distintas necesidades de operación. Las diferentes técnicas de simulación nos permiten comprender como estos cambios influyen y de esta manera buscar una solución.

En el marco de este estudio se buscará determinar la factibilidad de los objetivos actuales del proyecto LCT. Para esto, se analizarán los elementos involucrados en el movimiento acimutal del radiotelescopio, asi determinar si son aptos para lograr los objetivos. Por otro lado, a través de simulaciones computacionales comprobar el estado de los componentes más importantes ante los cambios con la nueva condicion de funcionamiento. Esto ayudará a tomar decisiones iniciales respecto al cambio de velocidad, de esta forma, sugerir cambios o mejoras que contribuyan con el buen funcionamiento futuro.

# **Abstract**

Astronomy is a delicate science with respect to the instruments we use for its study, currently there are few areas around the world where you can have ideal skies for it. Some areas of Chile, such as San Pedro de Atacama, stand out for having the best skies for millimeter and submillimeter astronomy in the world. For this reason, many countries have made Chile the site of important projects. One of them is the ambitious project "Leighton Chajnantor Telescope" or LCT, which sought to bring a radio telescope from Mauna Kea in Hawaii to the Chajnantor plain in the Antofagasta region. Currently, the LCT project has among its objectives to double the speed of the radio telescope in the azimuthal direction. On the other hand, it is not only important the area where the study will be carried out, but also the instruments that will be used and how they adapt to the different operation needs. The different simulation techniques allow us to understand how these changes influence and thus find a solution.

In the framework of this study, we will seek to determine the feasibility of the current objectives of the LCT project. For this, the elements involved in the azimuthal motion of the radio telescope will be analyzed to determine if they are suitable to achieve the objectives. On the other hand, through computational simulations we will check the status of the most important components under the changes with the new operating conditions. This will help to make initial decisions regarding the change of speed, thus, suggesting changes or improvements that contribute to the good future operation.

# **Tabla de Contenido**

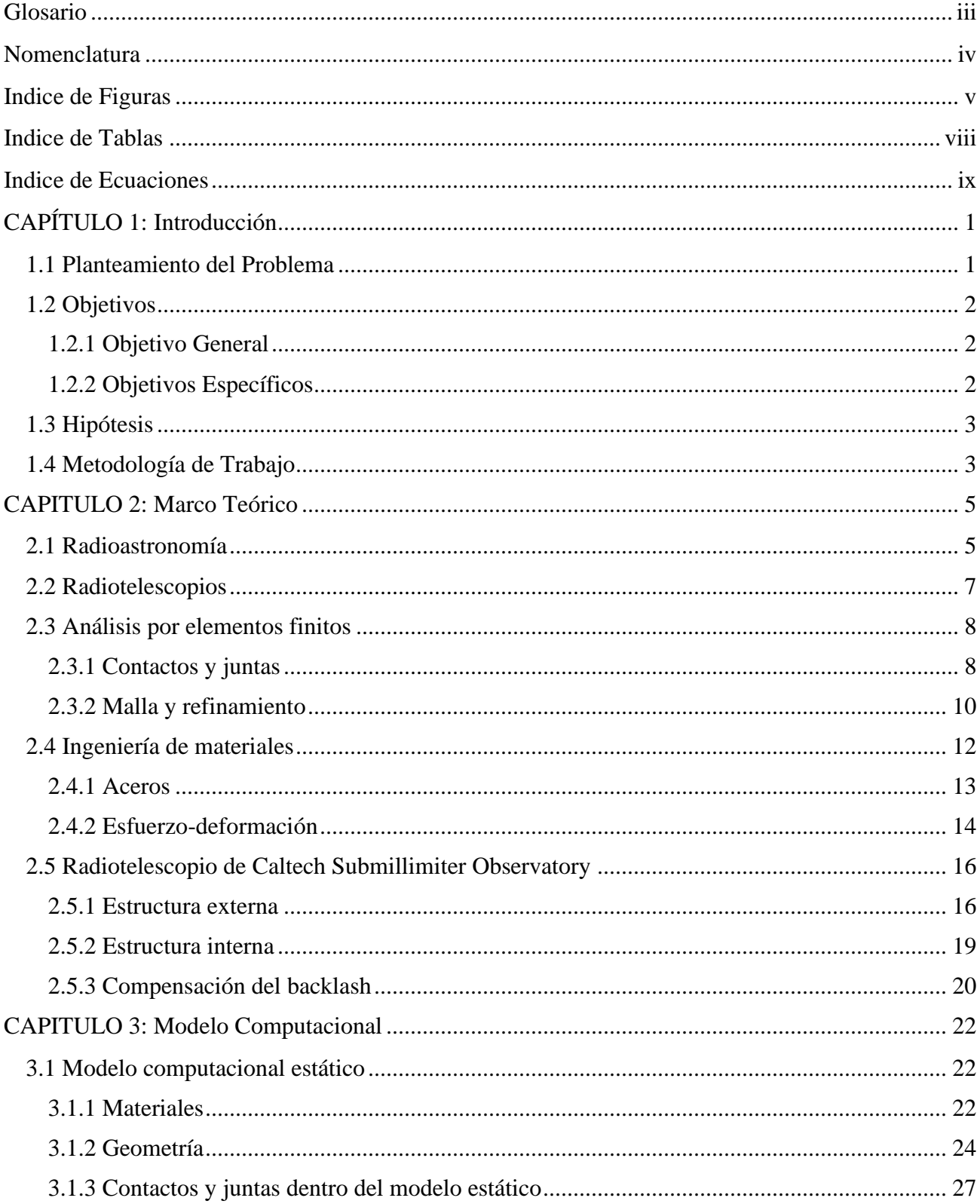

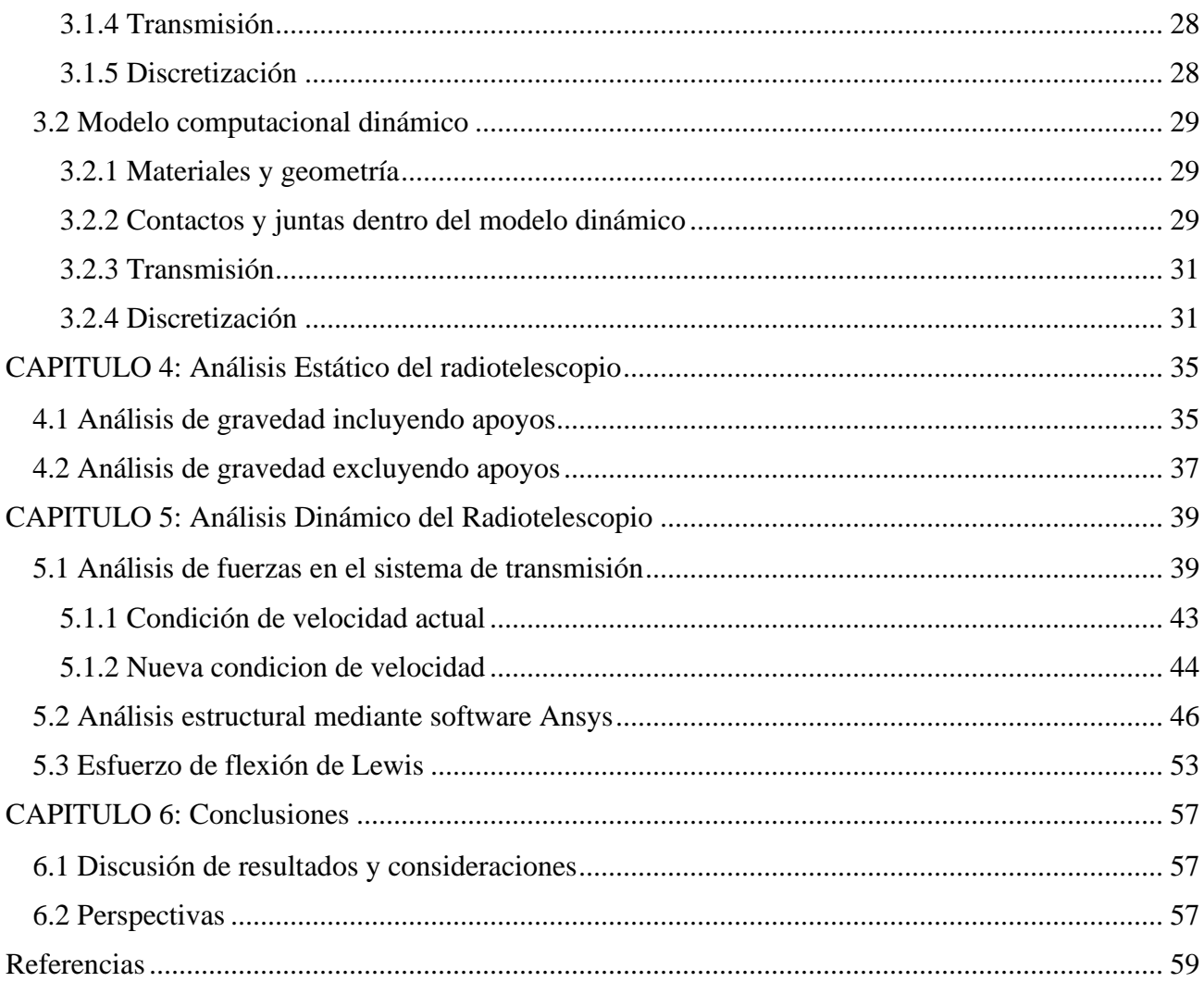

# <span id="page-5-0"></span>**Glosario**

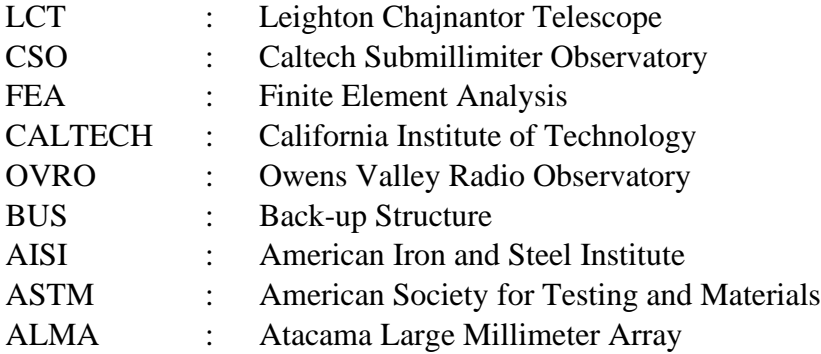

# <span id="page-6-0"></span>**Nomenclatura**

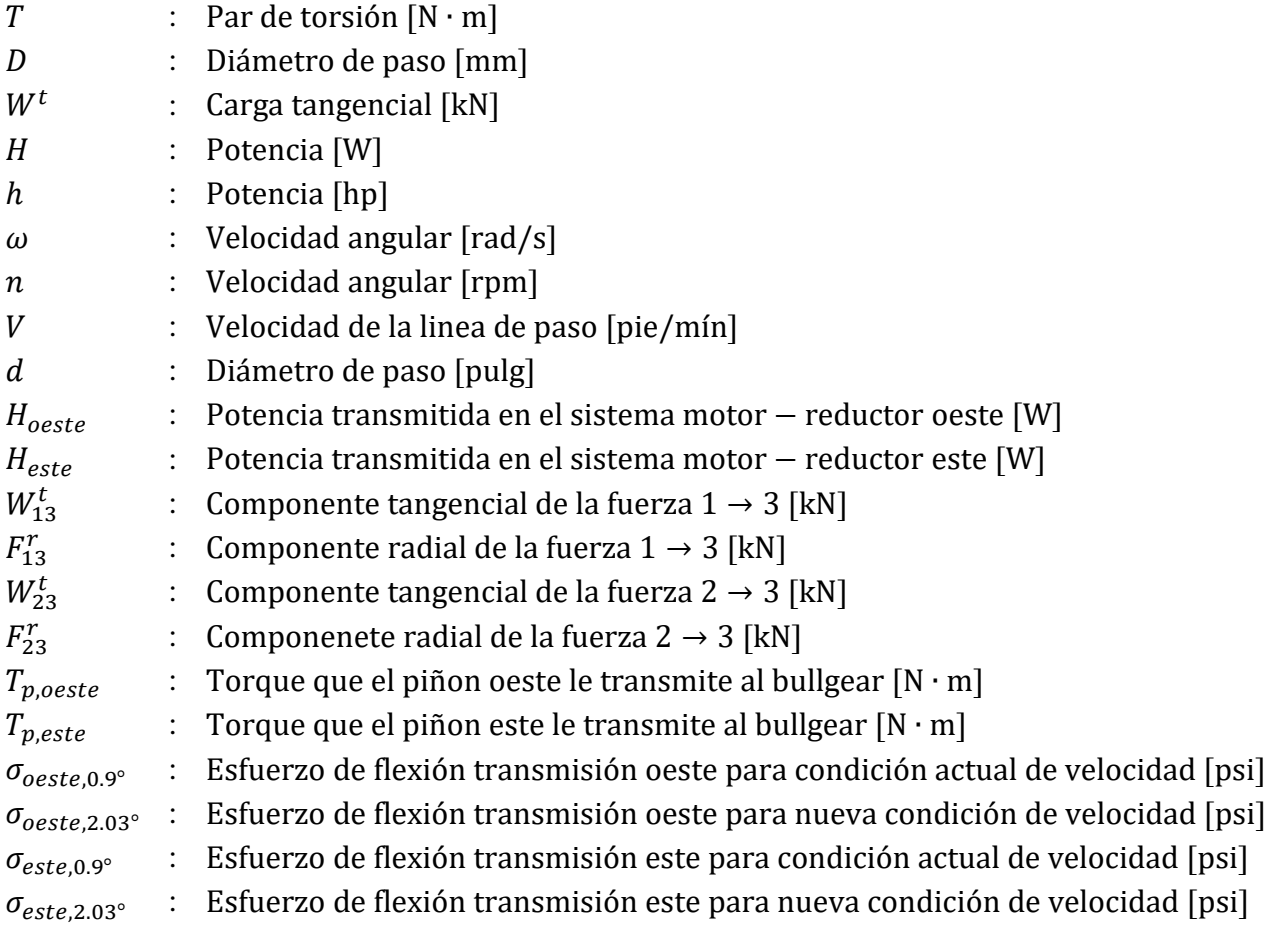

# **Indice de Figuras**

<span id="page-7-0"></span>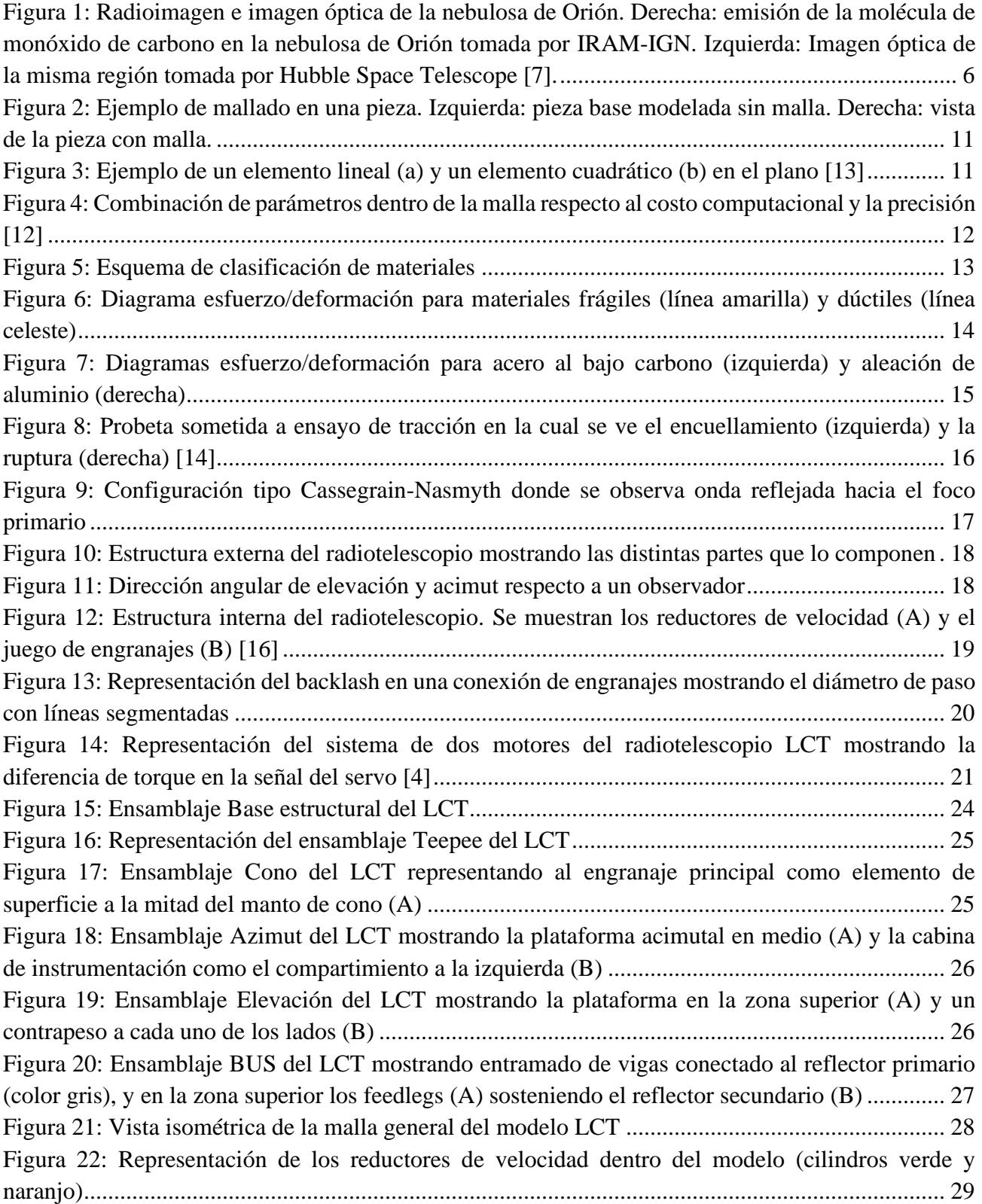

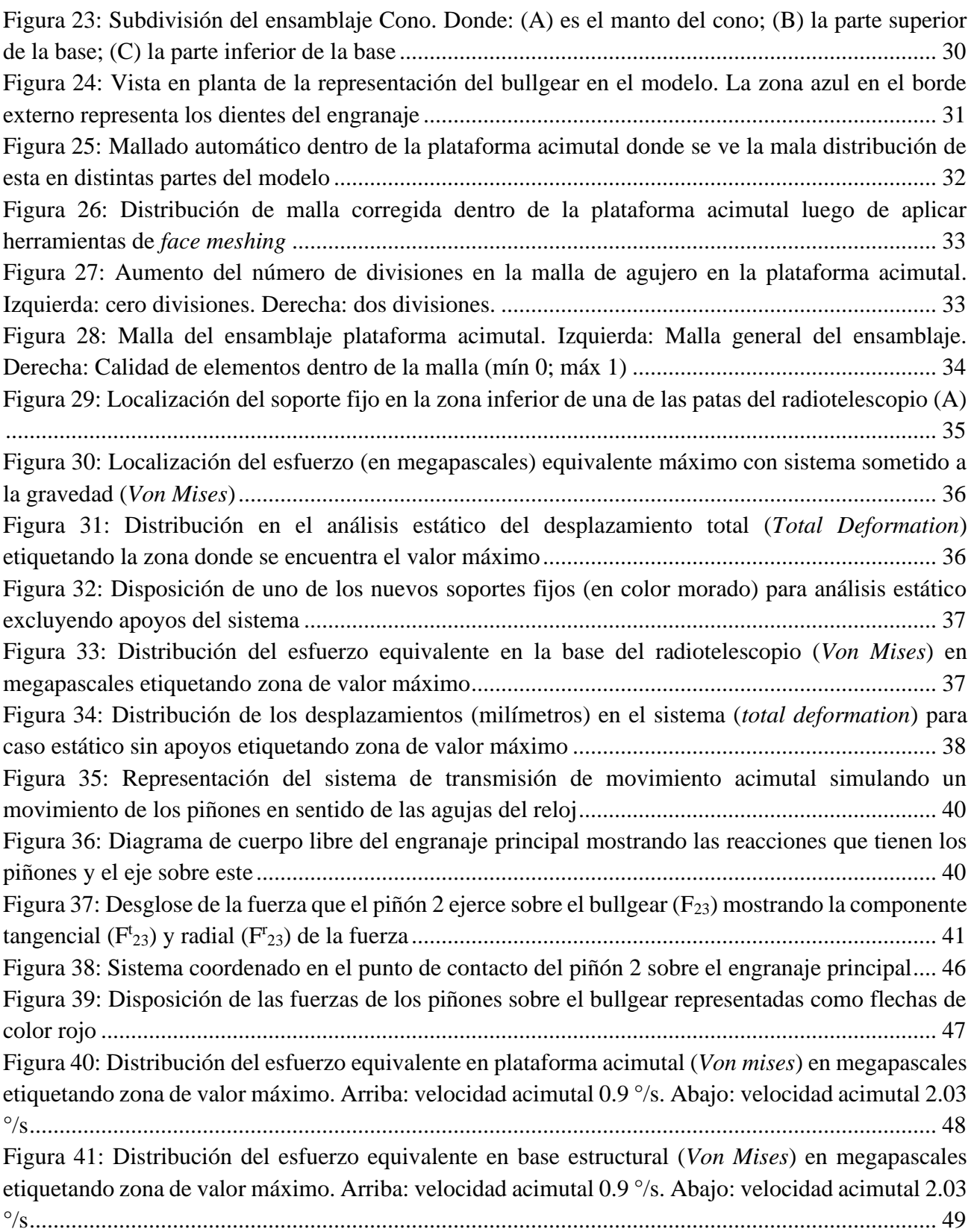

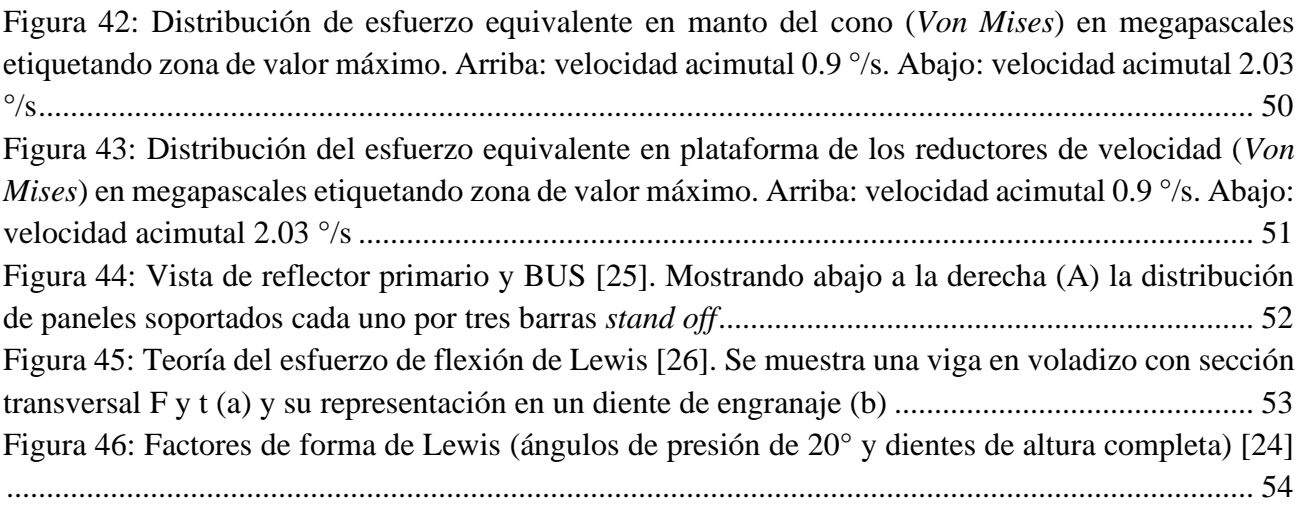

# **Indice de Tablas**

<span id="page-10-0"></span>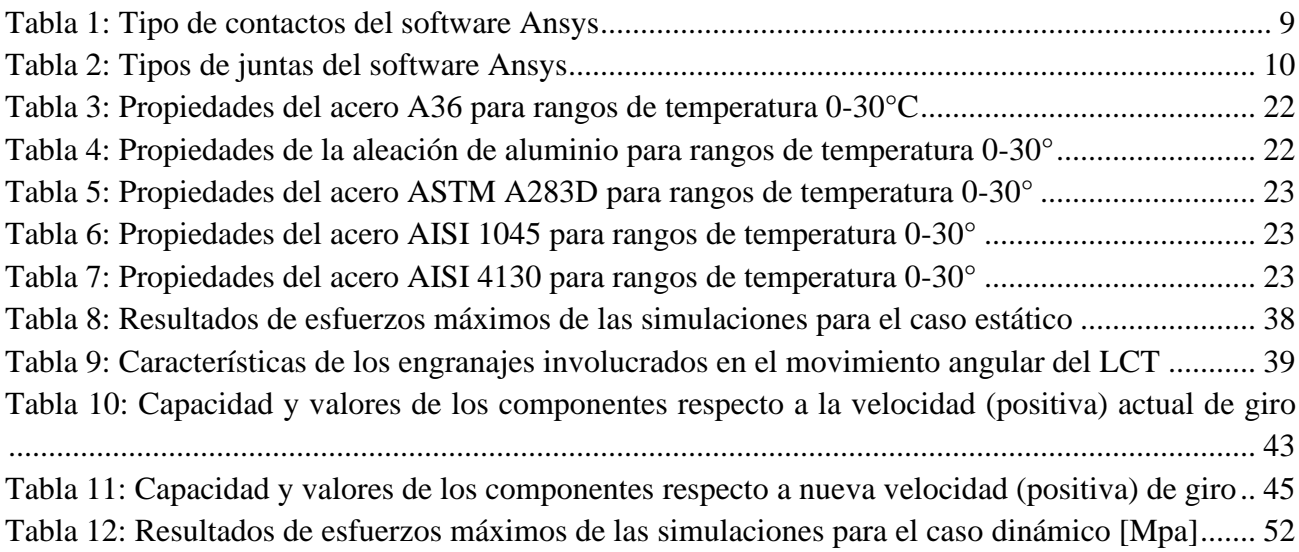

# **Indice de Ecuaciones**

<span id="page-11-0"></span>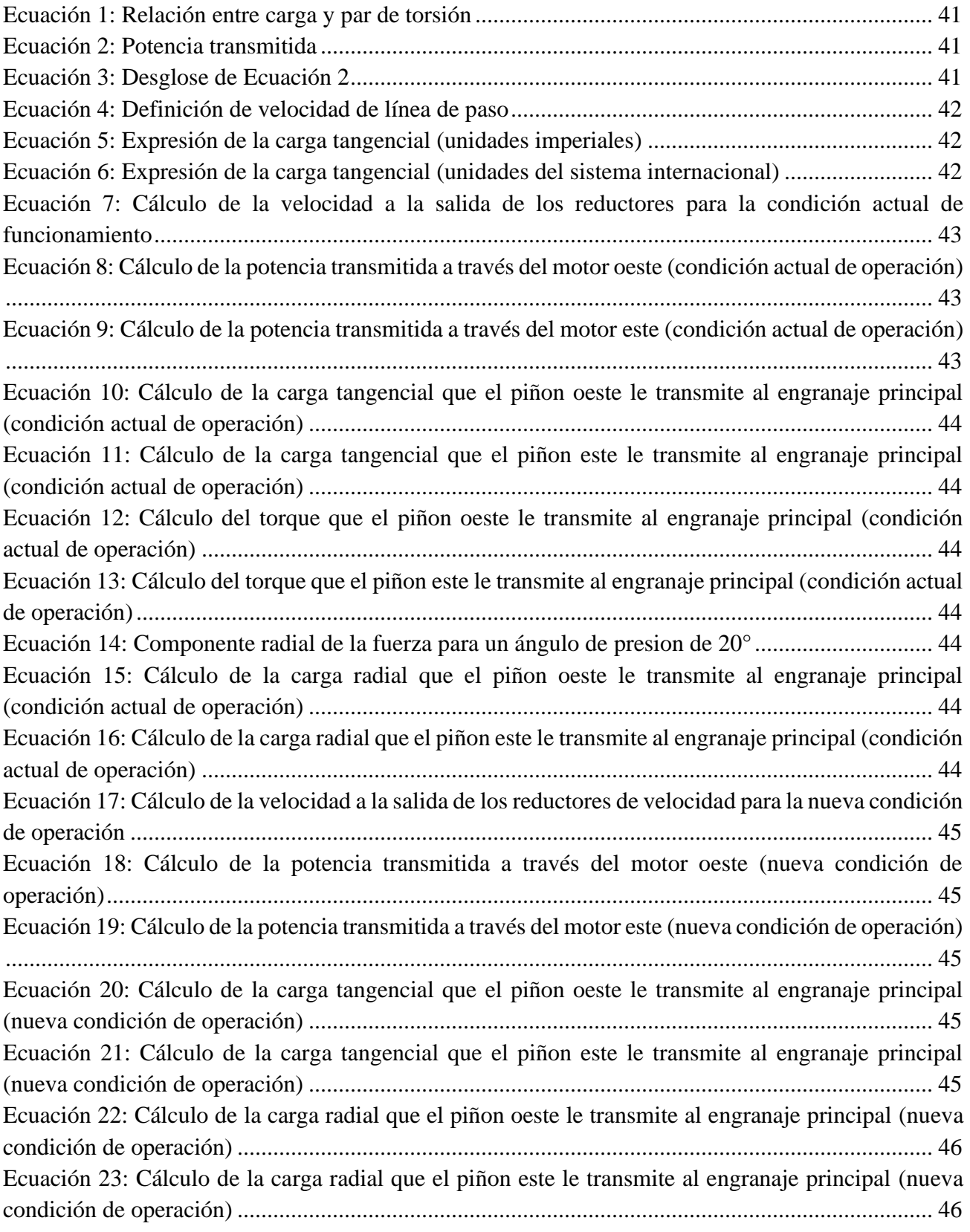

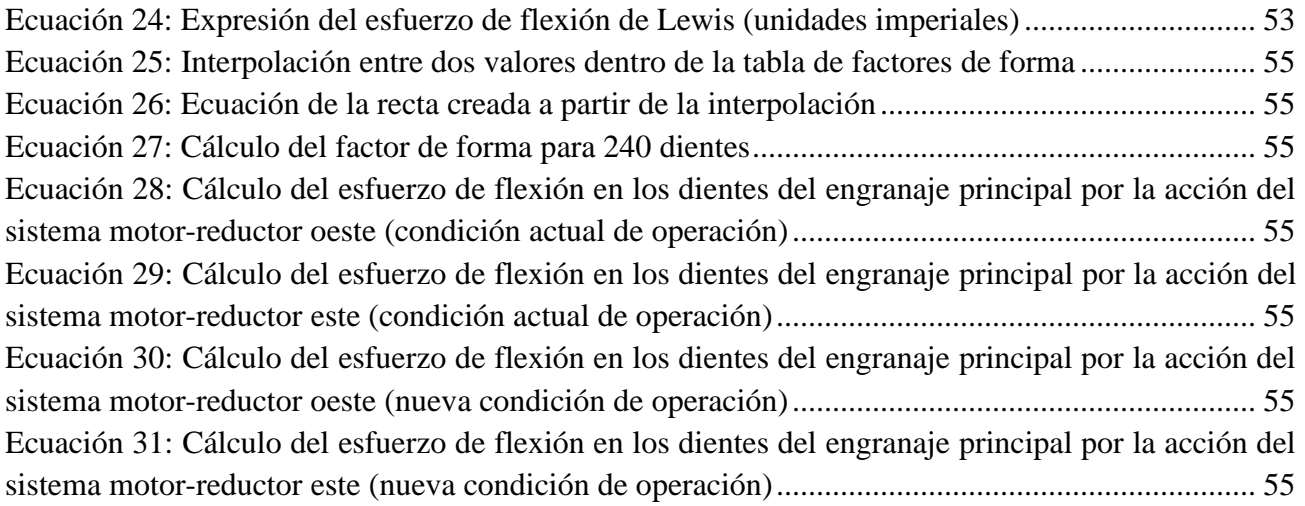

# <span id="page-13-0"></span>**CAPÍTULO 1: Introducción**

La Astronomía ha tenido un papel muy importante en la historia, revolucionando constantemente el pensamiento humano. En el pasado, se usaba básicamente para la medida del tiempo, para marcar las distintas estaciones y para la navegación a través de los grandes océanos. La Astronomía es una ciencia muy antigua y por ello es parte de la historia de las culturas [\[1\].](#page-71-1) Esta nos inspira con imágenes preciosas y pretende responder a preguntas tales como "¿de dónde venimos?". Es una ventana a la inmensidad y la complejidad del espacio exterior, colocando a la Tierra en su lugar en el Universo.

Los cuerpos celestes que observamos a simple vista gracias a la emisión de luz son una pequeña parte de un fenómeno más amplio llamado radiación electromagnética. La materia esencial del universo es fría y no emite luz visible, ya que esta solo es visible a través de la radiación infrarroja y de las ondas milimétricas. Para el ser humano es imposible observar con sus propios ojos ciertas frecuencias del espectro electromagnético, por ende, ha de apoyarse de la tecnología para poder seguir conociendo el universo. La radiación que emiten los cuerpos celestes, a distintas intensidades, pueden ser captadas con instrumentos capaces de percibir la radiación en sus distintas longitudes de onda como, por ejemplo, los radiotelescopios. Entre los países con mejores condiciones para observar el cielo Chile es uno de los que posee mayor potencial, por esta razón muchos proyectos astronómicos internacionales lo han elegido para ser su sede, entre los que se destacan el proyecto ALMA y observatorios como el de La Silla, Cerro Tololo, entre otros [\[2\].](#page-71-2)

El llano de Chajnantor en el desierto de Atacama ofrece, especialmente, una excelente atmosfera tanto para la observación milimétrica como la submilimétrica, y es superior a cualquiera de los sitios desarrollados en la actualidad para la radioastronomía. Actualmente en el país se desarrolla un proyecto que busca sumar a Chile un nuevo instrumento astronómico traído desde Hawái. Este proyecto de alto impacto es desarrollado por el Instituto de Tecnología de California, la Universidad Normalista de Shanghái y la Universidad de Concepción.

#### <span id="page-13-1"></span>**1.1 Planteamiento del Problema**

El marco de contexto del proyecto Leighton Chajnantor Telescope fue el traslado del radiotelescopio de 10,4 metros de diámetro desde Caltech Submillimiter Observatory hasta el llano de Chajnantor en el desierto de Atacama, La gran altitud y el clima extremadamente seco hacen que esta región particular del mundo sea excepcionalmente adecuada para las observaciones astronómicas. Debido a la complejidad de su estructura interna y a las condiciones externas a las que se somete se han realizado diversos estudios como, por ejemplo, análisis de rendimiento electromecánico [\[3\]](#page-71-3) o modificaciones del Software de control de los servomotores [\[4\].](#page-71-4)

Actualmente, el proyecto LCT busca alcanzar nuevas velocidades de giro, llegando casi a duplicar la magnitud de su velocidad angular en dirección acimutal. Actualmente el sistema está adaptado para

una condición en específico, a esta la llamaremos "condición actual de operación", y como tal no está necesariamente apto para operar bajo otras condiciones. Esto puede conllevar un problema grave mecánicamente, ya que los instrumentos que el radiotelescopio utiliza son elegidos para trabajar bajo ciertos rangos de operación admisible, en los cuales no ocurrirían problemas. En este tipo de sistemas no es factible simplemente hacer un cambio en la condición de operación, a pesar de que este sea pequeño. Tomando esto en cuenta, es razonable realizar un análisis completo, en los cuales se incluyan ambas condiciones de operación, y comparar los resultados. Esto permitiría obtener severidad respecto a la seguridad con la cual se trabajaría al efectuar los cambios. Comenzando por la condición actual de operación se crearán bases del buen funcionamiento que tiene el telescopio con los instrumentos que actualmente posee. Esto nos servirá para justificar un buen o mal manejo ahora considerando la nueva condición, y en ente último caso proponer soluciones que mejoren la seguridad en la operación.

## <span id="page-14-0"></span>**1.2 Objetivos**

# <span id="page-14-1"></span>**1.2.1 Objetivo General**

El objetivo general se basa en analizar y dar a conocer la factibilidad y/o los problemas que conlleva aumentar la velocidad de giro del radiotelescopio respecto al análisis de fuerzas y esfuerzos dentro de modelo. Para esto se hará uso de la teoría y de herramientas FEA que faciliten el análisis.

## <span id="page-14-2"></span>**1.2.2 Objetivos Específicos**

- Modificar el modelo validado en análisis estático para permitir un análisis dinámico. La construcción, asi como las distintas condiciones y consideraciones, del modelo actual fueron hechas a partir de un análisis estático. Esto quiere decir que antes de imponer una condición de velocidad se necesita modificar el modelo y modificar las consideraciones ya mencionadas a unas que se adapten a un modelo dinámico.
- Realizar un análisis dinámico del radiotelescopio con herramientas FEA bajo nuevas solicitaciones de operación. El análisis se dará de lo más general a lo más específico. Al imponerle las condiciones de borde necesarias, el análisis de elementos finitos permitiría darnos una idea general de cómo se distribuyen los esfuerzos, dentro de la estructura completa, bajo las nuevas condiciones de operación.
- Verificar la integridad de los componentes mecánicos bajo las nuevas solicitaciones de operación. Luego de analizar la estructura, se comenzarían a analizar los componentes más específicos. En primer lugar, se buscarían los más propensos a altas cargas de esfuerzo como, por ejemplo, el sistema de engranaje. De esta forma apoyarnos de la teoría y hacer los cálculos esfuerzos pertinentes para averiguar si las piezas son proclives a fallar mecánicamente.

• Analizar y proponer mejoras adecuadas. Una vez analizados los resultados se advertirán, en caso de haber, las complicaciones que conlleva la nueva condición de operación y se propondrán mejoras para llevarla a cabo con seguridad.

## <span id="page-15-0"></span>**1.3 Hipótesis**

El análisis FEA permite, a través de la simulación, establecer y modificar parámetros para lograr condiciones de trabajo optimas tanto en problemas estáticos como dinámicos. Las capacidades extendidas del módulo de simulación en Ansys Workbench, para los sistemas dinámicos, permiten ejecutar diferentes cálculos para evaluar las respuestas dinámicas de un sistema. Estos cálculos pueden ir desde la obtención de modos de vibrar hasta las respuestas transitorias, bajo la acción de cargas que varían en el tiempo. A partir de este análisis es posible predecir el comportamiento del radiotelescopio ante las nuevas solicitaciones de operación y, en base a esto, tomar las decisiones correspondientes para que estas solicitaciones se lleven a cabo con seguridad. Por otro lado, la teoría existente sobre el comportamiento mecánico es una herramienta esencial al momento de modelar sistemas más específicos dentro del ya existente, de esta forma se pueden analizar distintos tipos de modos de falla concernientes a los mecanismos más críticos.

# <span id="page-15-1"></span>**1.4 Metodología de Trabajo**

La metodología de trabajo se hizo en base a los objetivos propuestos en el proyecto. Esta metodología servirá de guía para establecer los plazos estipulados en la carta Gantt a fin de tener un proyecto estructurado y metódico. Para lograr estos objetivos se procederá a lo siguiente:

- Recopilación bibliográfica a lo largo de todo el proyecto. Esta servirá para contextualizar y dar a entender la importancia del proyecto en si, además, servirá de apoyo en su desarrollo analizando resultados de proyectos que aborden el tema desde distintas perspectivas.
- En base a la bibliografía, dar contexto y sentar las bases del proyecto para facilitar su entendimiento, así como también lo importante de este respecto al ámbito cultural y el desarrollo intelectual.
- Realizar un análisis estático previo para datar el comportamiento del radiotelescopio.
- Modificar el modelo FEA ya construido y validado en análisis estático, de esta forma, permitir un análisis dinámico.
- Una vez modificado el modelo, realizar un análisis dinámico del radiotelescopio respecto a la velocidad angular actual y a la nueva solicitación de operación (doble velocidad angular).
- Luego del análisis se procederá a comparar ambos resultados y exponer observaciones.
- Verificar la integridad de los componentes mecánicos del radiotelescopio (trabajando con la nueva solicitación de operación) y compararlos con el correcto estado de trabajo de estos.
- Seleccionar o proponer mejoras de componentes que se adapten mejor a la nueva solicitación de trabajo.

# <span id="page-17-0"></span>**2CAPITULO 2: Marco Teórico**

#### <span id="page-17-1"></span>**2.1 Radioastronomía**

El ojo humano es sensible a una banda muy estrecha de las ondas electromagnéticas, la comprendida entre 0,4 y 0,8 µm, que se denomina banda de luz visible y que constituye a la ventana óptica al cosmos. En realidad, las ondas electromagnéticas se extienden desde brevísimas longitudes de onda de los rayos gamma (del orden de milmillonésimas de milímetros) hasta los miles de metros de las ondas de radio. La fotografía, en uso astronómico desde hace poco más de un siglo, además de ofrecer otras muchas ventajas había ampliado un poco la "ventana óptica". Para captar ondas muy cortas, como los rayos X y gamma, que quedan completamente bloqueadas por la atmosfera, ha sido preciso esperar hasta el inicio de la era espacial. Por lo general, estas regiones del universo son oscuras, sin embargo, son visibles en la parte milimétrica y submilimétrica del espectro, y tras las observaciones pioneras de los años 30 ha comenzado a abrirse una oportunidad con la aparición de los radiotelescopios.

El radiotelescopio se utiliza principalmente para la observación de fuentes celestiales a frecuencias desde 10 MHz hasta 1 THz, tales como pulsares o Quazars. La primera detección astronómica a longitudes de onda radio (14,6 m) fue realizada por Karl. G. Jansky en 1931. Jansky era un ingeniero de Bell Telephone Laboratories que construyó una antena para estudiar la dirección de la que provenían las interferencias en las comunicaciones de radio. Con esta antena, detectó una emisión de origen desconocido procedente de un punto que se movía con el cielo. Fue en 1935 cuando Jansky identificó esta emisión como procedente del centro de la galaxia, convirtiéndose en la primera observación radioastronómica [\[5\].](#page-71-5) En 1937, otro ingeniero, Grote Reber, construyó la primera antena parabólica y realizó el primer mapa de emisión radio de la galaxia en 1944 [\[6\].](#page-71-6)

La radioastronomía ha permitido estudiar las grandes cantidades de gas que se agrupan en el espacio que quedan libres entre las estrellas. Estas nubes interestelares son auténticas fábricas de estrellas, que se forman de su condensación. Cuando la temperatura en el centro es suficientemente alta, empiezan a tener lugar reacciones nucleares, la estrella se calienta mucho y se hace visible. En la Figura 1, a la derecha se muestra la emisión de la molécula de monóxido de carbono (CO), a longitudes de onda radio, en la nebulosa de Orión. Ha sido tomada con el radiotelescopio de 30 m de IRAM-IGN, situado en Sierra Nevada. Las estrellas más jóvenes se encuentran embebidas en la zona con mayor emisión (color rojo). A la izquierda de la figura 1, se ve la imagen óptica de esta región tomada con el Hubble Space Telescope [\[7\].](#page-71-7)

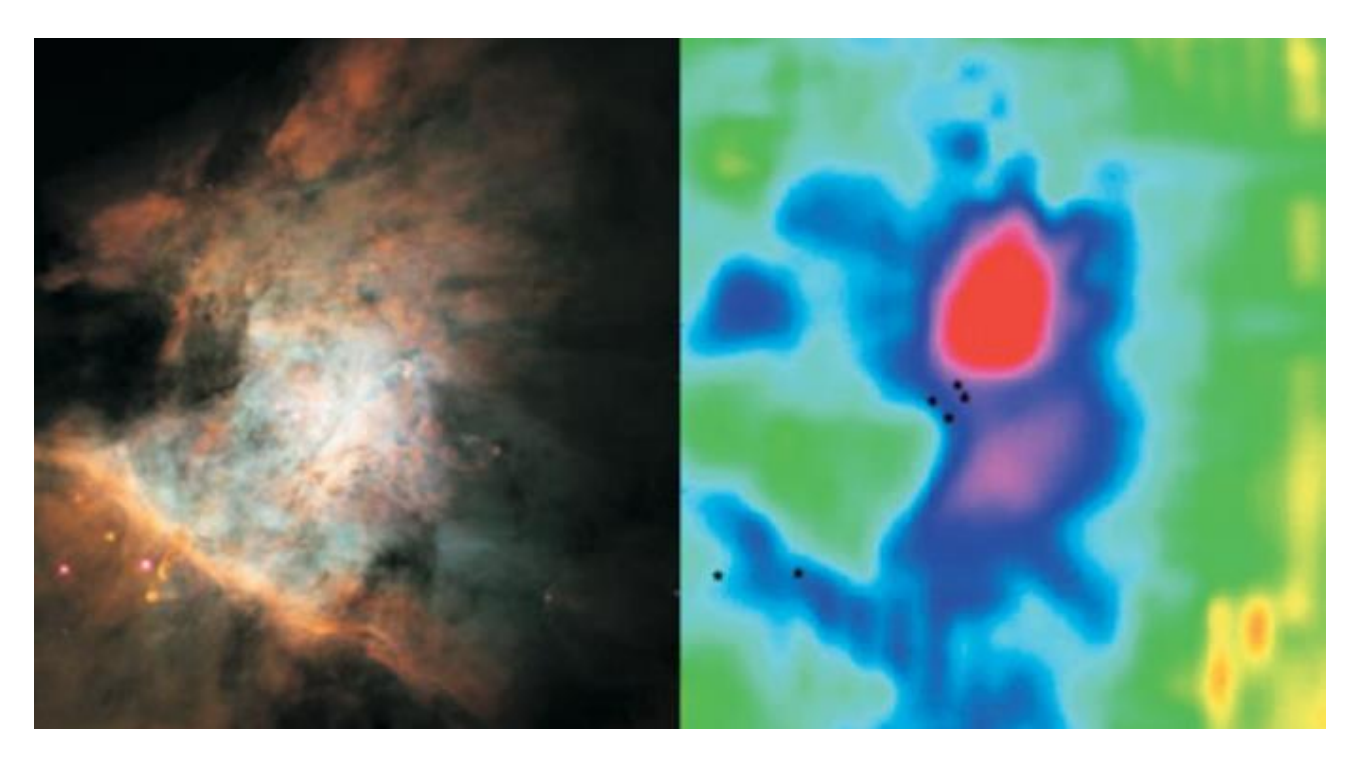

<span id="page-18-0"></span>**Figura 1: Radioimagen e imagen óptica de la nebulosa de Orión. Derecha: emisión de la molécula de monóxido de carbono en la nebulosa de Orión tomada por IRAM-IGN. Izquierda: Imagen óptica de la misma región tomada por Hubble Space Telescope [\[7\].](#page-71-7)**

Entre los aportes más grandes de la radioastronomía se incluyen las observaciones de la línea del espectro del hidrogeno de 21 [cm]. Estas fueron realizadas por un grupo holandés integrado por Hendrick C. van de Hulst, Jan Oort y C.A. Muller. Estas permitieron elucidar la forma espiral de nuestra galaxia, la Via Láctea, observando las emisiones del hidrogeno neutro, elemento sumamente abundante en el universo. De esta forma se determinó la estructura de los brazos espiral, característica que ahora se considera distintiva de nuestra galaxia y se consolidó a la radioastronomía como una rama útil e imprescindible de la astronomía [\[8\].](#page-71-8)

Otro resultado de gran importancia fue en 1964 por Arno Penzias y Robert Wilson de laboratorios Bell. Este fue el descubrimiento del fondo cósmico de microondas, el cual proviene de la radiación electromagnética del universo joven. Esta se considera una evidencia importante de la validez de la teoría del Big Bang, presentando un fondo de radiación isotrópico a gran escala. El descubrimiento de este les hizo ganar un premio Nobel a ambos científicos en 1978 [\[9\].](#page-71-9)

En 1967, Jocelyn Bell Burnell y Antony Hewish realizaron un descubrimiento de gran importancia, los pulsares [\[10\].](#page-71-10) Estos son estrellas de neutrones que están altamente magnetizadas y giran rápidamente, lo que ocasiona que estas tengan un pulso de emisión de radiación electromagnética en los polos. Se observan en radiofrecuencias como pulsos periódicos (de ahí su nombre), que se originan cuando estos son interceptados por la tierra. Este descubrimiento le ganó un Nobel a Hewish en 1974,

de forma controversial ya que fue Bell, su estudiante de doctorado, quien de hecho realizó el descubrimiento inicial.

#### <span id="page-19-0"></span>**2.2 Radiotelescopios**

Un radiotelescopio es una antena y un receptor de radio especializado que se utiliza para detectar fuentes de radio astronómicas procedentes del espacio, el cual determina la sensibilidad de la estructura, ya que ésta depende tanto de la eficiencia de la superficie como también de la sensibilidad del receptor. Está compuesto por un disco, también llamado plato principal, en forma de paraboloide en donde las ondas son reflejadas haciéndolas converger en un solo punto denominado foco. Esa señal es posteriormente reflejada por un segundo reflector llamado reflector secundario, de esta forma la señal llega a un instrumento ubicado al centro del plato principal para ser procesada y analizada, obteniéndose asi la imagen.

Para obtener imágenes más detalladas, se usa una técnica denominada interferometría, consistente en combinar las señales detectadas en dos o más radiotelescopios. El poder de resolución ya no depende del tamaño de los radiotelescopios, sino de su separación. A este tipo de instrumentos se les denomina interferómetros. Si las señales de los distintos elementos del interferómetro se combinan de modo inmediato, se habla de interferómetros conectados, con elementos separados entre decenas de metros y centenares de kilómetros. En estos se usan cables coaxiales, guías de ondas o fibra óptica para distribuir una señal de referencia con oscilador local común a cada antena, y también para devolver la señal recibida de una antena individual a un laboratorio central donde se correlaciona con las señales de otras antenas. Mediante el uso de estas técnicas, en ondas radio se han llegado a alcanzar resoluciones de 0",05 [\[7\].](#page-71-7)

Con relación al rendimiento de un radiotelescopio está limitado por: irregularidades de fabricación, cargas de viento, deformaciones térmicas y cambios en las fuerzas gravitacionales, teniendo en mente que el tamaño de los radiotelescopios es proporcional a las longitudes de onda en las que opera y que, dado que los radiotelescopios operan a longitudes de onda mucho más largas, los telescopios deben ser muy grandes para alcanzar una buena resolución angular.

Los radiotelescopios también se pueden categorizar respecto a su frecuencia de observación, como, por ejemplo:

- **Ondas cm**: Los requisitos de superficie y precisión de apuntamiento no son muy severos. En el extremo de baja frecuencia, los principales reflectores de las antenas de ondas cm puede estar hechos de alambre mallado.
- **Ondas milimétricas**: La precisión de la superficie debe ser muy pequeña y la precisión de apuntamiento debe ser muy buena. Algunos de los radiotelescopios de ondas milimétricas,

están cubiertos por domos para evitar los efectos del fuerte viento y el calentamiento solar no homogéneo.

• **Ondas submilimétricas**: De tolerancias más estrictas en la construcción, todas las antenas existentes de ondas submilimétricas son relativamente pequeñas y algunas de ellas están situadas dentro de cúpulas de protección.

# <span id="page-20-0"></span>**2.3 Análisis por elementos finitos**

La técnica de análisis de estructuras por elementos finitos consiste en el uso de métodos numéricos para su análisis. Estos métodos numéricos se basan en dividir la geometría de la estructura en pequeños elementos, en los cuales se resuelven ecuaciones diferenciales correspondientes a un campo en forma discreta, tomando en cuenta las propiedades físicas del material utilizado, elementos del entorno, condiciones de contorno y fuentes generadoras de campo. Los puntos de interés al realizar análisis por elementos finitos pueden incluir los puntos de fractura del material, esquinas, detalles complejos, entre otros [\[11\].](#page-71-11)

Para simular los efectos del entorno en el análisis por elementos finitos se puede hacer uso de una serie de cargas, entre las que se incluyen del tipo:

- **Nodal**: Fuerzas, momentos, desplazamientos, velocidades, aceleraciones, temperaturas y flujos de calor
- **Elemental**: Carga distribuida, presión, temperatura y flujo de calor
- Las cargas de aceleración del cuerpo (gravedad)

El utilizar el método de elementos finitos puede ser una tarea compleja dependiendo del problema al que se enfrente. Muchas veces, ya sea por dimensión o forma, las geometrías más intrincadas requieren de este método, y para ahorrar tiempo y recursos se hace uso de softwares que utilizan elementos finitos. Uno de los más conocidos y el que se utilizó en esta ocasión fue el software Ansys. A continuación, se explicarán algunas de las herramientas más importantes que tiene el programa para simular correctamente un problema.

## <span id="page-20-1"></span>**2.3.1 Contactos y juntas**

Ansys ofrece diversas herramientas para definir el comportamiento conjunto de dos o más piezas ensambladas. Tanto los contactos como las juntas ayudan a restringir el movimiento entre piezas del modelo a través de ciertas propiedades. Si bien algunas restricciones son similares, a diferencia de los contactos, las juntas van enfocadas a piezas de una articulación. A continuación, se explican brevemente los distintos tipos de contactos a disposición:

- Contacto tipo *Bonded*: Esta configuración se utiliza normalmente cuando se quiere que dos o más cuerpos actúen como si estuvieran unidos fijamente, en otras palabras, cuando se espera que se muevan juntos.
- Contacto tipo *No Separation*: Similar a la configuración anterior, sin embargo, esta permite que exista deslizamiento sin fricción entre los cuerpos.
- Contacto tipo *Frictionless*: En esta configuración se permite la separación entre los cuerpos y, como su nombre indica, un deslizamiento sin fricción.
- Contacto tipo *Rough*: Este a diferencia de los anteriores no permite el deslizamiento entre cuerpos, pero si la separación de estos.
- Contacto tipo *Frictional*: En este tipo de contacto se permite tanto la separación como el deslizamiento entre los cuerpos, sin embargo, este último debe tener un coeficiente de roce impuesto.

Como se pudo notar las principales diferencias entre una y otra configuración es la característica de separación y deslizamiento que pueden tener las piezas. En la Tabla 1 se muestra un resumen respecto a estos parámetros.

<span id="page-21-0"></span>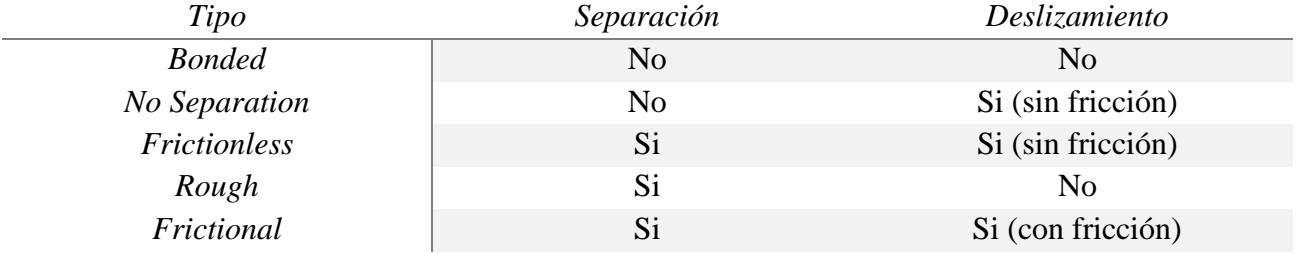

## **Tabla 1: Tipo de contactos del software Ansys**

Por otro lado, las juntas tienen 2 componentes importantes llamados referencias. La elección de que pieza es la referencia móvil y cual la estacionaria dependerá de cómo definimos el sistema a modelar. Las juntas se diferencian principalmente por los grados de libertad que se le apliquen a la referencia móvil. En la Tabla 2 se explican cada una de estas (se rige bajo un sistema coordenado convencional, o sea, con la dirección "z" saliendo hacia el lector y "xy" en el plano).

<span id="page-22-1"></span>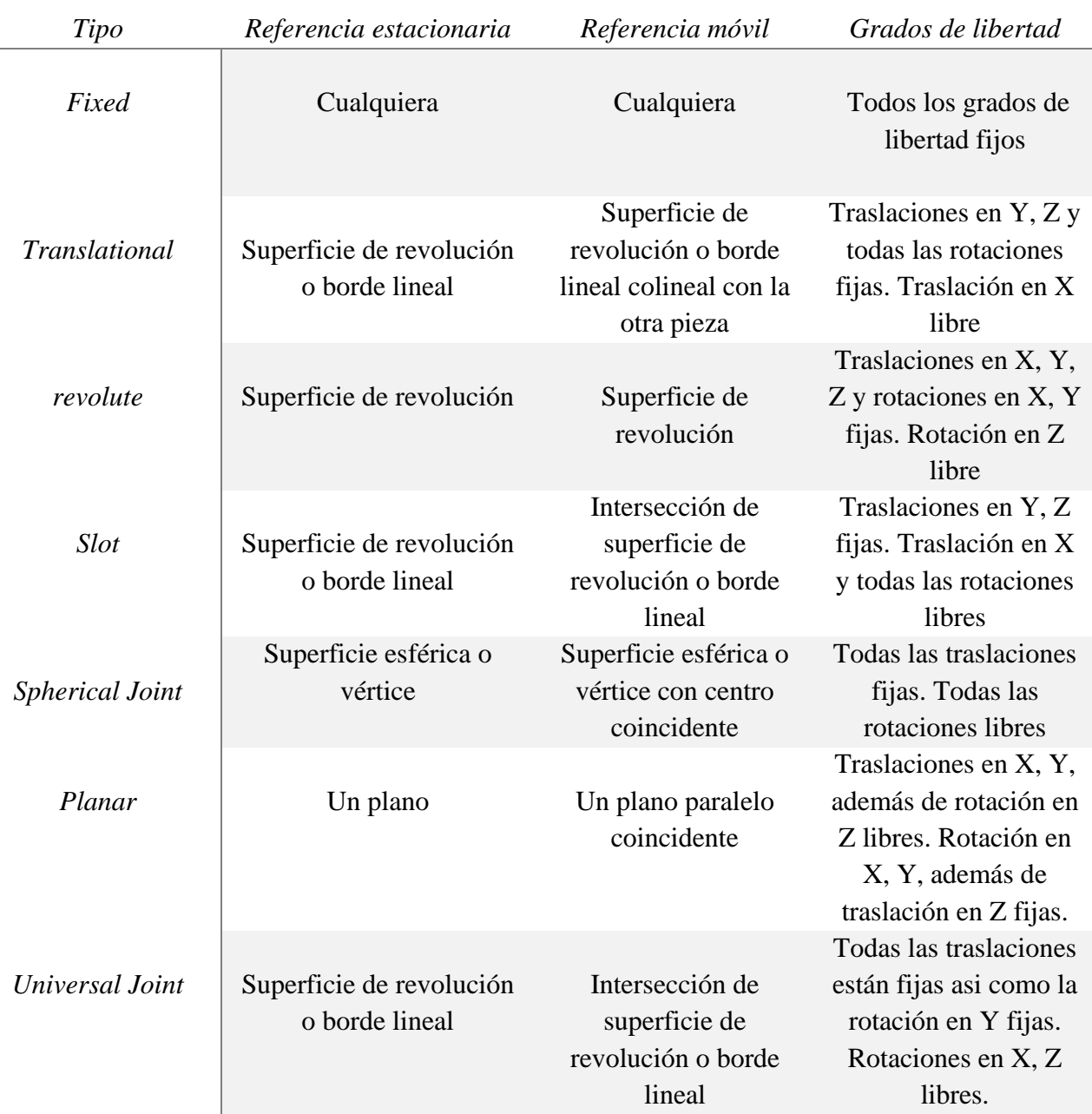

# **Tabla 2: Tipos de juntas del software Ansys**

## <span id="page-22-0"></span>**2.3.2 Malla y refinamiento**

En el método de elementos finitos se realizan los cálculos utilizando pequeños elementos interconectados por nodos. Un nodo de malla es un punto dentro de esta con coordenadas espaciales únicas. Múltiples nodos forman un elemento de superficie (2D) o volumen (3D). La malla es el nombre dado al conjunto completo de nodos, conectados entre sí, formando una red como se puede ver en la Figura 2.

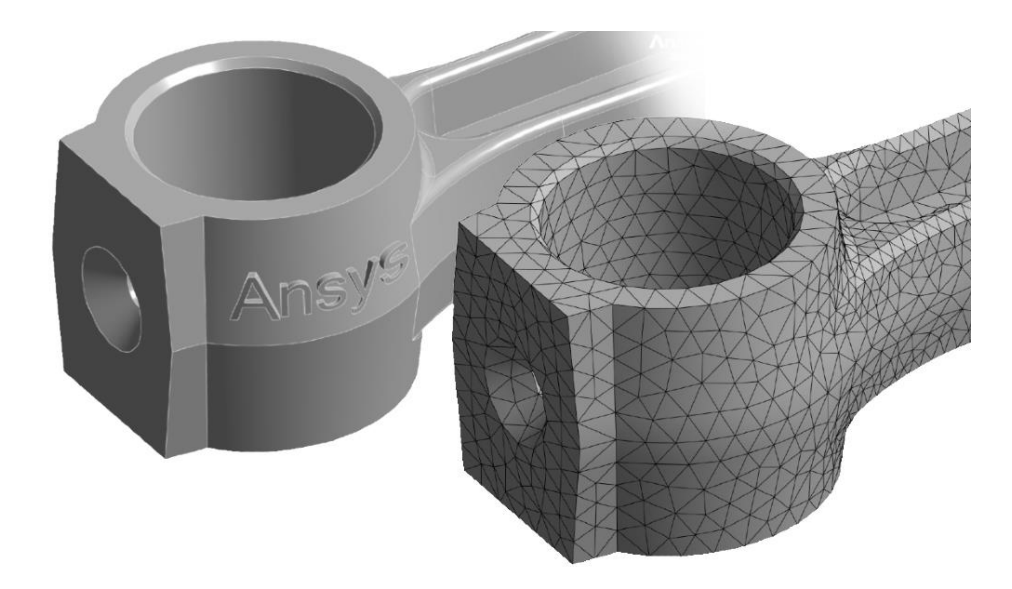

**Figura 2: Ejemplo de mallado en una pieza. Izquierda: pieza base modelada sin malla. Derecha: vista de la pieza con malla.**

<span id="page-23-0"></span>En términos de figuras 3D los elementos pueden ser tetraédricos o hexaédricos. Los de la figura 2, por ejemplo, son tetraédricos. Este es un parámetro que se puede mencionar acerca de la malla. Otra puede ser el orden los de elementos, con lo cual se puede hablar de aproximaciones de orden lineal, cuadrática, etc. Un elemento cuadrático o de orden superior utiliza una función de forma no lineal. Los desplazamientos entre los nodos se interpolan utilizando un polinomio de orden superior [\[12\].](#page-71-12) Estos elementos tienen nodos en el medio, esto quiere decir que el borde de un elemento contiene tres nodos en lugar de dos como se ve en la Figura 3.

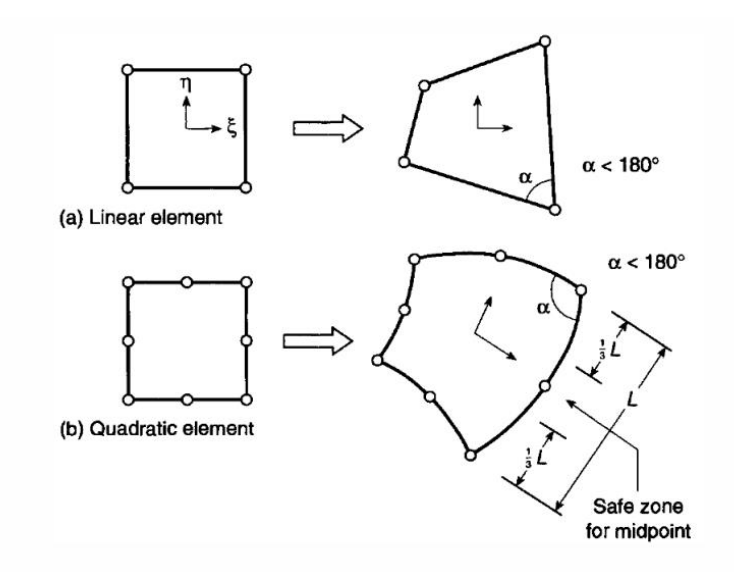

<span id="page-23-1"></span>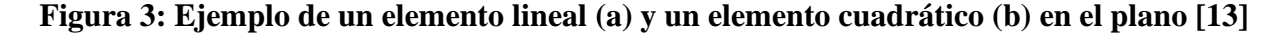

Departamento de Ingeniería Mecánica – Universidad de Concepción

En general, dependiendo de la combinación de estos dos parámetros dentro de la creación del mallado, la simulación puede conllevar un mayor o menor costo computacional. Por norma general un elemento tetraédrico trae consigo un costo menor que uno hexaédrico, y de la misma forma un elemento de orden superior cuesta más que uno de menor orden. Dependiendo de los resultados que se quieran obtener y las herramientas computacionales que se tengan a disposición, se utilizará una u otra combinación. En la Figura 4 se muestra un resumen de estas.

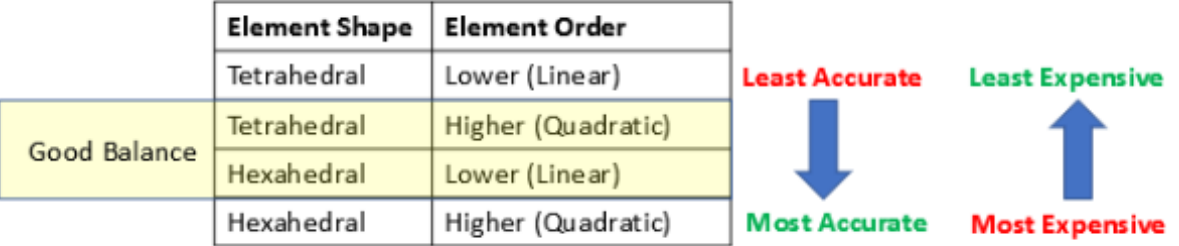

# <span id="page-24-1"></span>**Figura 4: Combinación de parámetros dentro de la malla respecto al costo computacional y la precisión [\[12\]](#page-71-12)**

## <span id="page-24-0"></span>**2.4 Ingeniería de materiales**

Un aspecto importante en el análisis de cualquier estructura es la elección correcta de los materiales con los que se desarrollará. Existe una enorme gama de materiales que difieren de menor o gran forma respecto a sus propiedades.

En general, se puede hacer una primera división de estos como se muestra en la Figura 5, separando los conceptos de material metálico y no metálico. La primera sección se divide en aleaciones ferrosas y no ferrosas, las cuales hacen alusión a los materiales que tienen, o no, como base el hierro. Luego basado en esta clasificación, los materiales con aleaciones ferrosas se pueden clasificar en aceros y fundiciones de hierro.

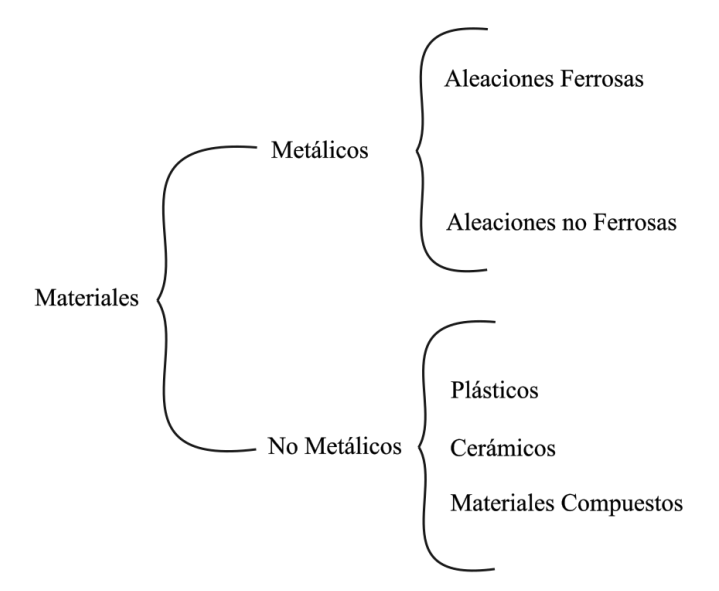

**Figura 5: Esquema de clasificación de materiales**

#### <span id="page-25-1"></span><span id="page-25-0"></span>**2.4.1 Aceros**

El acero es una aleación que se puede clasificar, en primer lugar, como:

I. Aceros simples

Esta es una aleación de hierro con carbono, se diferencian por que el rango de contenido de carbono se encuentra entre el 0.02% y el 2%. Respecto a esto también se pueden subclasificar en:

- Aceros de bajo carbono: Estos se encuentran en rangos de  $0.02 0.3$  % de carbono. Entre las características más importantes de puede mencionar que son:
	- Soldables
	- Dúctiles
	- No son tratados térmicamente
	- Maquinables
	- Poseen una resistencia mecánica moderada
- Aceros de medio carbono: Rangos de entre  $0.3 0.65$  % de carbono. Sus características principales son:
	- **Templables**
	- Alta resistencia mecánica
	- Ductilidad moderada

Departamento de Ingeniería Mecánica – Universidad de Concepción

- Aceros de alto contenido de carbono: Estos tiene un porcentaje de carbono superior a 0.65%. Sus características más importantes son:
	- **Templables**
	- Duros
	- Resistentes al desgaste
	- Difíciles de soldar
	- Poco tenaces
- II. Aceros aleados

Todo acero es en realidad una aleación, pero no todos los aceros son aceros aleados. El término "acero aleado" es el término estándar referido a aceros con otros elementos aleantes además del carbono, que típicamente son el manganeso, níquel, cromo, molibdeno, entre otros. Un ejemplo puede ser el acero inoxidable, el cual es una aleación de acero con un mínimo del 10% al 12% de cromo contenido en masa.

#### <span id="page-26-0"></span>**2.4.2 Esfuerzo-deformación**

Los diagramas de esfuerzo-deformación de un material ofrecen información sobre el desempeño del material bajo situaciones particulares. Para obtener estos diagramas, se lleva a cabo un ensayo de tracción sobre una probeta de un material. La curva que se tiene en estos representa el rango de un material que tiene comportamiento dúctil y frágil. Un diagrama esfuerzo-deformación para el acero varía de acuerdo con el tipo de acero, velocidad de carga y temperatura. En la Figura 6 se muestra un ejemplo de diagrama esfuerzo-deformación.

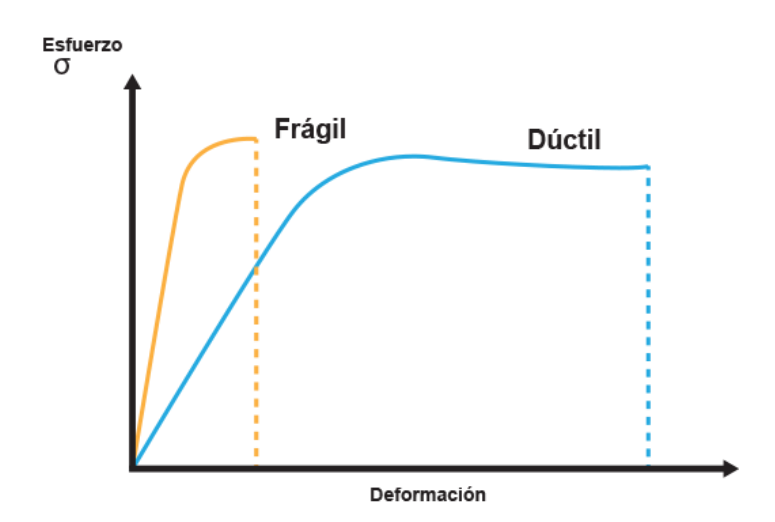

<span id="page-26-1"></span>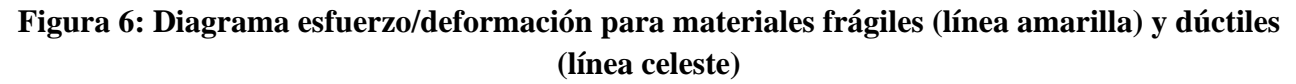

Como se puede ver, la curva cambia significativamente si un material es frágil o dúctil. Un material frágil se caracteriza por tener muy bajos rangos de deformación antes de la ruptura. Por otro lado, los materiales dúctiles (como el acero) son todos los materiales que pueden estar sometidos a grandes deformaciones antes de romperse. Estos materiales son capaces de absorber impacto, si llegan a sufrir sobrecargas, estos tendrán una deformación muy grande antes de su falla [\[14\].](#page-71-14) En la Figura 7, se presentan los diagramas de esfuerzo-deformación de dos materiales dúctiles (a la izquierda acero al bajo carbono y a la derecha aleación de aluminio [\[14\]\)](#page-71-14).

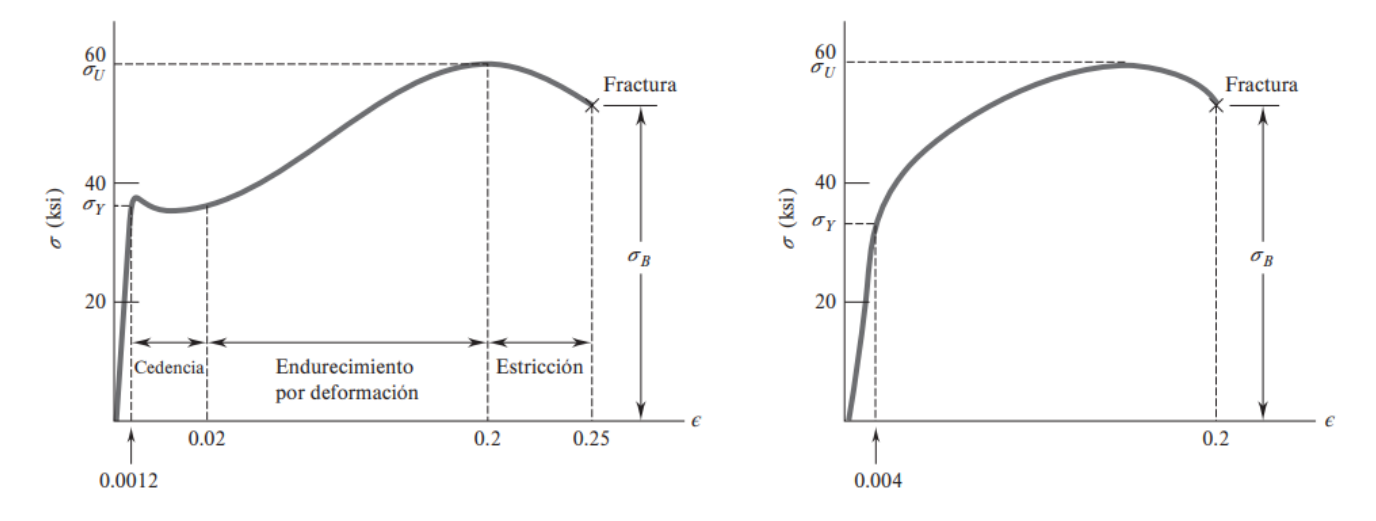

<span id="page-27-0"></span>**Figura 7: Diagramas esfuerzo/deformación para acero al bajo carbono (izquierda) y aleación de aluminio (derecha)**

En ambos gráficos se pueden apreciar distintas etapas por las cuales pasa el material antes de la fractura, las cuales se explican a continuación:

- Comportamiento elástico: Es la zona del gráfico correspondiente a antes de la cedencia. En esta zona, independiente de cuando se haya deformado, el material puede volver a su forma inicial
- Comportamiento plástico: Es la zona del gráfico correspondiente desde el inicio de la cedencia hasta la ruptura. En esta zona el material no puede volver a su forma inicial, en otras palabras, tiene deformaciones permanentes y esfuerzos residuales.
- Endurecimiento por deformación: Es un fenómeno que experimentan los materiales en zona plástica. Esto ocurre a nivel macroscópico, en el cual la deformación plástica tiene como efecto aumentar el número de dislocaciones del material. A medida que estas aumentan, se crea una resistencia a la formación de nuevas dislocaciones y a su movimiento. Esto, a nivel macroscópico, se manifiesta como una resistencia a la deformación plástica.

• Estricción: La estricción, también llamada encuellamiento, es un suceso que ocurre al momento de realizar el ensayo. En este, la probeta sometida a cierto esfuerzo ve reducida su sección transversal (ver Figura 8), lo cual provoca una disminución del esfuerzo hasta su ruptura.

En la figura 8 se puede ver, además del encuellamiento, la ruptura dúctil de un material. Esto cabe mencionarlo, ya que, en el caso de una ruptura frágil, en la cual apenas existe deformación, no ocurre encuellamiento.

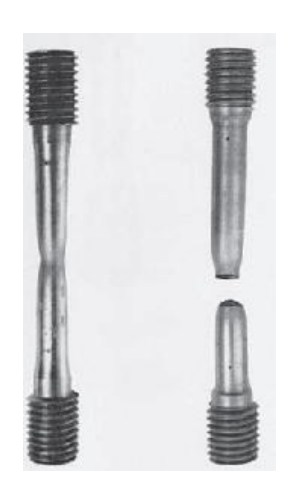

# <span id="page-28-2"></span>**Figura 8: Probeta sometida a ensayo de tracción en la cual se ve el encuellamiento (izquierda) y la ruptura (derecha) [\[14\]](#page-71-14)**

En estos ensayos se pueden advertir algunos valores importantes de esfuerzo que son esenciales en el análisis mecánico. Se hará hincapié principalmente en dos, el límite de fluencia y la resistencia a la tracción. El límite de fluencia, también llamado resistencia a la cedencia, es el valor de esfuerzo máximo que un material puede soportar antes de sufrir deformaciones permanentes. En general, se representa por el símbolo  $\sigma_Y$  y es un valor esencial para los criterios de falla de materiales. Por otro lado, la resistencia a la tracción, también llamada esfuerzo último, es el esfuerzo máximo que soporta un material antes de sufrir encuellamiento. En el caso de un material frágil, la resistencia a la tracción está muy cerca del valor del esfuerzo de ruptura.

## <span id="page-28-0"></span>**2.5 Radiotelescopio de Caltech Submillimiter Observatory**

## <span id="page-28-1"></span>**2.5.1 Estructura externa**

Como se mencionó al inicio, en este informe se trabajó con uno de los radiotelescopios traídos desde Mauna Kea, en Hawái. Este es un modelo de mayor precisión basado en uno de los 7 telescopios

desarrollados por Robert Leighton en la década de los 70's [\[15\],](#page-71-15) puestos en marcha en un inicio en Owens Valley Radio Observatory (OVRO) a 1200 metros de altura en Estados Unidos. Posteriormente, se desarrolla uno de mayor precisión para ser puesto en marcha en el CSO a 4000 metros de altura en Mauna Kea, Hawái, siendo este el elegido para ser parte del proyecto LCT. En la Figura 10 se presentan las distintas partes que componen al radiotelescopio. El reflector primario tiene forma de paraboloide y está compuesto por 84 paneles hexagonales de aluminio tipo panal.

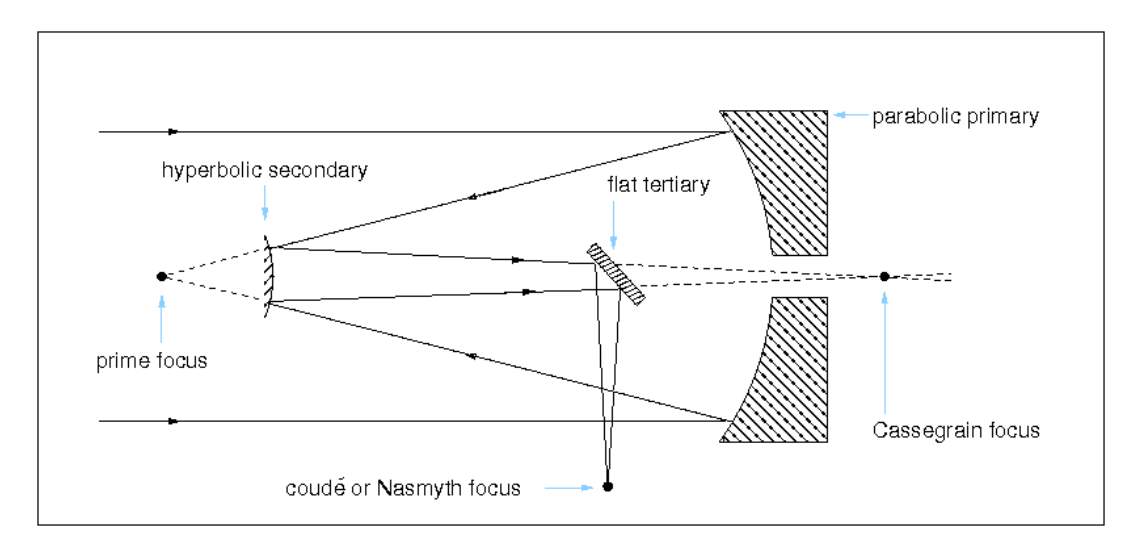

<span id="page-29-0"></span>**Figura 9: Configuración tipo Cassegrain-Nasmyth donde se observa onda reflejada hacia el foco primario** 

Este reflector es soportado por un entramado de vigas de acero llamado "Back-up Structure" (BUS). La antena es construida en base al diseño Cassegrain-Nasmyth (Figura 9) y está constituida por el reflector primario parabólico, el reflector secundario hiperbólico y un reflector terciario bajo el primario, este se denomina "Cassegrain". Las ondas pasan a través del orificio del reflector primario para que estas lleguen al reflector Cassegrain y éste refleje las ondas a uno de los costados hacia el foco Nasmyth en donde están los instrumentos de adquisición. El reflector primario ha demostrado que con el control activo que posee para corregir las irregularidades sobre la superficie, se ha logrado obtener 11  $\mu$ m RMS de irregularidad sobre esta, y capacitado para trabajar eficientemente a longitudes de onda de operación mayores a 350  $\mu$ m [\[16\].](#page-71-16)

Este tipo de radiotelescopio posee un sistema que permite observar en diferentes direcciones el cielo, combinando la dirección angular de elevación y la acimutal. Es esta última la que se consideró en el análisis dinámico a realizar. En la Figura 11, se muestran las direcciones angulares mencionadas, elevación (Altitude) y acimutal (Azimuth).

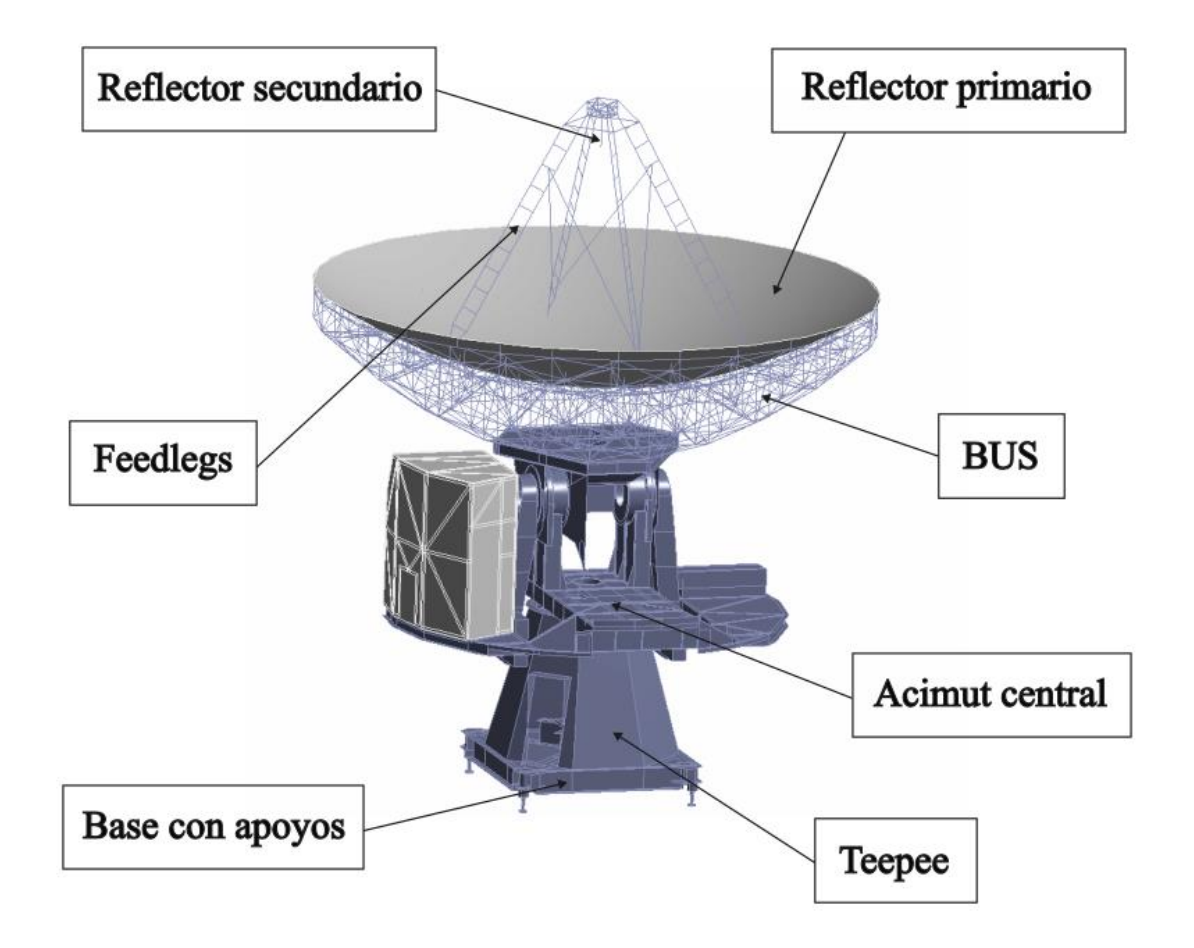

<span id="page-30-0"></span>**Figura 10: Estructura externa del radiotelescopio mostrando las distintas partes que lo componen**

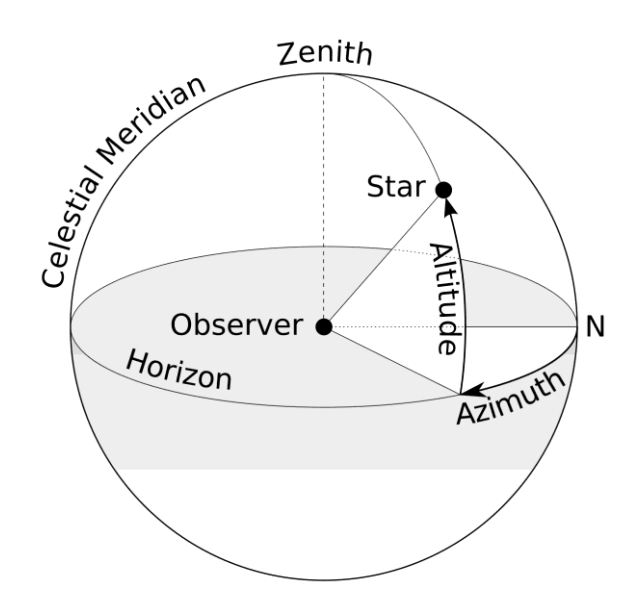

<span id="page-30-1"></span>**Figura 11: Dirección angular de elevación y acimut respecto a un observador**

Departamento de Ingeniería Mecánica – Universidad de Concepción

# <span id="page-31-0"></span>**2.5.2 Estructura interna**

La estructura interna comprende el sistema que da movimiento al radiotelescopio, el cual se encuentra al interior del teepee. En la Figura 12 se puede ver parte del sistema de transmisión, con los motores a la izquierda y el bullgear en el cono a la derecha. A continuación, se presenta una breve descripción de sus partes más importantes.

- **Bullgear**: Es el engranaje principal del radiotelescopio. Cuenta con 240 dientes y un diámetro de paso de 1,7417 metros (68,57 pulgadas) [\[17\].](#page-71-17)
- **Piñón**: Se hará referencia al piñón cuando se hable del engranaje a la salida del reductor, el cual va conectado al bullgear y le trasmite el torque necesario para moverlo. Cuenta con 24 dientes y un diámetro de paso de 0.17417 metros (6,857 pulgadas) [\[17\].](#page-71-17) Por esta razón la relación de transmisión entre ambos es de 10:1.
- **Servomotor**: Sistema electro-mecánico constituido por un servo-controlador y un motor. Para el movimiento azimutal, el LCT cuenta con dos servomotores (este y oeste), mientras que para el movimiento de elevación cuenta con solo uno [\[16\].](#page-71-16)
- **Reductor de velocidad**: Sistema de transmisión mecánica utilizado para disminuir la velocidad de rotación de una máquina, al mismo tiempo que aumenta el torque trasmitido por esta. Existe un reductor de velocidad conectado a cada servomotor del sistema de movimiento acimutal, ambos con una relación de reducción de 1505:1 [\[17\].](#page-71-17)

<span id="page-31-1"></span>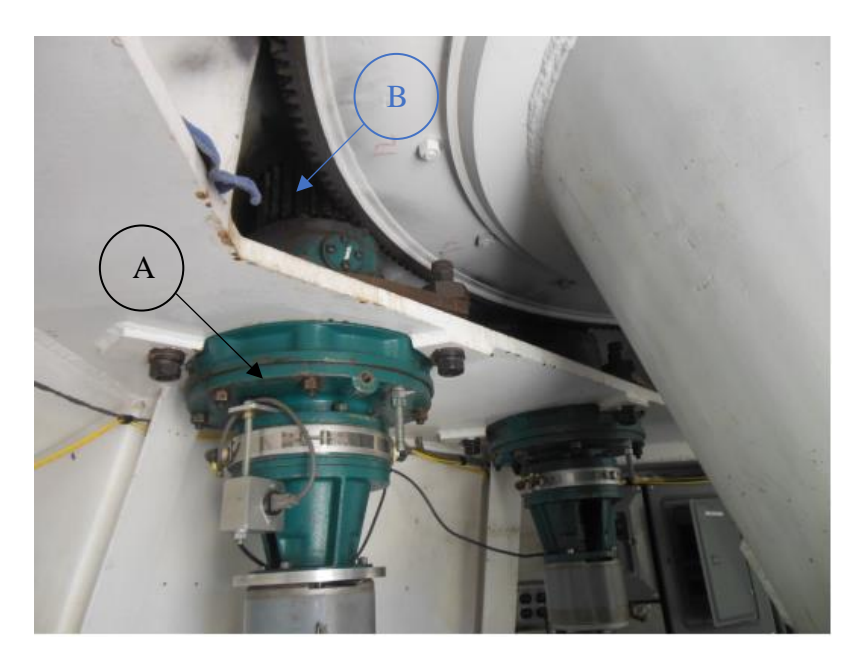

**Figura 12: Estructura interna del radiotelescopio. Se muestran los reductores de velocidad (A) y el juego de engranajes (B) [\[16\]](#page-71-16)**

#### <span id="page-32-0"></span>**2.5.3 Compensación del backlash**

El backlash se puede describir como una holgura que se genera entre los dientes de 2 engranajes, en el sentido del engranado sobre el circulo de paso (Figura 13). Un cierto grado de backlash es necesario para prevenir que los dientes se traben entre sí y también permite incorporar lubricante entre estos, sin embargo, un nivel demasiado alto puede deberse a un fallo en la fabricación o el montaje de los engranajes. El excesivo backlash tiene consecuencias vibratorias, los dientes no engranarán exactamente cuándo deben. Por esta razón, un diente podría engranar después de que los dientes previos dejaron de hacer contacto, produciendo una aceleración en el sistema que provocará que, cuando el diente logre hacer contacto, lo haga de forma brusca. Otro efecto que puede provocar el backlash es no trasferir toda la carga de manera uniforme, generando condiciones de potencial ruptura por fatiga [\[18\].](#page-71-18)

Para maquinas que funcionen con un sistema de transmisión por engranajes, el cual solo gira en una dirección, los problemas que puede causar el backlash no son tan relevantes. Por otro lado, en sistemas donde el sentido de giro cambia frecuentemente este fenómeno puede acarrear problemas de importancia. Como se mencionó anteriormente el LCT funciona con un sistema de transmisión que permite girar el radiotelescopio en dirección acimutal en ambos sentidos, y en la práctica esto es común de ver.

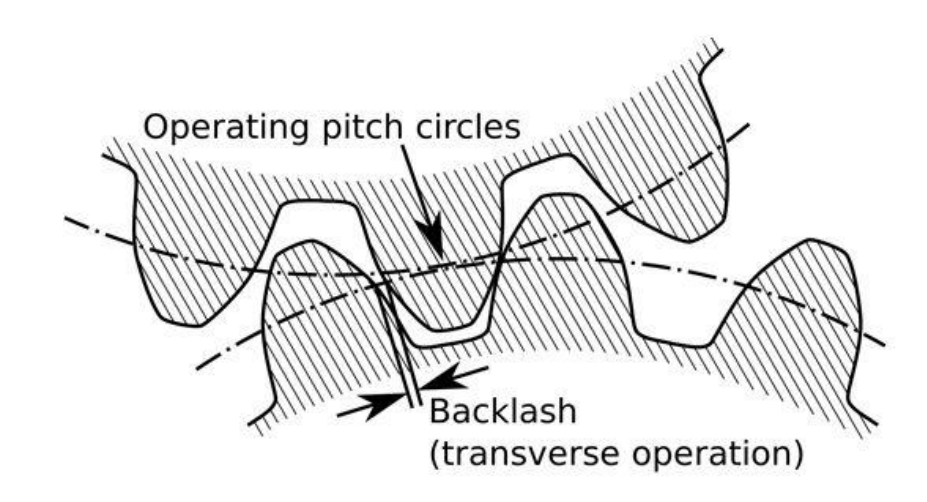

## <span id="page-32-1"></span>**Figura 13: Representación del backlash en una conexión de engranajes mostrando el diámetro de paso con líneas segmentadas**

Como medida de prevención contra el backlash el radiotelescopio LCT cuenta con dos motores acimutales en lugar de uno. Una diferencia de torque entre ambos asegura que los dientes del engranaje de uno de los motores siempre empujen contra un lado de los dientes del bullgear, mientras que los dientes del otro motor siempre empujen hacia el otro lado [\[4\].](#page-71-4) Haciendo esto, se asegura que los dientes de ambos estarán siempre en contacto con el engranaje principal como se ve en la Figura 14.

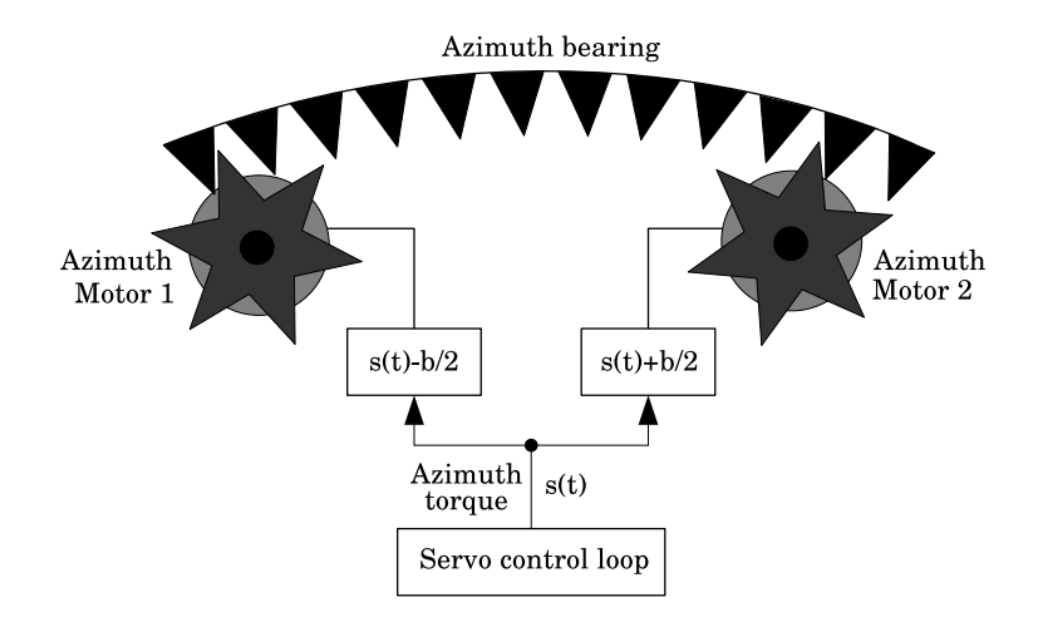

<span id="page-33-0"></span>**Figura 14: Representación del sistema de dos motores del radiotelescopio LCT mostrando la diferencia de torque en la señal del servo [\[4\]](#page-71-4)**

# <span id="page-34-0"></span>**3CAPITULO 3: Modelo Computacional**

En este capítulo se analizará y complementará la información de la Sección 2.3 aplicadas al modelo. Se abordarán cada una de las configuraciones relevantes consideradas al crear el modelo estático, y luego se mostrará el contraste respecto a todas las modificaciones hechas para poder realizar una simulación dinámica.

#### <span id="page-34-1"></span>**3.1 Modelo computacional estático**

#### <span id="page-34-2"></span>**3.1.1 Materiales**

El material que se utiliza para crear la parte estructural del radiotelescopio es acero A36. Este es un acero material considerado como un acero al carbono estructural, mismo que se aprovecha al máximo en la industria de la construcción, en donde se rige por la norma ASTM. Es un material común y una de las aleaciones más económicas en el mercado. Las propiedades del acero A36 se muestran a continuación en la Tabla 3 [\[19\].](#page-72-0)

#### **Tabla 3: Propiedades del acero A36 para rangos de temperatura 0-30°C**

#### <span id="page-34-3"></span>**Acero A36**

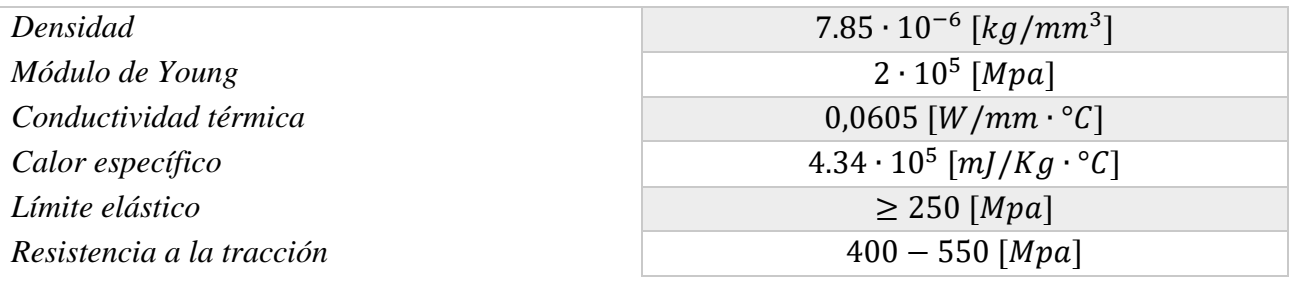

#### **Tabla 4: Propiedades de la aleación de aluminio para rangos de temperatura 0-30°**

#### <span id="page-34-4"></span>**Aleación de aluminio**

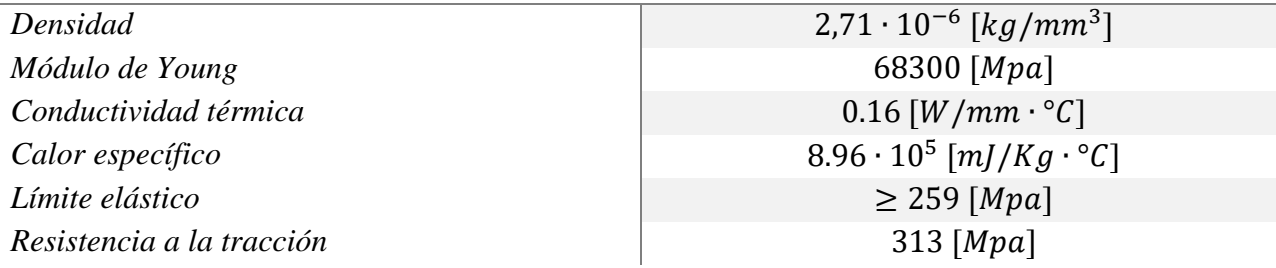

Existen algunas excepciones al acero A36. En primer lugar, para modelar la cabina de instrumentación se utilizó una aleación de aluminio (Tabla 4). Para el anillo que conecta la plataforma con el cono se utiliza acero AISI 1045 el cual, respecto a su composición, contiene un mediano contenido de carbono y al igual que el A36 es ampliamente utilizado en elementos estructurales que requieran mediana resistencia mecánica y tenacidad a bajo costo, sus principales propiedades se presentan en la Tabla 6 [\[19\].](#page-72-0) Por otro lado, algunas zonas del cono fueron diseñadas considerando acero ASTM A283D, esto se refiere al acero A283 grado D (Tabla 5 [\[19\]\)](#page-72-0).

#### **Tabla 5: Propiedades del acero ASTM A283D para rangos de temperatura 0-30°**

#### <span id="page-35-0"></span>**Acero ASTM A283D**

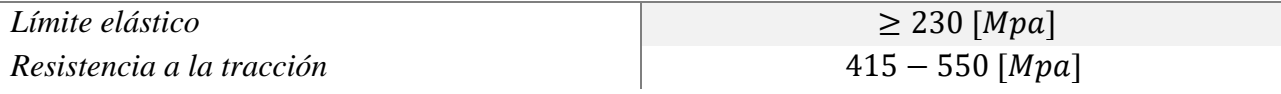

#### **Tabla 6: Propiedades del acero AISI 1045 para rangos de temperatura 0-30°**

#### <span id="page-35-1"></span>**Acero AISI 1045**

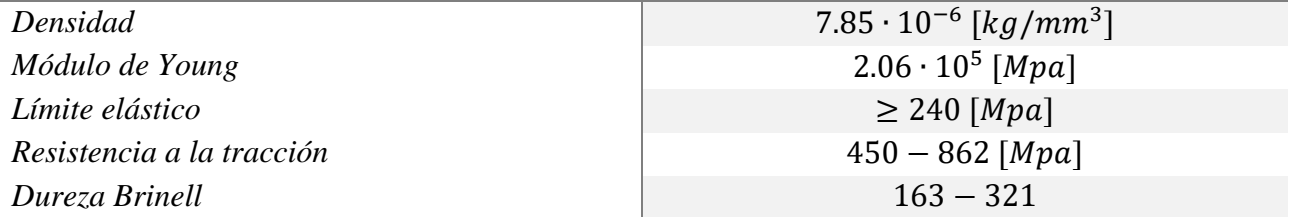

Otra excepción, es en el caso de los engranajes de la transmisión dentro del cono. Tanto el bullgear como los piñones que van conectado a este (los engranajes a la salida de cada reductor de velocidad) fueron hechos de acero AISI 4130, el cual es un acero de baja aleación que contiene cromo y molibdeno como agentes reforzantes. En general, es un material resistente y utilizado en aplicaciones que involucren grandes esfuerzos, como en este caso. En la Tabla 7 se muestran sus propiedades [\[19\].](#page-72-0)

#### **Tabla 7: Propiedades del acero AISI 4130 para rangos de temperatura 0-30°**

#### <span id="page-35-2"></span>**Acero AISI 4130**

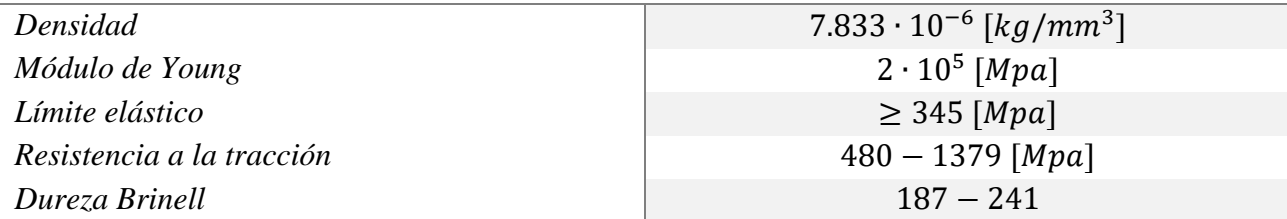
El límite elástico indica la resiliencia de un material en concreto. Esto quiere decir, la energía de deformación que puede ser recuperada de un cuerpo deformado cuando cesa el esfuerzo que la deforma. En las tablas anteriores, el límite elástico no está dado por un valor fijo, ya que este valor de resiliencia puede variar dependiendo de factores como el porcentaje de carbono del acero y los tratamientos térmicos que se les han aplicado, sin embargo, los valores dispuestos ahí servirán de guía para los análisis subsiguientes.

# **3.1.2 Geometría**

Dentro del modelo, como medida de seguridad, no se creó la geometría como una sola, sino que como varias partes individuales que luego se unen a través de contactos y juntas. Esto permite que, en caso de haber un error en la geometría, no se vea involucrado el modelo completo, por otro lado, también es conveniente al momento de realizar pruebas al modelo en ensamblajes anteriores (más pequeños en comparación con la estructura completa). Estas divisiones se caracterizan en 6 ensamblajes principales:

1) **Base Estructural**: Plataforma inferior cuadrada encargada de soportar el radiotelescopio. Tiene dispuesta una pata en cada extremo como se ve en la Figura 15.

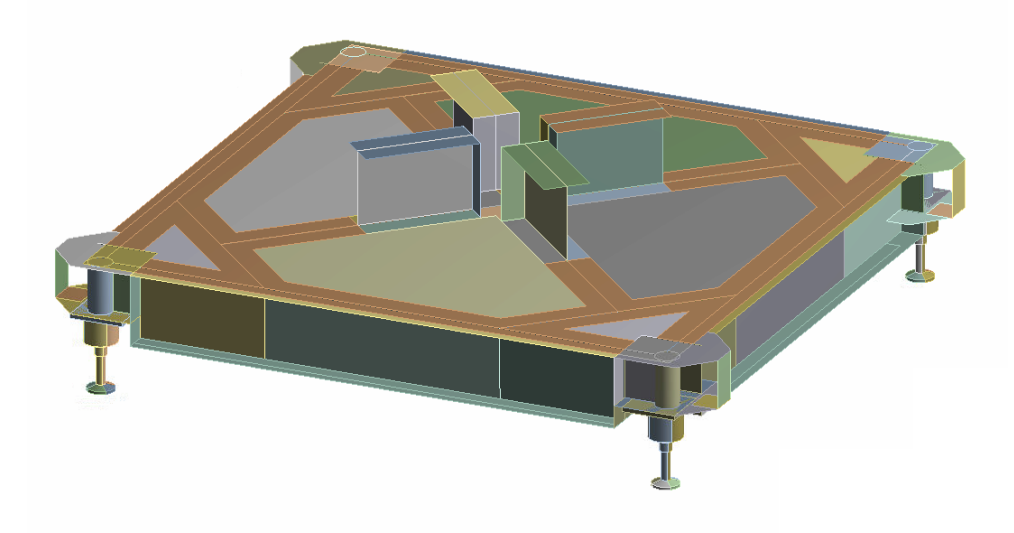

**Figura 15: Ensamblaje Base estructural del LCT**

2) **Teepee**: Es un manto de acero que sirve como protección de la estructura interna del radiotelescopio, asi como del sistema de movimiento acimutal. Fue modelado para incluir tanto el manto, como el sistema motor-reductor y las plataformas que lo soportan, como se aprecia en la Figura 16.

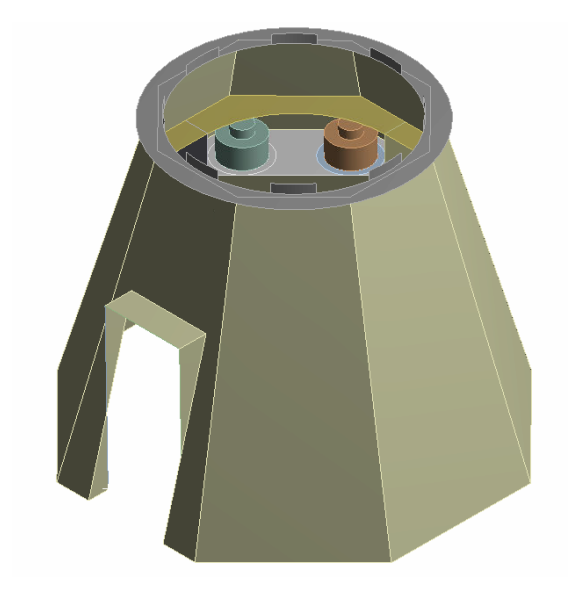

**Figura 16: Representación del ensamblaje Teepee del LCT**

3) **Cono**: El nombre de este se debe a su forma (Figura 17) y es la encargada de transmitir el movimiento del sistema de engranajes hacia la plataforma acimutal, y esta a su vez al reflector primario. Fue modelado incluyendo el engranaje principal y la plataforma que va conectada a la base estructural.

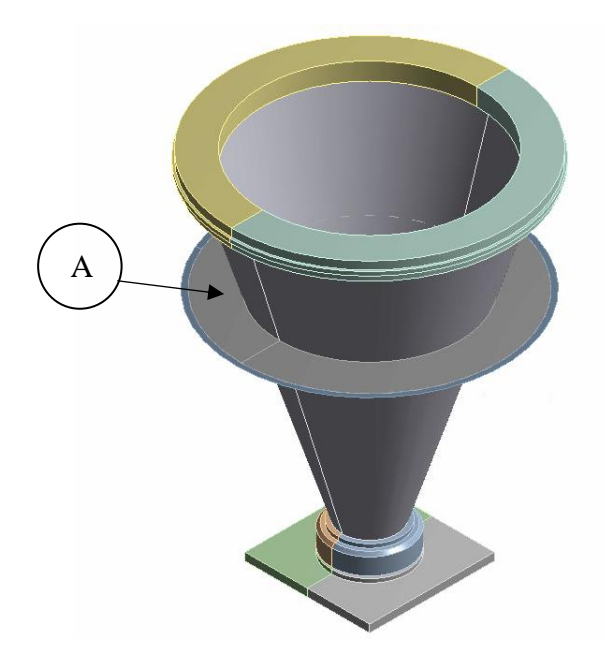

**Figura 17: Ensamblaje Cono del LCT representando al engranaje principal como elemento de superficie a la mitad del manto de cono (A)**

4) **Azimut**: En primer lugar, este ensamblaje está compuesto por la plataforma acimutal, la cual como su nombre indica transmite el movimiento para que el reflector primario gire en dirección acimutal. Por otro lado, incluye la cabina de instrumentación como se ve en la Figura 18.

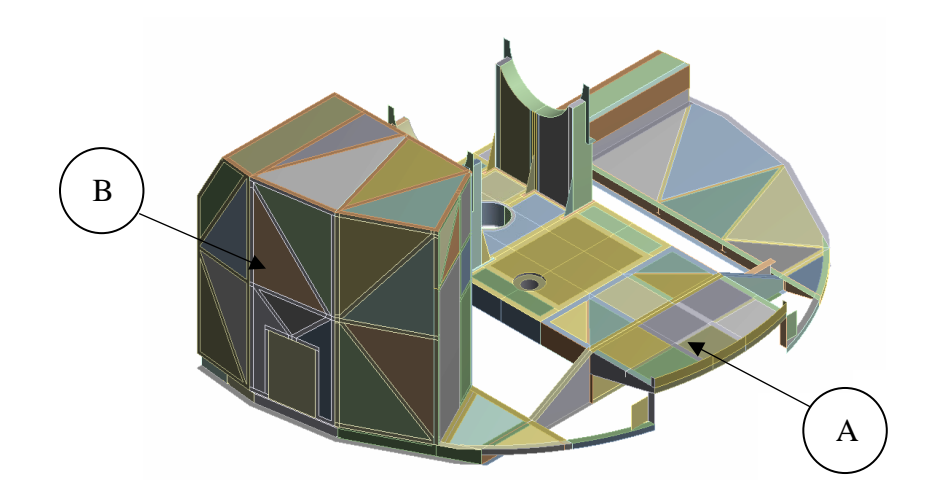

**Figura 18: Ensamblaje Azimut del LCT mostrando la plataforma acimutal en medio (A) y la cabina de instrumentación como el compartimiento a la izquierda (B)**

5) **Elevación**: Este ensamblaje (Figura 19) compone parte de la estructura cuyo fin es permitir el giro en la dirección de elevación. Incluye de esta forma la plataforma que conecta con el BUS, los cojinetes y los contrapesos.

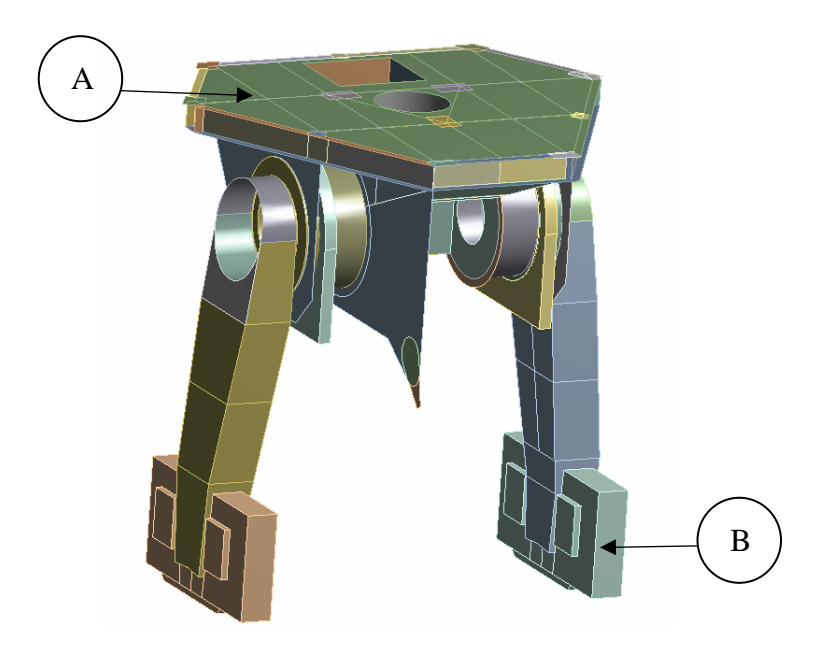

**Figura 19: Ensamblaje Elevación del LCT mostrando la plataforma en la zona superior (A) y un contrapeso a cada uno de los lados (B)**

6) **BUS**: En este ensamblaje se incluye todo el entramado de vigas (Buck-up Structure), además se incluye el reflector primario y los feedlegs como se puede ver en la Figura 20. Por otro lado, el reflector secundario fue modelado como una viga rígida de 100 [kg].

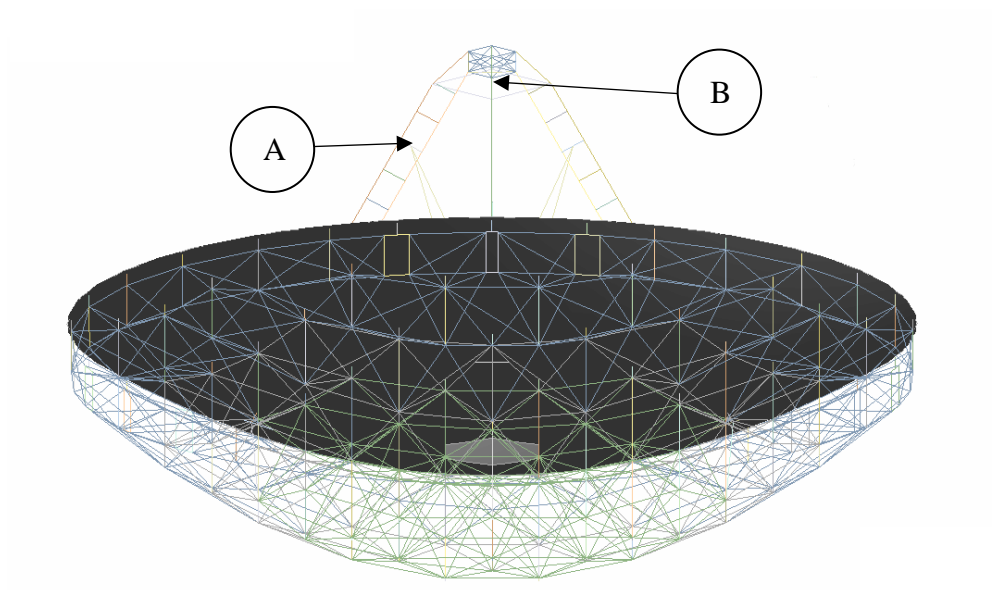

**Figura 20: Ensamblaje BUS del LCT mostrando entramado de vigas conectado al reflector primario (color gris), y en la zona superior los feedlegs (A) sosteniendo el reflector secundario (B)**

# **3.1.3 Contactos y juntas dentro del modelo estático**

Ansys ofrece una variada lista de contactos que se pueden utilizar dependiendo de cómo interactúa una pieza con otra al interior del modelo. El contacto de tipo *bonded* se utiliza cuando se quiere lograr que dos cuerpos estén atados o pegados, esta configuración es ampliamente usada cuando se espera que dos cuerpos se muevan juntos. Por esta razón gran parte de los contactos utilizados son de este tipo.

Por otro lado, para representar los movimientos angulares dentro del modelo se utilizan las juntas. Al igual que en el caso de los contactos el programa Ansys proporciona una lista de opciones para representar dicho movimiento. En general, varían respecto a las restricciones y grados de libertad que tiene dicha junta en el modelo, como se mencionó en la sección 2.3.1. En este caso, por ser principalmente un análisis estático se utilizaron juntas del tipo *fixed*, al igual que en el caso de los contactos. Cabe mencionar que existen unas excepciones puntuales en donde se utilizan juntas de revolución o *revolute* (por ejemplo, en la conexión del cono con el teepee), estas permiten una rotación relativa entre dos cuerpos, limita o restringe las tres traslaciones relativas, asi como las otras dos rotaciones relativas. De esta forma, un cuerpo puede girar en solo una dirección sin trasladarse.

#### **3.1.4 Transmisión**

En primer lugar, hay que considerar que el caso estático se trabaja con pequeños desplazamientos, esto facilita la simplificación de ciertas condiciones de movimiento dentro del modelo. Para representar la transmisión entre los piñones que conectan cada caja reductora con el bullgear se usaron, dentro del modelo, dos resortes con una rigidez *K*. El valor de esta rigidez se obtuvo a través del ángulo de giro  $\theta$ , utilizando el valor de *torque constant* ( $K_t$ ) [\[17\].](#page-71-0) Luego, linealizando la expresión para pequeños desplazamientos se obtuvo el valor de *K*, el cual se dispuso para la rigidez de ambos resortes.

#### **3.1.5 Discretización**

Considerando que la estructura no tiene curvaturas muy complejas o que requieran un mallado más complejo, para este caso se han utilizado elementos de primer orden, tanto para los elementos de viga como los de carcasa, que predominan en todo el modelo. Estos elementos de tipo lineal también han ayudado a reducir un poco el costo computacional del modelo. Existen ciertas diferencias como, por ejemplo, en los contrapesos y los reductores de velocidad dentro del cono que se modelaron como solidos 3D. En la Figura 21, se presenta una ilustración del mallado completo del radiotelescopio.

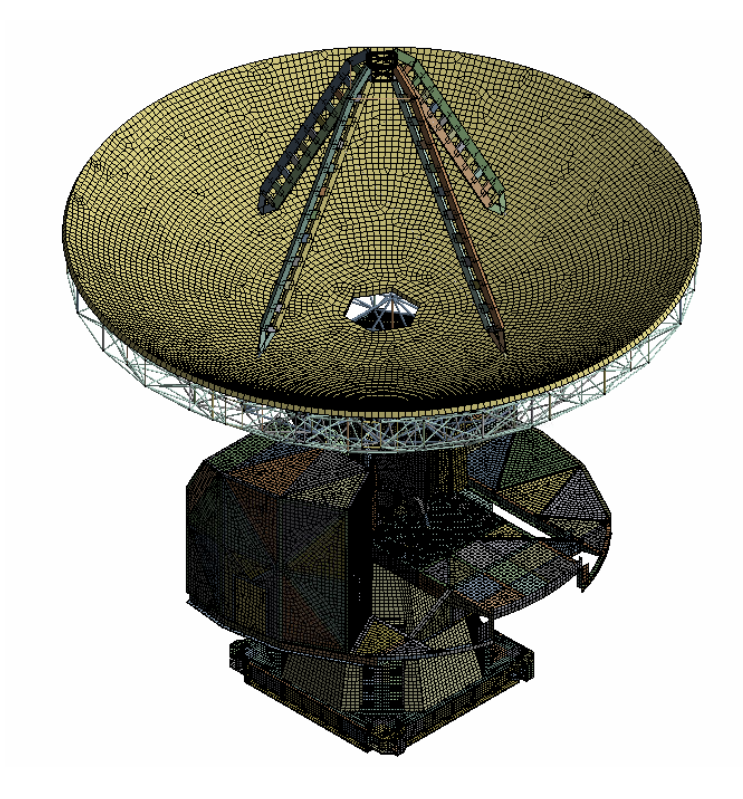

**Figura 21: Vista isométrica de la malla general del modelo LCT**

## **3.2 Modelo computacional dinámico**

## **3.2.1 Materiales y geometría**

Los materiales utilizados tanto para el análisis estático como el dinámico son los mismos. Estos materiales y sus principales propiedades se muestran desde la tabla 3 hasta la 7. Por otro lado, tampoco hubo cambios en los ensamblajes mostrados en la sección 3.1.2.

## **3.2.2 Contactos y juntas dentro del modelo dinámico**

Dentro del modelo estático existen muchas juntas que por simplicidad y por no considerarse tan relevante están dispuestas en la configuración de *fixed*, esto quiere decir que no permiten movimiento relativo entre las piezas en ningún sentido. Esto si bien para el modelo estático puede permitirse, debe ser cambiado en el caso dinámico.

De esta forma, los cambios respecto a las juntas dentro del modelo fueron los siguientes:

• Juntas en el *Teepee*:

En la Figura 22 se muestra los reductores de velocidad, representados como los cilindros verde y naranjo. Para este análisis se dispuso una junta de revolución en las condiciones para darle la velocidad de rotación correspondiente.

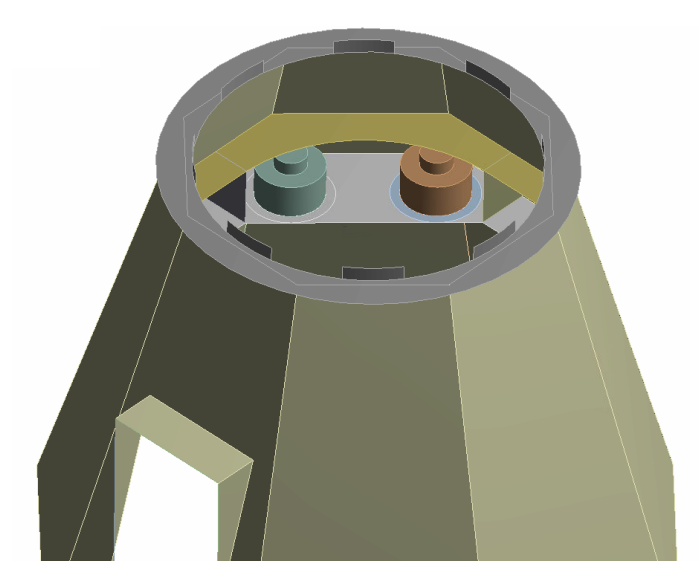

**Figura 22: Representación de los reductores de velocidad dentro del modelo (cilindros verde y naranjo)**

## • Juntas en el Cono:

El ensamblaje del Cono esta subdividido en su superficie externa, la superficie del engranaje principal, los anillos superiores y la base. Esta última se compone de una parte superior e inferior. En el modelo estático, estas se conectaban a través de una junta planar (consultar sección 2.3.1), sin embargo, para el modelo dinámico es conveniente restringir el movimiento traslacional de la junta planar y redefinirla como una junta de revolución. En la Figura 23 se puede apreciar la división de la base junto con la superficie del Cono.

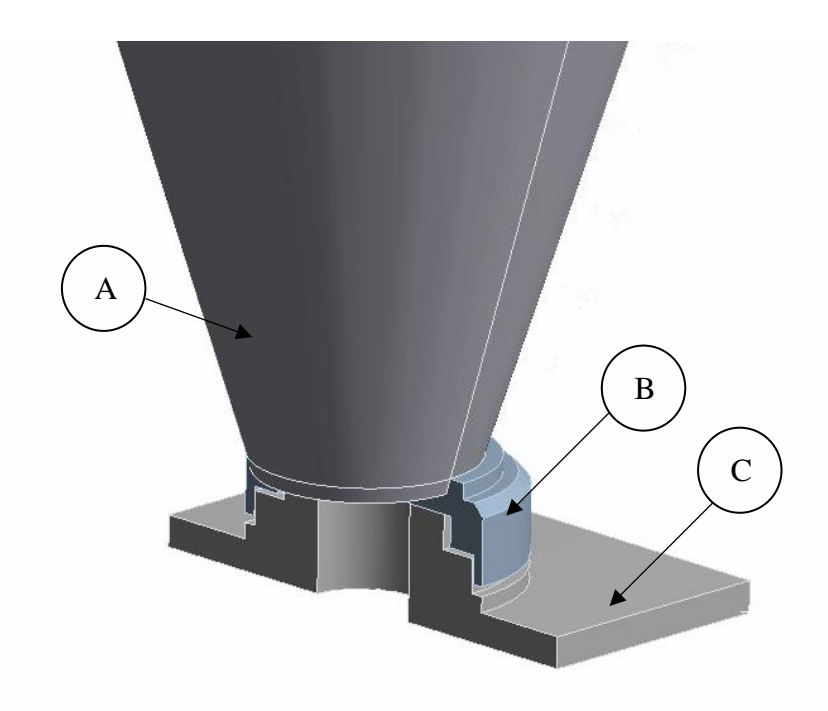

# **Figura 23: Subdivisión del ensamblaje Cono. Donde: (A) es el manto del cono; (B) la parte superior de la base; (C) la parte inferior de la base**

• Contactos en el Cono:

Se retocó la geometría del engranaje principal (modelado como un cilindro) para facilitar la implementación de las condiciones de borde, por esta razón solo se modificó la parte exterior de este. Cabe mencionar que no se modificaron sus parámetros, solo se crearon más puntos de interacción para insertar las condiciones de borde. De esta manera, se incluyeron nuevos contactos de tipo *bonded* para unir la parte interna y externa del engranaje como se ve en la Figura 24.

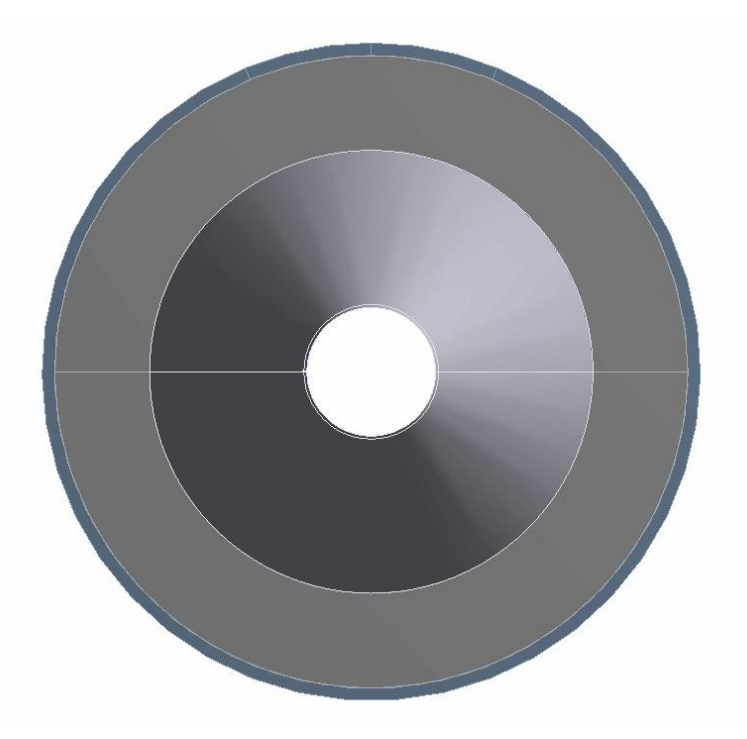

# **Figura 24: Vista en planta de la representación del bullgear en el modelo. La zona azul en el borde externo representa los dientes del engranaje**

## **3.2.3 Transmisión**

Considerando que en esta ocasión no se trabaja con pequeños desplazamientos, no es posible usar la disposición de resortes del caso estático. Así, para simular la transmisión de torque entre los piñones y el bullgear se hará uso de las fuerzas involucradas en esta misma. Estas serán obtenidas a través de la teoría existente y puestas como condiciones de borde en el modelo, de esta forma, observar el impacto estructural que tienen tanto las fuerzas como el movimiento en el radiotelescopio. Esto se explicará con más detalle en el Capítulo 5.

## **3.2.4 Discretización**

En lo concerniente al mallado, se hicieron algunos cambios para mejorar su calidad con respecto a la malla del caso estático. En algunas zonas, como la mostrada en la Figura 25, el mallado automático de Ansys crea a veces dislocaciones en la unión de una o más geometrías distintas. Estas dislocaciones pueden provocar errores en la precisión del cálculo al momento de simular, creando incluso, concentradores de esfuerzo en lugares donde no debería haber en una situación normal.

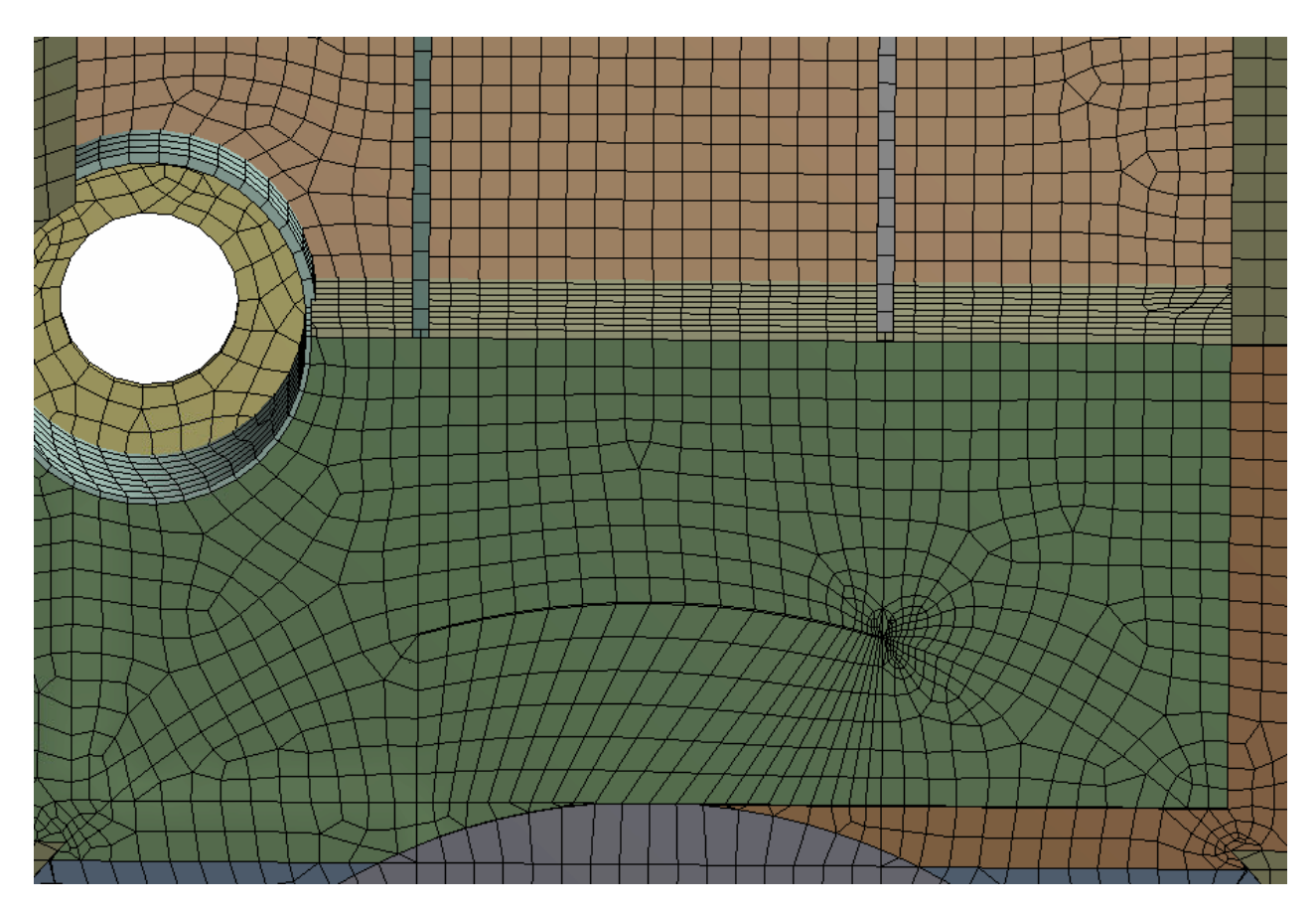

**Figura 25: Mallado automático dentro de la plataforma acimutal donde se ve la mala distribución de esta en distintas partes del modelo**

Para corregir esto se insertaron dimensionamientos (*sizings)* y *face meshing* en las zonas de conflicto. Esto ayuda a reiniciar el mallado en zonas específicas, respecto a los elementos que se hayan seleccionado como elementos de malla. De esta forma, mejorando significativamente la distribución como se puede ver en la Figura 26.

Otras zonas que fueron modificadas son en las que se encuentren agujeros dentro del modelo. Para arreglar esto la herramienta *face meshing* tiene una opción para geometrías circulares, en la cual se puede elegir el número de divisiones internas de esta. Así, creando más divisiones es posible adaptar mejor los elementos de malla dentro de la geometría circular como se puede apreciar en la Figura 27.

Estos cambios mencionados se hicieron en donde fuera necesario, dentro de cada ensamblaje principal, para así lograr la mejor calidad de malla posible. En la Figura 28, se muestra la vista de "calidad de elemento" para la plataforma acimutal.

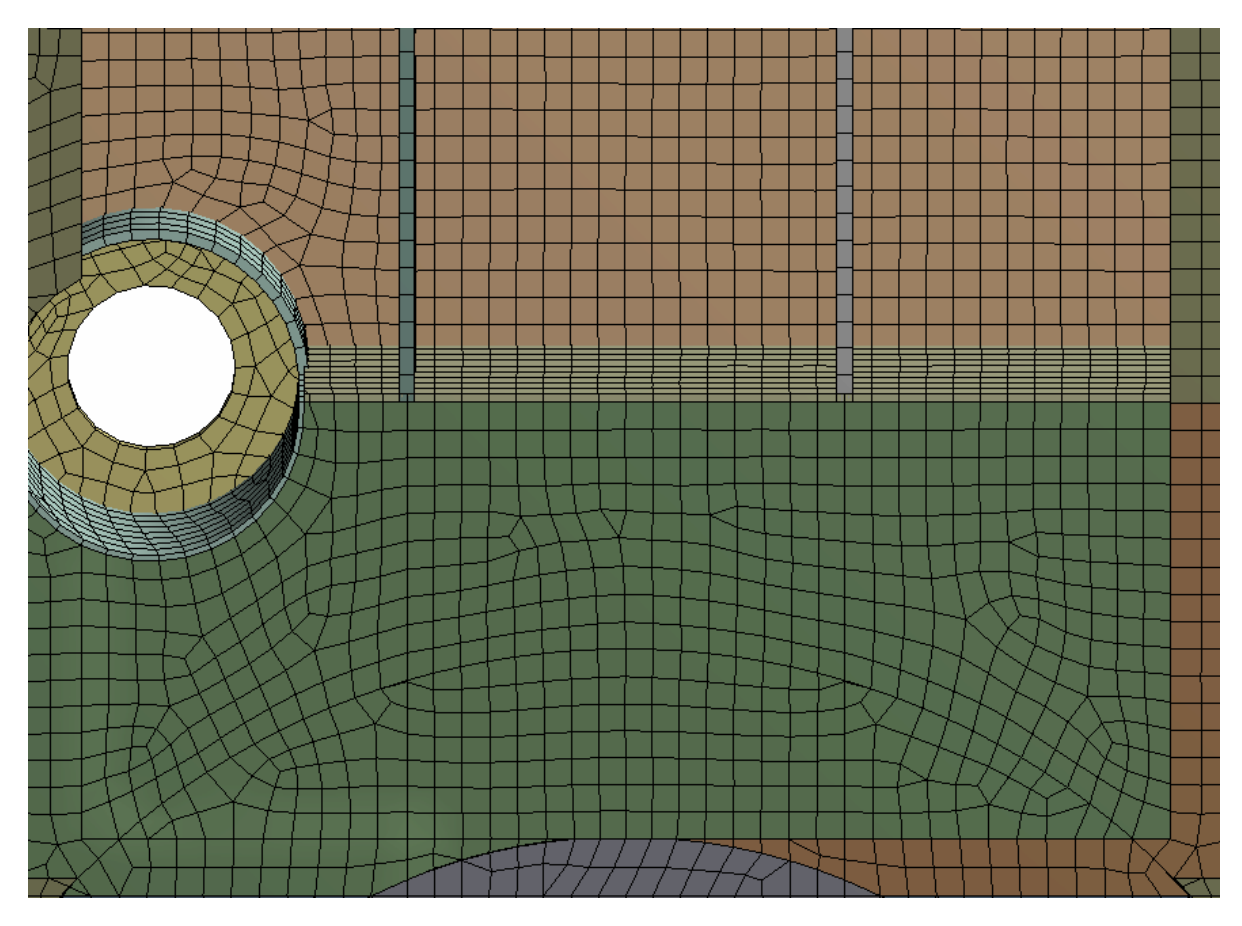

**Figura 26: Distribución de malla corregida dentro de la plataforma acimutal luego de aplicar herramientas de** *face meshing*

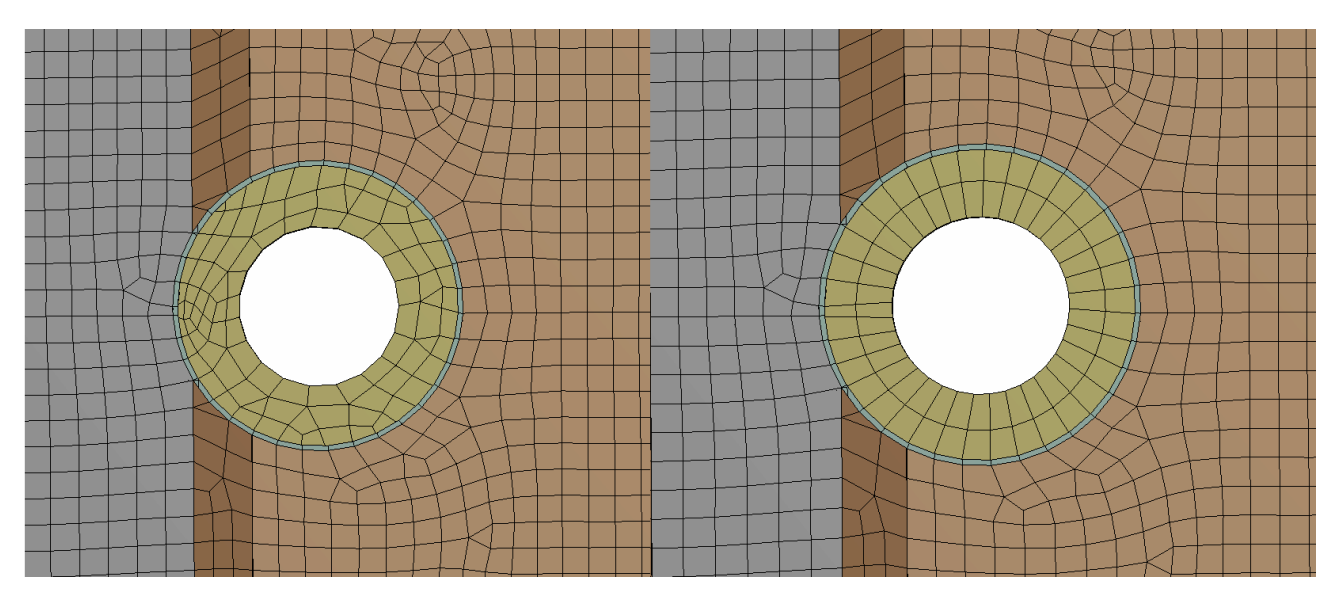

**Figura 27: Aumento del número de divisiones en la malla de agujero en la plataforma acimutal. Izquierda: cero divisiones. Derecha: dos divisiones.**

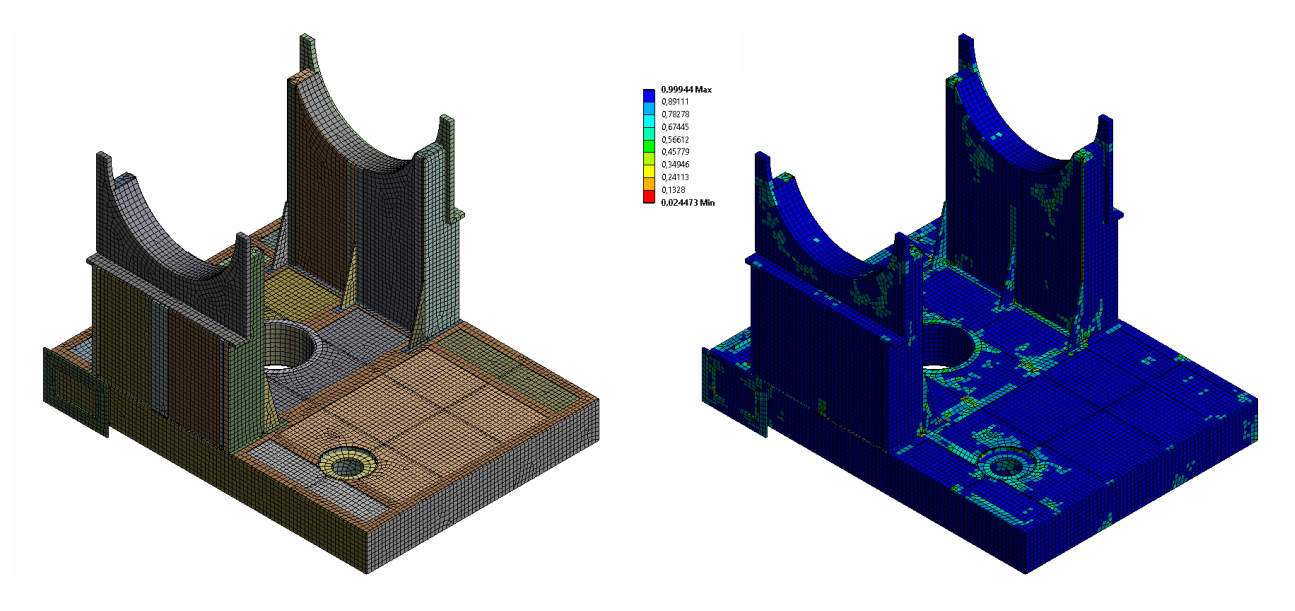

**Figura 28: Malla del ensamblaje plataforma acimutal. Izquierda: Malla general del ensamblaje. Derecha: Calidad de elementos dentro de la malla (mín 0; máx 1)**

# **4CAPITULO 4: Análisis Estático del radiotelescopio**

El análisis que sigue se realiza utilizando el software de simulación Ansys y las herramientas que este ofrece. Se tomó el modelo del radiotelescopio validado en análisis estático, en el cual se consideró cada elemento de este a excepción del reflector secundario, el cual se modela a través de una viga de 100 [kg] ubicada en la parte superior de los feedlegs. El objetivo de este análisis es ver que tanto cambia el comportamiento del radiotelescopio respecto a las condiciones de trabajo actuales cuando, más adelante, se apliquen condiciones nuevas de funcionamiento.

La gravedad es una carga que siempre se estará ejerciendo sobre el radiotelescopio, independiente de las condiciones de trabajo. Por esta razón, se realizó un análisis estático solo teniendo en cuenta la contribución de la gravedad. Para esto se utilizó la herramienta Static Structural que nos facilita Ansys. Las condiciones de borde utilizadas en este caso fueron simplemente restringir el movimiento en los apoyos con un soporte fijo e incluir la gravedad.

# **4.1 Análisis de gravedad incluyendo apoyos**

Para esta simulación se incluyeron todas las partes del radiotelescopio y se hace uso de un soporte fijo como se muestra en la Figura 29. Esta simulación se realiza con el fin de establecer parámetros de funcionamiento normales antes de aplicarle el movimiento a estudiar. En un inicio, los resultados se centraron en ver donde se concentran más los esfuerzos y desplazamientos, de esta forma tomar decisiones iniciales respecto a algún cambio en sus componentes externos.

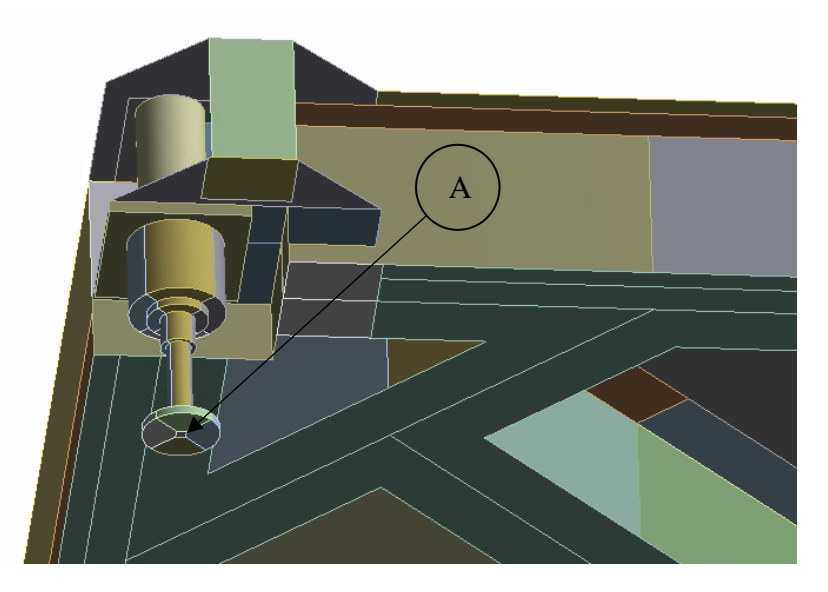

**Figura 29: Localización del soporte fijo en la zona inferior de una de las patas del radiotelescopio (A)**

Como se puede apreciar en la Figura 30, el esfuerzo máximo se da en uno de los apoyos de la estructura. Los demás análisis de esfuerzos y deformación también coinciden con que el máximo se da en esta parte de la estructura. Tomando esto en cuenta, se considerará un análisis sin los apoyos, agregando una nueva condición de borde en la base, y asi obtener otra perspectiva de los esfuerzos y deformaciones máximos. En la Figura 31, se puede apreciar el análisis respecto al desplazamiento total, en el cual los valores máximos se dan en una zona de la cabina de instrumentación y la plataforma acimutal.

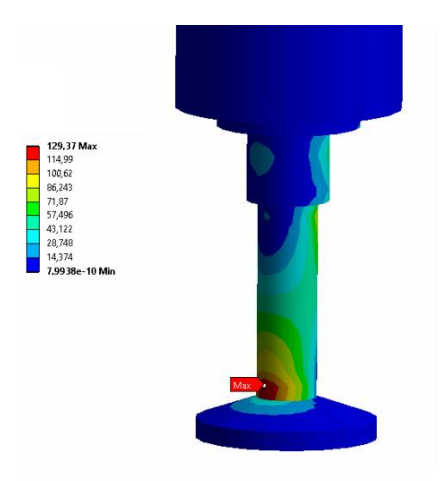

**Figura 30: Localización del esfuerzo (en megapascales) equivalente máximo con sistema sometido a la gravedad (***Von Mises***)**

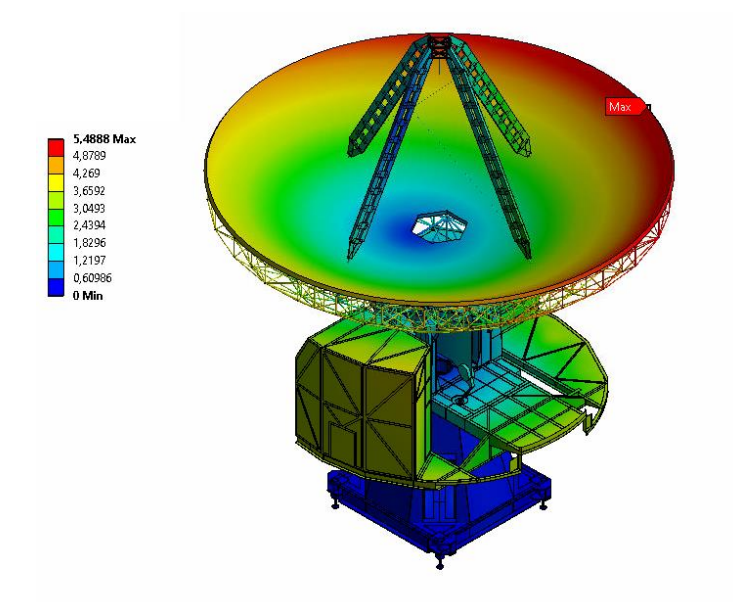

**Figura 31: Distribución en el análisis estático del desplazamiento total (***Total Deformation***) etiquetando la zona donde se encuentra el valor máximo**

## **4.2 Análisis de gravedad excluyendo apoyos**

En esta ocasión, se analizó el comportamiento estático del radiotelescopio sin incluir los apoyos, esto se hizo modificando el soporte fijo. Este soporte se dispuso en las cuatro zonas donde deberían ir conectados cada uno de los apoyos con la base estructural como se muestra en la Figura 32.

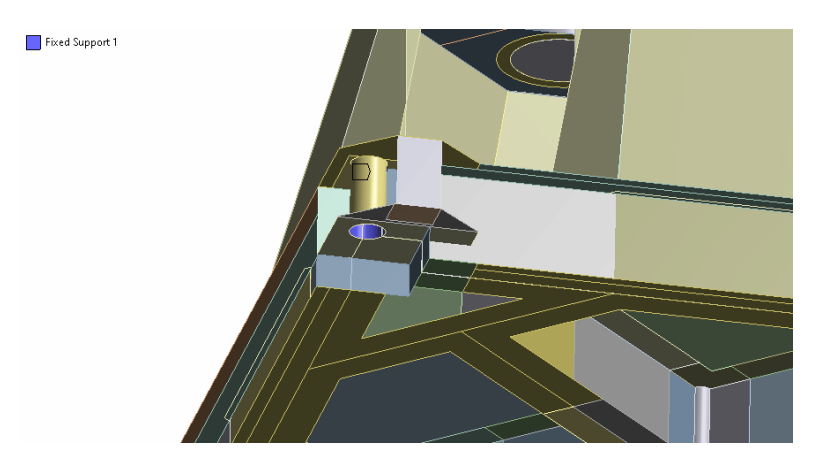

**Figura 32: Disposición de uno de los nuevos soportes fijos (en color morado) para análisis estático excluyendo apoyos del sistema**

Con este cambio de condición, los esfuerzos en la base estructural se distribuyen de forma más homogénea que con la configuración anterior. Por otro lado, el esfuerzo máximo se localiza en la zona inferior de la base, más concretamente situada cercana a una de las patas como se puede apreciar en la Figura 33.

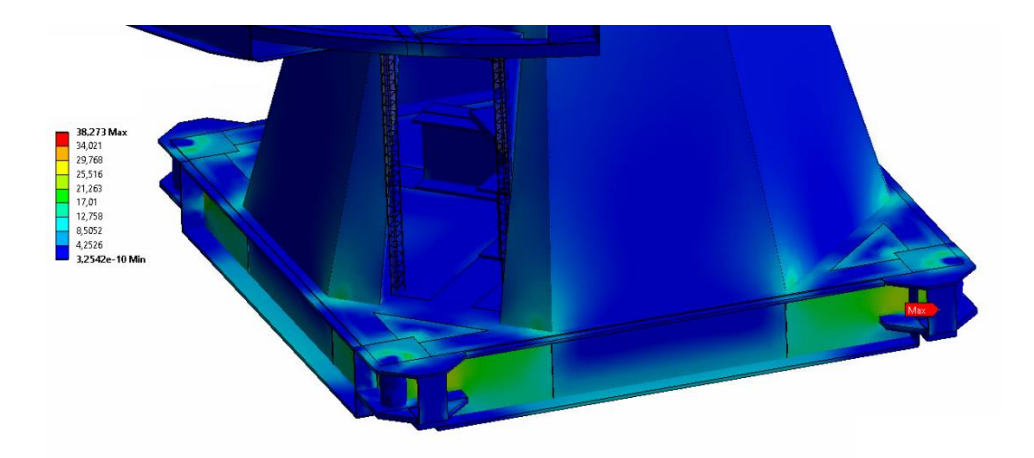

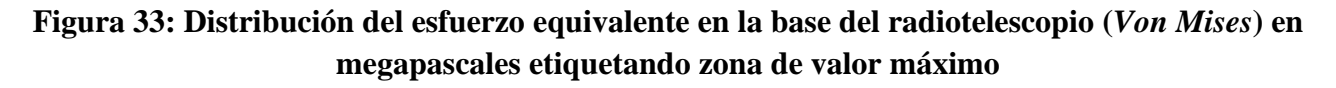

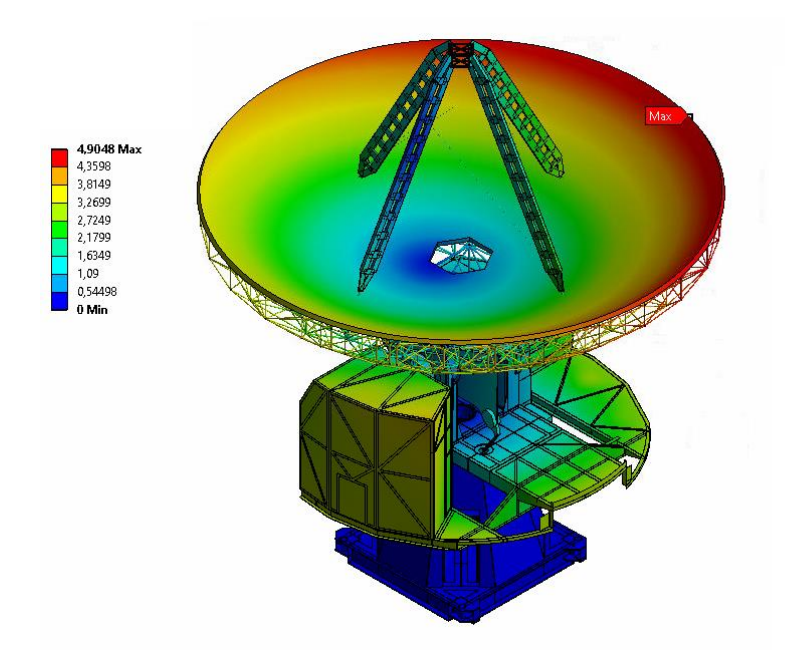

# **Figura 34: Distribución de los desplazamientos (milímetros) en el sistema (***total deformation***) para caso estático sin apoyos etiquetando zona de valor máximo**

En la Tabla 8 se muestran los resultados de esfuerzo máximo para los dos casos en que se analizó el comportamiento estático del sistema.

## **Tabla 8: Resultados de esfuerzos máximos de las simulaciones para el caso estático**

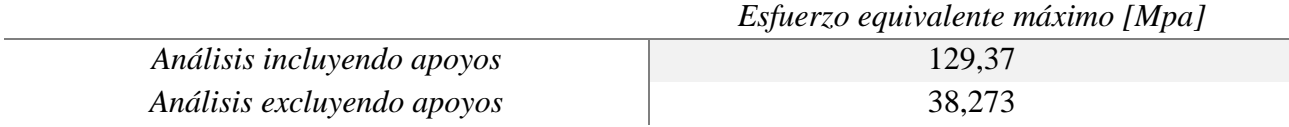

El hecho de que exista una diferencia tan considerable en la comparación de los esfuerzos hace que surjan dos consideraciones para tener en cuenta más adelante. En primer lugar, para el análisis dinámico se excluirán los soportes y se modelarán con la condición de borde expuesta en esta sección, esto para tener una visión más amplia de los esfuerzos en las demás partes del radiotelescopio. En segundo lugar, se podría considerar un rediseño de los soportes acorde a las dimensiones del telescopio.

# **5CAPITULO 5: Análisis Dinámico del Radiotelescopio**

#### **5.1 Análisis de fuerzas en el sistema de transmisión**

Como se mencionó anteriormente, existen dos motores de accionamiento acimutal, los cuales interactúan con el bullgear a través de unos reductores de velocidad. Tanto el bullgear como los engranajes a la salida de cada reductor son engranajes rectos. En la Tabla 9, se muestra un resumen de sus principales características [\[21\].](#page-72-0)

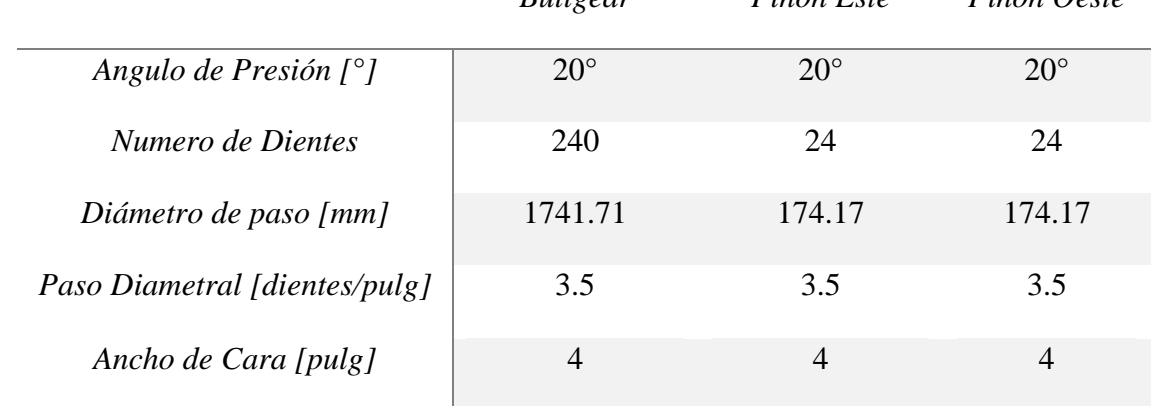

#### **Tabla 9: Características de los engranajes involucrados en el movimiento angular del LCT**

*Bullgear Piñón Este Piñón Oeste*

La disposición de los engranajes se muestra en la Figura 35. Para entender las figuras posteriores, al piñón oeste se le llamará piñón 1 o engranaje 1, al piñón este se le llamará piñón 2 o engranaje 2, y al bullgear se le llamará engranaje 3. Cada uno de los piñones que van conectados al bullgear están a 22.5° del eje y 45° de distancia uno del otro. En la figura 35 se eligió un sentido horario para el giro de los piñones. Por otro lado, cabe mencionar que este depende del sentido de giro que se le quiera dar al bullgear (antihorario en este caso), y de la diferencia de torque del mecanismo anti backlash.

Al girar, los piñones generan una fuerza en el bullgear, y las reacciones entre los dientes acoplados se presentan a lo largo de la línea de presión. En la Figura 36, se muestra el diagrama de cuerpo libre del engranaje principal, en el cual este se separa de los dos piñones y del eje, y sus efectos se sustituyen por fuerzas. F<sup>13</sup> y F<sup>23</sup> son las fuerzas que ejerce el piñón 1 y 2, respectivamente, sobre el bullgear (engranaje 3). FA3 y TA3 es la fuerza y el torque que ejerce el eje A sobre el engranaje 3, respectivamente.

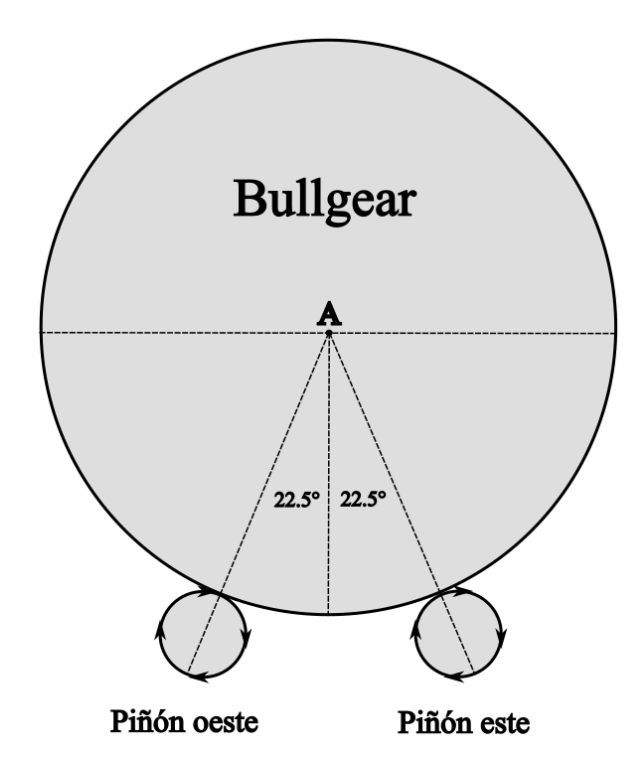

**Figura 35: Representación del sistema de transmisión de movimiento acimutal simulando un movimiento de los piñones en sentido de las agujas del reloj**

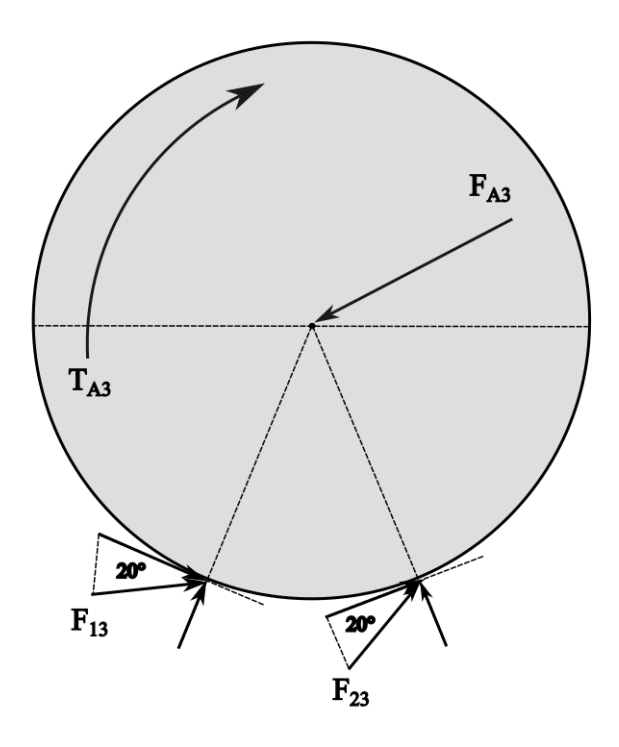

**Figura 36: Diagrama de cuerpo libre del engranaje principal mostrando las reacciones que tienen los piñones y el eje sobre este**

A continuación, en la Figura 37 se muestra con más detalle las fuerzas que el piñón 2 ejerce sobre el bullgear. La fuerza  $F_{23}$  se puede separar en sus componentes tangencial y radial, denotadas como  $F_{23}^t$ y F<sup>r</sup> <sup>23</sup>, respectivamente. Esta última no tiene un fin, ya que no trasmite potencia, por esta razón los cálculos se centraron en la componente tangencial de la fuerza (carga tangencial), a la cual se le llamará W<sup>t</sup> . Cabe mencionar que se hizo algo similar para el caso de las fuerzas del Piñón 1.

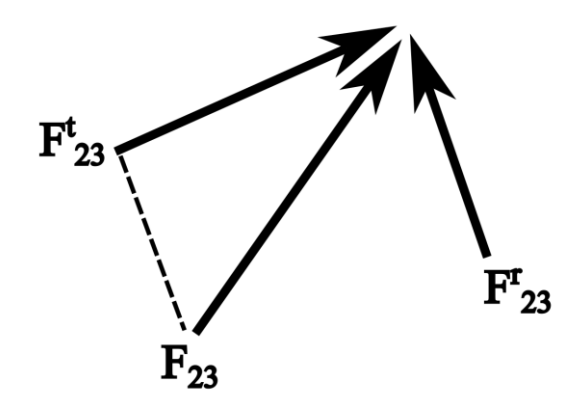

**Figura 37: Desglose de la fuerza que el piñón 2 ejerce sobre el bullgear (F23) mostrando la componente tangencial (F<sup>t</sup> <sup>23</sup>) y radial (F<sup>r</sup> <sup>23</sup>) de la fuerza**

Seguidamente, para calcular el valor de la carga tangencial se procederá a utilizar la relación entre carga y par de torsión:

$$
T = \frac{D}{2} \cdot W^t \tag{1}
$$

Con *d* igual al diámetro de paso, también llamado diámetro primitivo, el cual es el diámetro de la circunferencia sobre la cual engranan los dientes en la transmisión (circunferencia primitiva), y W<sup>t</sup>la carga tangencial.

Luego, la potencia transmitida *H* a través de un engranaje rotatorio se puede obtener de la relación estándar del producto del par de torsión *T* y la velocidad angular *w*:

$$
H = T \cdot \omega \tag{2}
$$

$$
H = \left(\frac{W^t \cdot D}{2}\right) \cdot \omega \tag{3}
$$

Se considera que los engranajes acoplados son razonablemente eficaces, con pérdidas menores al 2%, por esta razón, la potencia se considera constante a través del acoplamiento.

En la bibliografía muchas veces se utiliza la definición de velocidad de la línea de paso, que es la velocidad lineal de un punto sobre el engranaje en el radio del círculo de paso y se expresa como:

$$
V = \frac{\pi \cdot d \cdot n}{12} \tag{4}
$$

Donde

- $V = Velocidad de la linea de paso [pie/min]$
- $\bullet$  d = Diámetro del engranaje  $[pulg]$
- $\bullet$   $n =$  *Velocidad del engranaje* [*rpm*]

Con esto en cuenta, se puede expresar la carga tangencial en términos de la velocidad de línea de paso:

$$
W^t = \frac{30000 \cdot h}{V} \tag{5}
$$

Esta ecuación en términos del sistema internacional se define como:

$$
W^t = \frac{60000 \cdot H}{\pi \cdot D \cdot n} \tag{6}
$$

Donde

- $W^t = Carga$  transmitida [kN]
- $H = Potential [kW]$
- $\bullet$  D = Diámetro del engranaje  $[mm]$
- $n = Velocidad [rpm]$

En esta ocasión, considerando la unidad de los datos recabados se ha preferido utilizar la ecuación 6 en los cálculos subsiguientes.

#### **5.1.1 Condición de velocidad actual**

Como se mencionó en el Capítulo 2, los reductores de velocidad tienen una relación de 1505:1, mientras que la trasmisión piñón/bullgear es de 10:1. Luego, según la información obtenida los motores trabajan a la misma velocidad, pero con una diferencia de torque para disminuir el backlash. En la Tabla 10, se muestra la principal información respecto a la capacidad de los componentes actuales y sus propiedades de funcionamiento [\[22\].](#page-72-1)

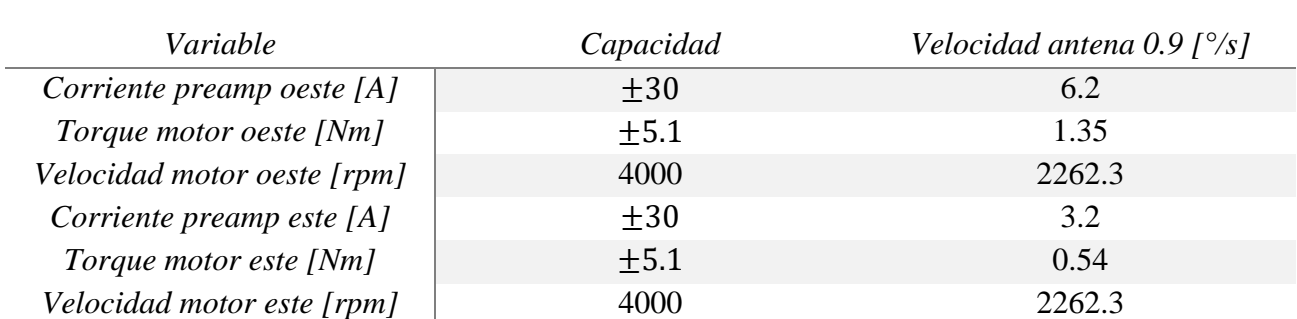

### **Tabla 10: Capacidad y valores de los componentes respecto a la velocidad (positiva) actual de giro**

En primer lugar, se debe considerar que los datos de la tabla anterior son las mediciones que se hicieron respecto a un giro positivo de la antena (en otras palabras, del bullgear). Luego, con esto se puede calcular la velocidad a la salida de cada reductor como sigue:

$$
\frac{2262.3}{1505} = 1.503 [rpm]
$$
 (7)

De esta forma, el engranaje principal giraría aproximadamente a 0.9018 [°/s], esto correspondería a la condicion actual de velocidad. Luego, utilizando la ecuación 2 la potencia transmitida a través de cada motor sería la siguiente:

$$
H_{oeste} = 1.35 \cdot 236.9 = 319.8 \, [W] \tag{8}
$$

$$
H_{este} = 0.54 \cdot 236.9 = 127.9 \,[W] \tag{9}
$$

Una vez obtenidos los valores de potencia, se puede calcular la carga tangencial que ejercen los piñones sobre el bullgear en cada caso utilizando la ecuación 6 como sigue:

$$
W_{13}^t = \frac{60000 \cdot H}{\pi \cdot D \cdot n} = \frac{60000 \cdot 0.3198}{\pi \cdot 174.17 \cdot 1.503} = 23.33 \text{ [kN]}
$$
 (10)

$$
W_{23}^t = \frac{60000 \cdot H}{\pi \cdot D \cdot n} = \frac{60000 \cdot 0.1279}{\pi \cdot 174.17 \cdot 1.503} = 9.33 \, [k] \tag{11}
$$

Utilizando la Ecuación 1 se puede calcular el torque que ambos piñones le transmiten a la corona (bullgear):

$$
T_{p,oeste} = \frac{174.17}{2} \cdot 23.33 = 2031.7 \left[ N \cdot m \right]
$$
 (12)

$$
T_{p,este} = \frac{174.17}{2} \cdot 9.33 = 812.5 \, [N \cdot m] \tag{13}
$$

Por otro lado, considerando la geometría de la Figura 37 y un ángulo de presión de 20° se puede calcular la componente radial de la fuerza como:

$$
F^r = W^t \cdot \tan 20^\circ \tag{14}
$$

De esta forma:

$$
F_{13}^r = 23.33 \cdot \tan 20^\circ = 8.49 \, [kN] \tag{15}
$$

$$
F_{23}^r = 9.33 \cdot \tan 20^\circ = 3.39 \, [kN] \tag{16}
$$

#### **5.1.2 Nueva condicion de velocidad**

Como se mencionó en un principio, el objetivo principal es lograr una velocidad angular de aproximadamente 2 [°/s] en dirección acimutal. Actualmente, existen limitadores de corriente dentro del sistema, pudiéndose trabajar con una corriente máxima de 10 [A] para los controladores del movimiento acimutal [\[23\].](#page-72-2) Obviando este dato, lo primero que se debe hacer es considerar un reductor con una nueva relación de reducción. Esto, ya que el modelo actual tiene una relación de 1505:1 y una velocidad máxima de 4000 [rpm], lo cual no es suficiente para llegar de forma correcta a la condición de operación deseada.

Se procederá a utilizar una nueva relación de transmisión y permitirse aumentar el límite de corriente máxima a 15 [A], en la Tabla 11 se muestran las mediciones respecto a estos cambios [\[22\].](#page-72-1) Luego, utilizando una relación de 660:1 se pueden calcular nuevamente las variables involucradas como sigue:

$$
\frac{2236.8}{660} = 3.389 [rpm]
$$
 (17)

# **Tabla 11: Capacidad y valores de los componentes respecto a nueva velocidad (positiva) de giro**

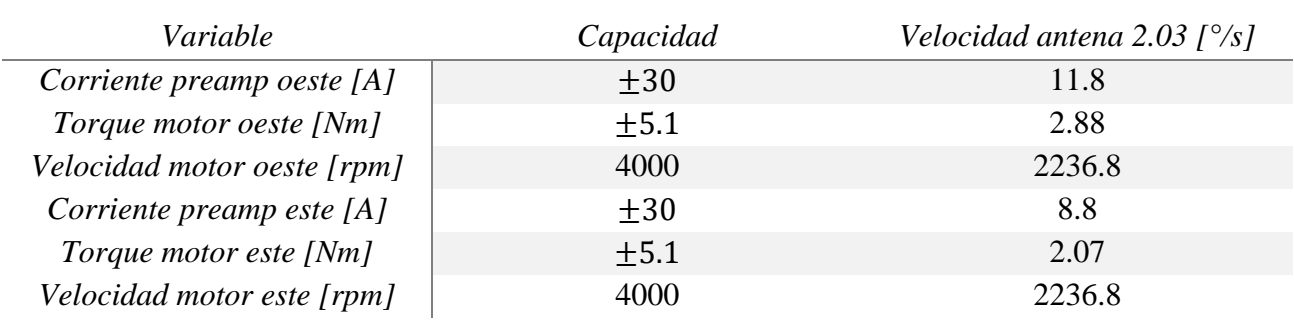

Lo cual equivaldría a una velocidad del engranaje principal de 2.034 [°/s], aproximadamente. Cabe mencionar que se está considerando un nuevo reductor, pero el mismo servomotor. Luego, se calculan nuevamente la potencia y cargas en la transmisión:

$$
H_{oeste} = 2.88 \cdot 234.2 = 674.5 \,[W] \tag{18}
$$

$$
H_{este} = 2.07 \cdot 234.2 = 484.8 \,[W] \tag{19}
$$

Las cargas se calculan de la misma manera como sigue:

$$
W_{13}^t = \frac{60000 \cdot 0.6745}{\pi \cdot 174.17 \cdot 3.389} = 21.82 \text{ [kN]}
$$
 (20)

$$
W_{23}^t = \frac{60000 \cdot 0.4848}{\pi \cdot 174.17 \cdot 3.389} = 15.69 \text{ [kN]}
$$
 (21)

De esta forma, las cargas radiales son:

$$
F_{13}^r = 21.82 \cdot \tan 20^\circ = 7.94 \, [kN] \tag{22}
$$

$$
F_{23}^r = 15.69 \cdot \tan 20^\circ = 5.71 \, [kN] \tag{23}
$$

Estos valores, al igual que los calculados en la sección anterior, serán usados como condiciones de borde para el análisis a través de Ansys que se realizará a continuación.

#### **5.2 Análisis estructural mediante software Ansys**

En esta ocasión, para el análisis dinámico, se tomaron parte de las condiciones de borde del análisis estático y se complementaron con nuevas. Estas son las que representan el movimiento y las fuerzas a las que se somete el radiotelescopio al estar en movimiento.

En la sección anterior, se calcularon las reacciones entre los dientes acoplados del sistema motorreductor y el engranaje principal. Estas se dispondrán como condiciones de borde para representar la transmisión en el análisis estructural. Como se puede apreciar en la Figura 38, se agregó un sistema coordenado en el punto de contacto entre el reductor y el bullgear, verificando que una de las direcciones apuntará hacia el centro de este último y otra tangente al punto de contacto.

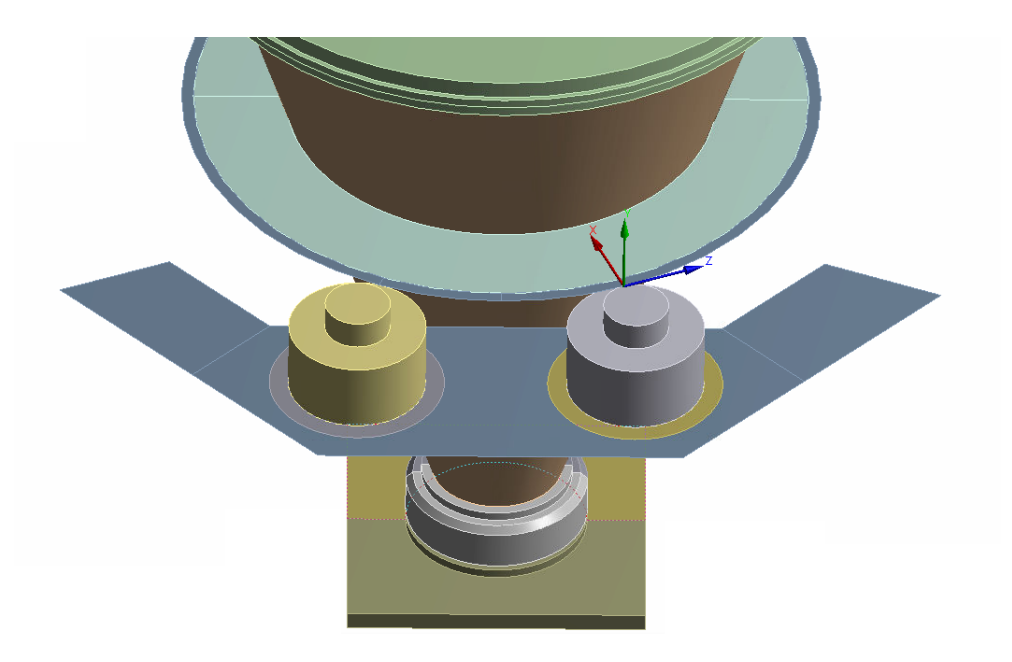

**Figura 38: Sistema coordenado en el punto de contacto del piñón 2 sobre el engranaje principal**

Se simuló un movimiento positivo de la antena, en otras palabras, en el sentido de las agujas del reloj para el engranaje principal. Por esta razón, siguiendo lo ilustrado en la figura 38, en la dirección Z negativo se agregó la fuerza tangencial, y en dirección X positiva la radial o normal. Se hizo de forma similar para el motor oeste, con sus fuerzas y sentidos correspondientes, como se aprecia en la Figura 39. Además, se agregaron las reacciones producto de estas fuerzas en cada reductor.

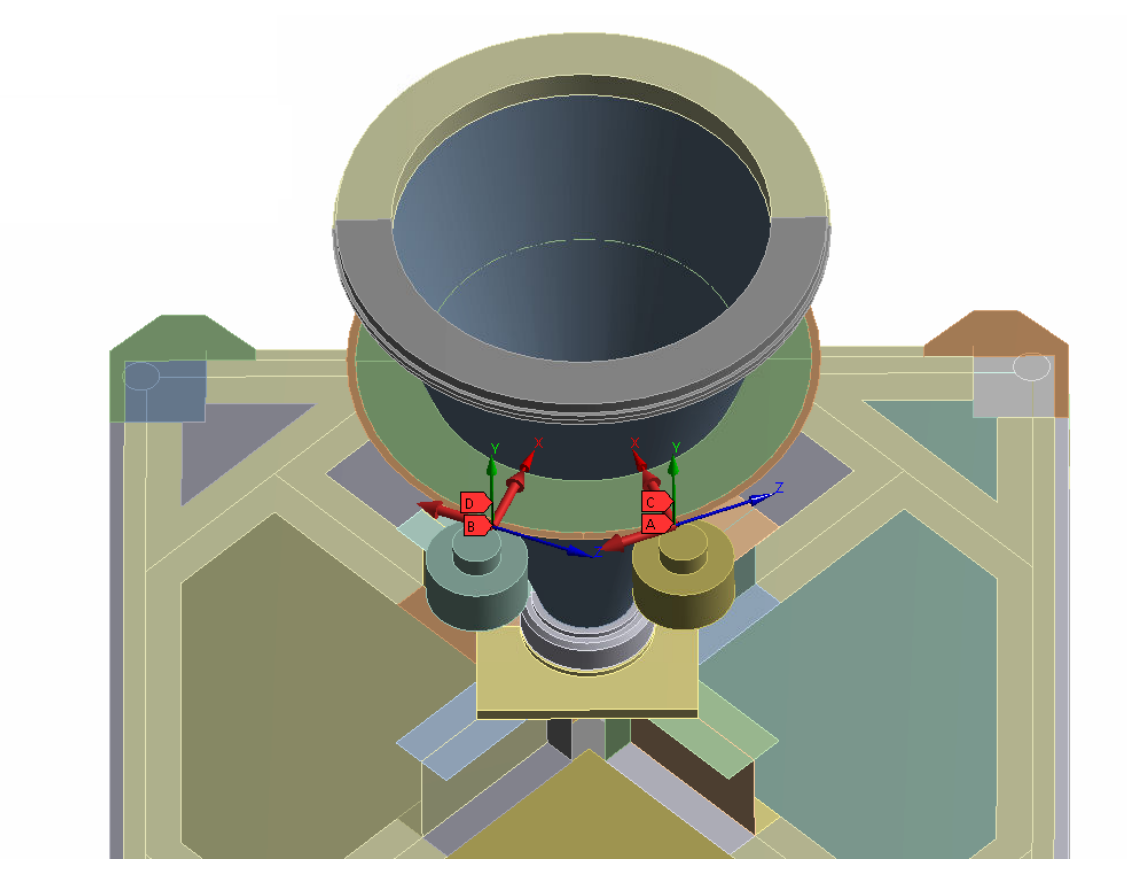

**Figura 39: Disposición de las fuerzas de los piñones sobre el bullgear representadas como flechas de color rojo**

Se realizaron las simulaciones, tanto de la condicion actual como la nueva, de manera simultánea para poder comparar ambos casos. Así, se simularon cuatro partes principales del radiotelescopio, estas son la plataforma acimutal, la base estructural, el manto del cono y la plataforma de los reductores de velocidad.

En la Figura 40, se aprecian las simulaciones de la plataforma acimutal para ambas condiciones. En los dos casos la distribución de esfuerzos es suave, se mantiene en un rango uniforme y en general no existen mayores concentraciones de esfuerzos. Para ambos, su valor máximo se encuentra en uno de los brazos que conecta la plataforma misma con la cabina de instrumentación. Los valores más altos de esfuerzo, incluyendo los máximos, se localizan principalmente en zonas donde la geometría cambia bruscamente, en las cuales es esperable la presencia de concentradores de esfuerzo [\[24\].](#page-72-3)

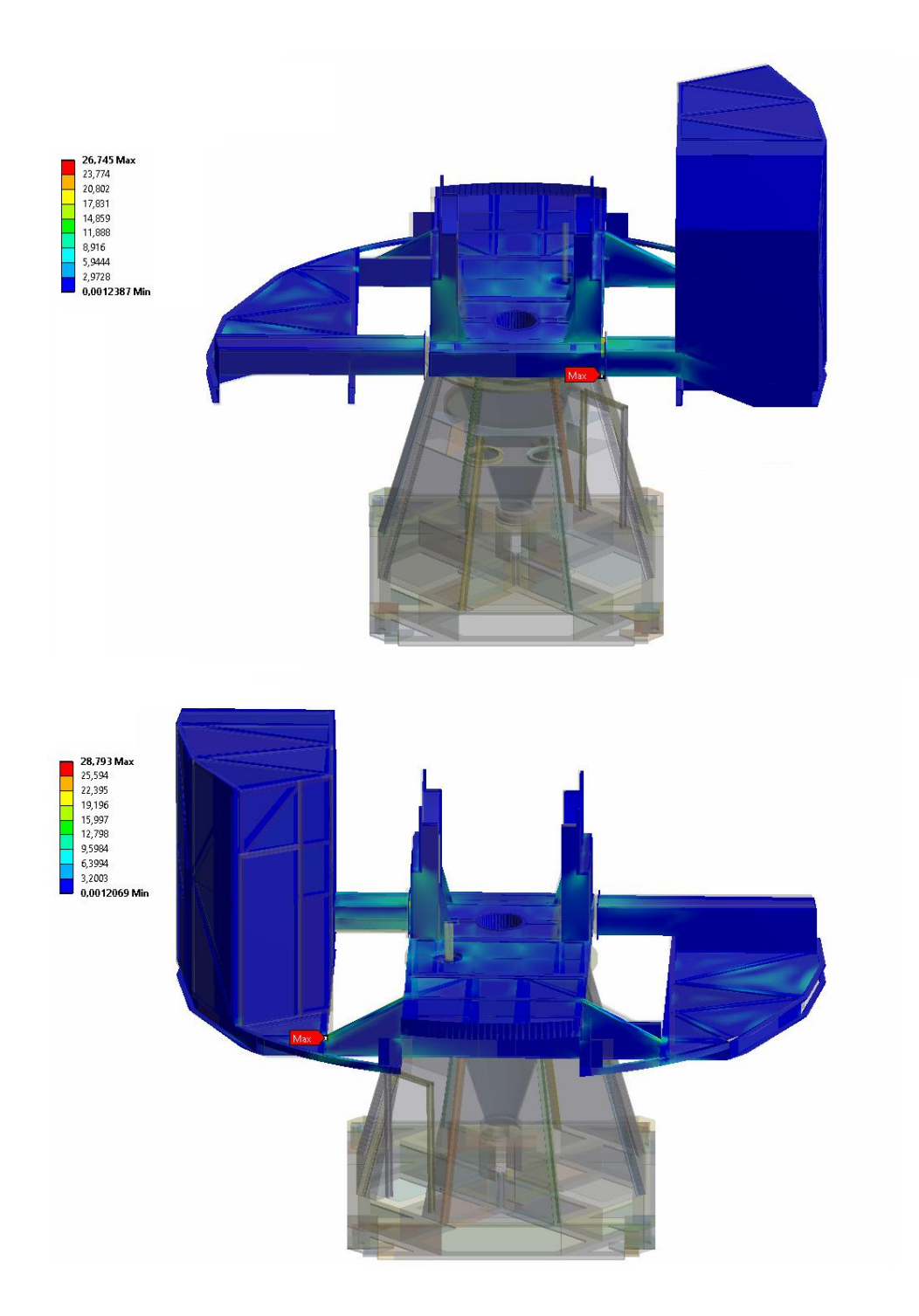

**Figura 40: Distribución del esfuerzo equivalente en plataforma acimutal (***Von mises***) en megapascales etiquetando zona de valor máximo. Arriba: velocidad acimutal 0.9 °/s. Abajo: velocidad acimutal 2.03 °/s**

La distribución de esfuerzos en la base estructural se mantuvo idéntica tanto para ambas condiciones dinámicas, como se aprecia en la Figura 41, como también para el caso estático (Figura 33). A diferencia del caso anterior (figura 40), en este apenas se notan diferencias en los valores de esfuerzos. Por otro lado, el valor máximo está localizado en el mismo lugar que en el caso estático, esto indica la poca influencia del movimiento acimutal, concretamente en la base estructural, para los tres casos.

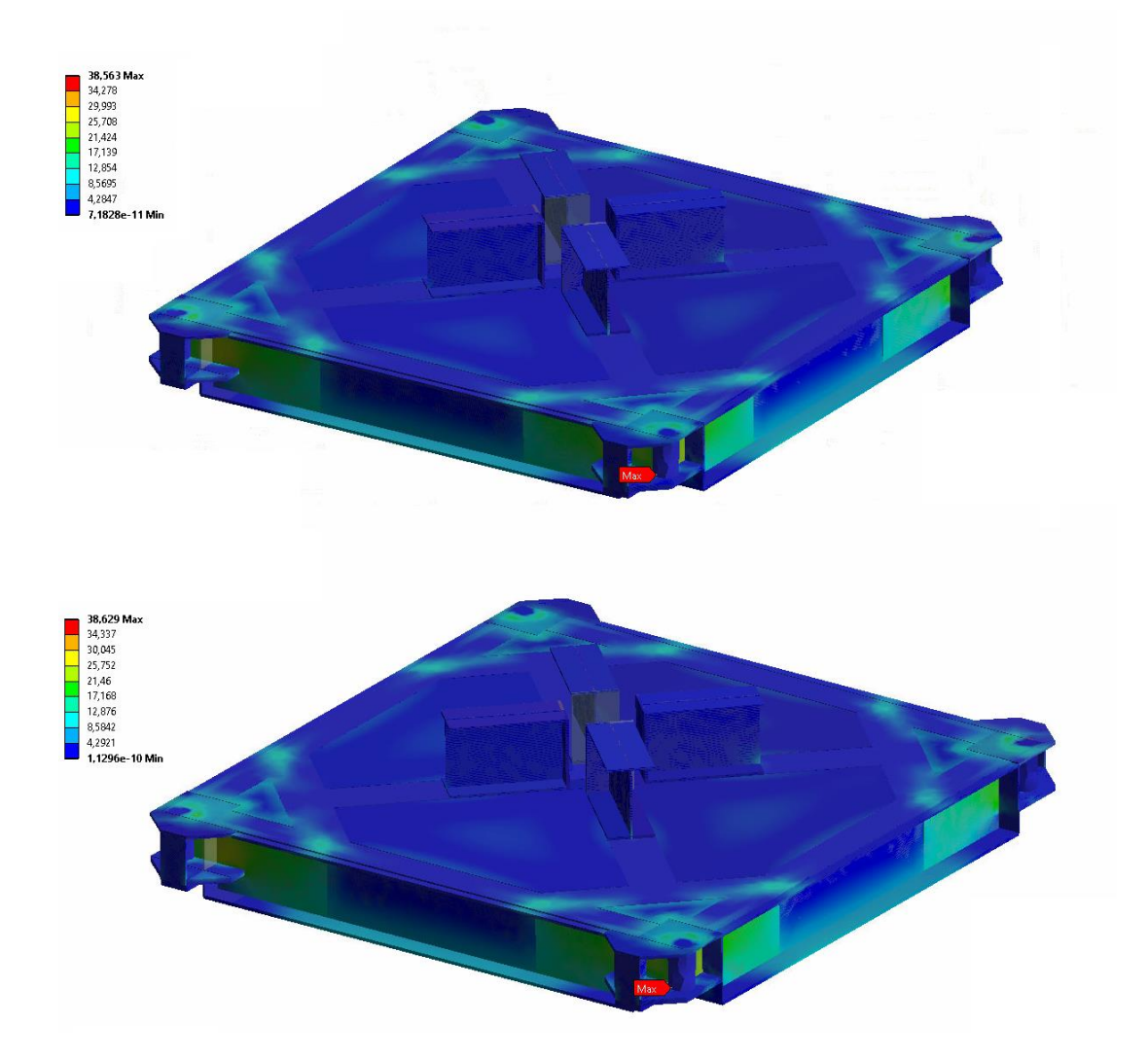

# **Figura 41: Distribución del esfuerzo equivalente en base estructural (***Von Mises***) en megapascales etiquetando zona de valor máximo. Arriba: velocidad acimutal 0.9 °/s. Abajo: velocidad acimutal 2.03 °/s**

Luego, en el análisis del manto del cono, como era de esperarse, los esfuerzos máximos se localizan en la zona de contacto entre el engranaje principal y el manto en el modelo. Estos esfuerzos se distribuyen más hacia la zona superior que a la inferior, como se puede apreciar en la Figura 42. Por

último, en la Figura 43 se muestran las simulaciones de las plataformas en las cuales están instalados los reductores de velocidad. Aquí los esfuerzos no están distribuidos de forma tan uniforme como en los casos anteriores, habiendo una diferencia de esfuerzos considerable al acercarse a la placa de conexión del reductor oeste, que es el que transfiere más torque en ambas condiciones. Si bien para la condición de operación actual los esfuerzos alrededor del reductor este son bajos, en comparación al reductor oeste, estos se comienzan a equiparar en la condicion nueva por la nueva diferencia de torque entre los motores.

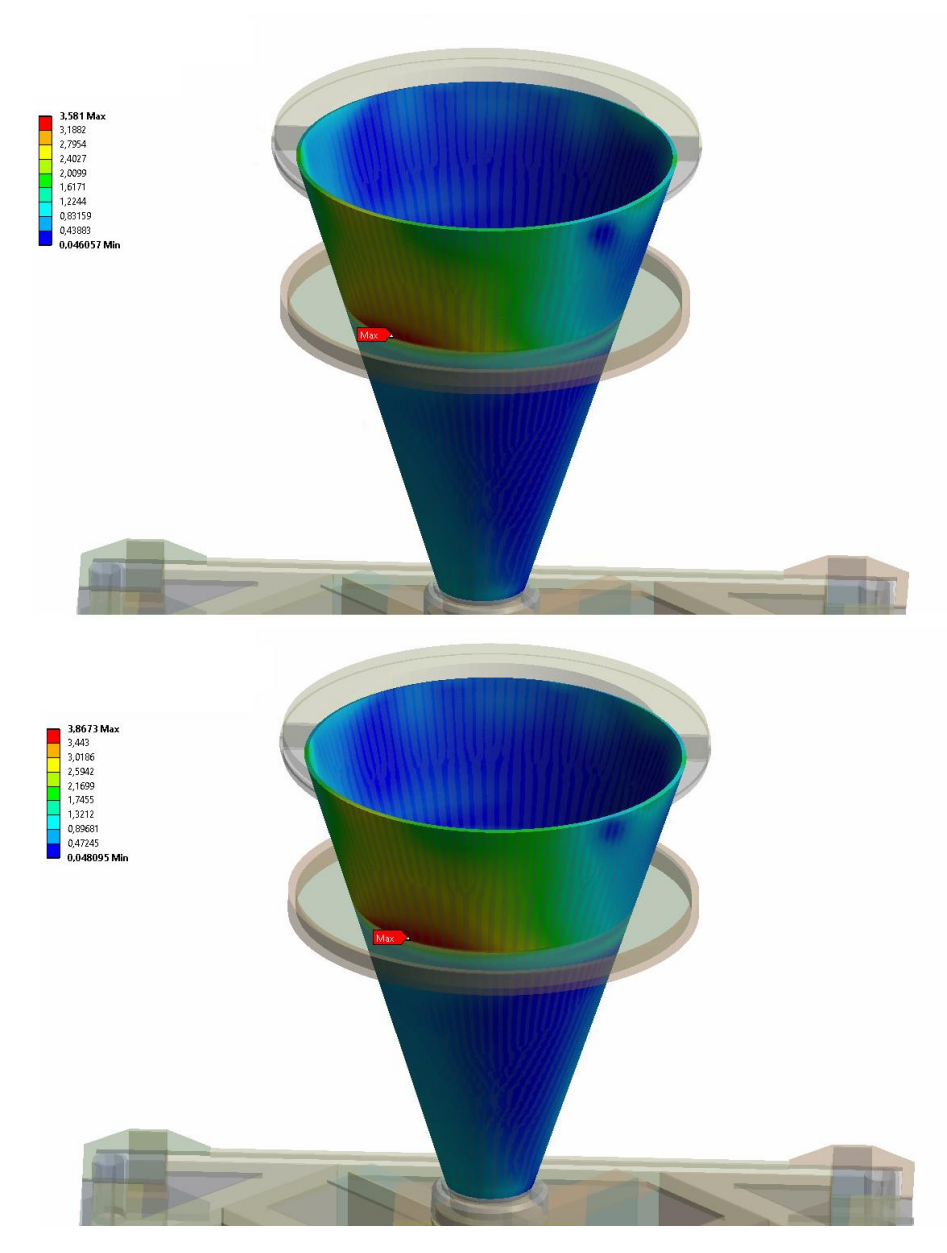

**Figura 42: Distribución de esfuerzo equivalente en manto del cono (***Von Mises***) en megapascales etiquetando zona de valor máximo. Arriba: velocidad acimutal 0.9 °/s. Abajo: velocidad acimutal 2.03 °/s**

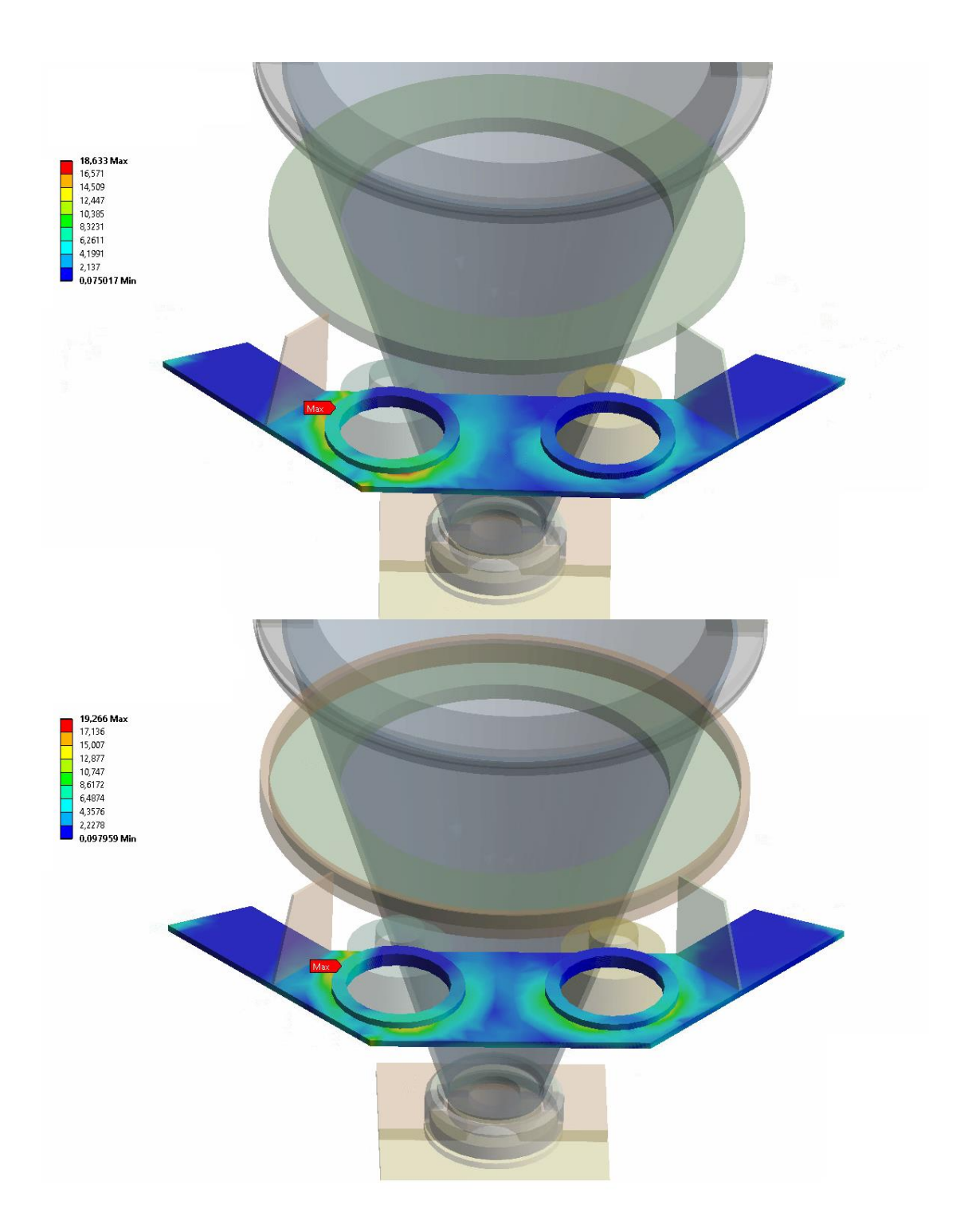

**Figura 43: Distribución del esfuerzo equivalente en plataforma de los reductores de velocidad (***Von Mises***) en megapascales etiquetando zona de valor máximo. Arriba: velocidad acimutal 0.9 °/s. Abajo: velocidad acimutal 2.03 °/s**

A continuación, en la Tabla 12 se muestra un resumen de los resultados obtenidos de las distintas simulaciones:

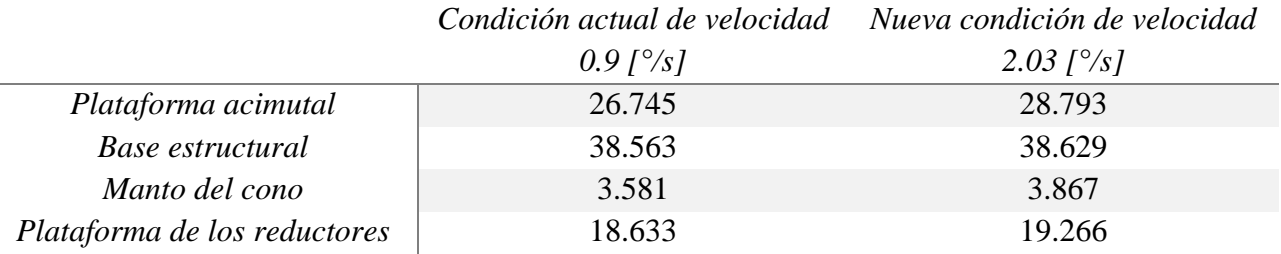

#### **Tabla 12: Resultados de esfuerzos máximos de las simulaciones para el caso dinámico [Mpa]**

Además, cabe mencionar que no se analizaron los esfuerzos del BUS. Esto se debe a dos razones, en primer lugar, dentro del modelo el BUS fue creado como un entramado de elementos de viga, los cuales no pueden ser analizados en conjunto con las demás geometrías. Estas vigas aportan masa al modelo, por lo cual son considerados para el análisis estructural, pero no para uno individual como los demás ensamblajes. Por otro lado, cada uno de los 84 paneles que conforman el reflector primario están soportados por tres barras llamadas *stand-off* (como se puede ver en la sección inferior derecha del reflector primario en la Figura 44), las cuales son parte de un sistema controlador diseñado para corregir irregularidades en la superficie del reflector, llamado Peltier. Este es un sistema termoeléctrico, el cual tiene la función de calentar o enfriar las barras conectadas a cada panel (*standoff*) [\[25\].](#page-72-4) De esta forma, son deformadas permitiendo el desplazamiento de los paneles, tanto para subirlos o bajarlos ajustando el reflector a una forma más cercana a un paraboloide perfecto. Por esta razón, considerando las constantes deformaciones que ya tiene a causa de este sistema, analizarlo individualmente modelados como barras rígidas sería muy poco preciso.

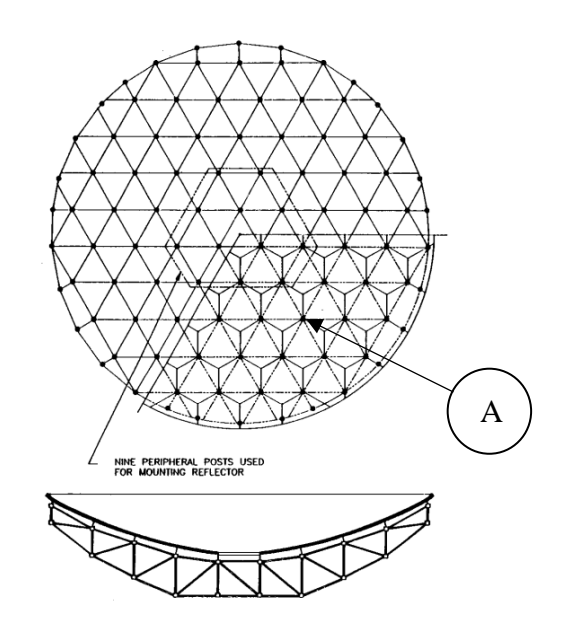

**Figura 44: Vista de reflector primario y BUS [\[25\].](#page-72-4) Mostrando abajo a la derecha (A) la distribución de paneles soportados cada uno por tres barras** *stand off*

#### **5.3 Esfuerzo de flexión de Lewis**

Un mecanismo basado en engranajes puede fallar por varias razones, algunas son por lubricación, abrasión o errores provenientes de fábrica. Por otro lado, las fallas más comunes en estos mecanismos son las que se relacionan con las fuerzas a los que son sometidos. Por su geometría, los dientes de los engranajes son propensos a sufrir fallas por flexión, la cual ocurre cuando el esfuerzo significativo del diente es igual o excede la resistencia a la fluencia del material del cual está hecho. Las simulaciones a través del software Ansys entregan una buena visión de cómo es la distribución de esfuerzos en un sistema, sin embargo, en sistemas tan grandes como este, buscar este tipo de esfuerzos puede conllevar a tiempos de iteración altísimos y una fiabilidad baja. Por esta razón, para analizar la falla por flexión en la transmisión del movimiento acimutal del LCT se hará uso de la teoría existente.

Para esto se utilizará la ecuación de flexión de Lewis. Esta se crea a partir de un haz voladizo (Figura 45) con dimensiones de su sección transversal  $F y t$ , longitud  $l y$  una carga  $W<sup>t</sup>$ , uniformemente distribuida a lo largo del ancho de la cara *F*.

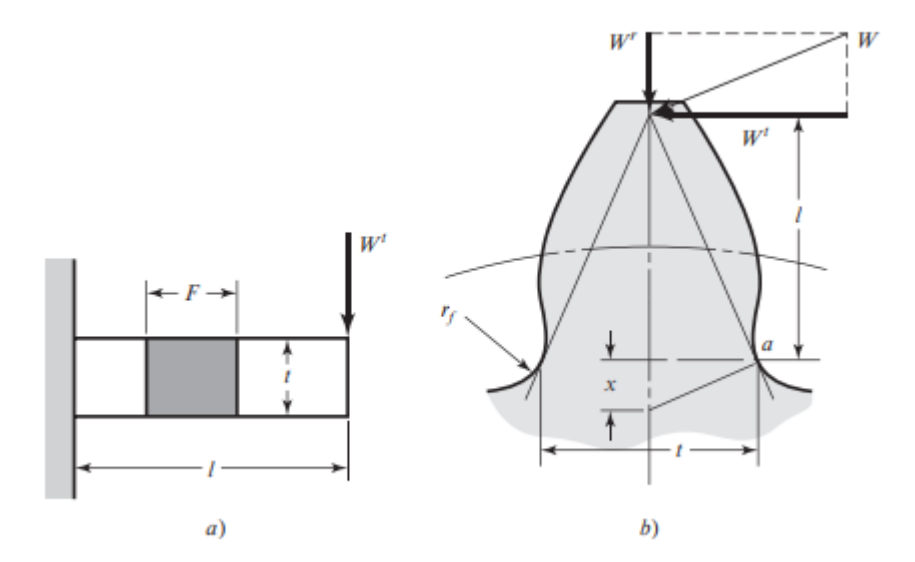

**Figura 45: Teoría del esfuerzo de flexión de Lewis [\[26\].](#page-72-5) Se muestra una viga en voladizo con sección transversal F y t (a) y su representación en un diente de engranaje (b)**

Haciendo los arreglos necesarios la ecuación quedaría de la siguiente forma:

$$
\sigma = \frac{W^t \cdot P}{F \cdot Y} \tag{24}
$$

Donde

- $\sigma$  = Esfuerzo de flexión [psi]
- $W<sup>t</sup> = Carga transmitida [lbf]$
- $P = Paso$  diametral [dientes/pulg]
- $F =$  Ancho de cara  $[pulg]$
- $Y = Factor$  de forma de Lewis  $[-]$

En la cual *P* corresponde al paso diametral (tabla 9) e *Y* al factor de forma de Lewis, el cual se obtiene por medio de una representación gráfica del diente del engranaje o bien mediante cálculo digital. El empleo de esta ecuación para *Y* significa que solo se considera la flexión del diente y que se ignora la compresión debido a la componente radial de la fuerza. Los valores para el factor de forma se presentan en la Figura 46.

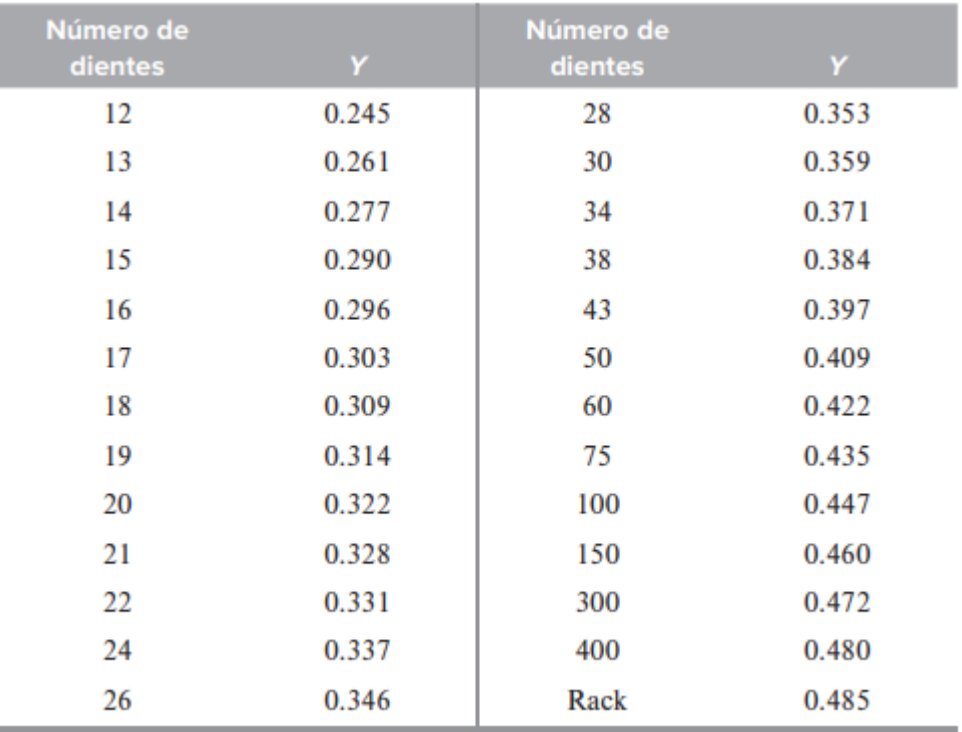

# **Figura 46: Factores de forma de Lewis (ángulos de presión de 20° y dientes de altura completa) [\[26\]](#page-72-5)**

Como se mencionó anteriormente, el engranaje principal cuenta con 240 dientes, número que no se encuentra directamente en la figura 46. Por esta razón, se realizará una interpolación entre los valores de 150 y 300 dientes.

Tomando  $X_1 = 150$ ;  $Y_1 = 0.460$ ;  $X_2 = 300$ ;  $Y_2 = 0.472$  se tiene que:

$$
y - 0.460 = \left(\frac{0.472 - 0.460}{300 - 150}\right) \cdot (x - 150)
$$
 (25)

Resolviendo y reacomodando los términos nos queda:

$$
y = 8 \cdot 10^{-5} \cdot x + 0.448 \tag{26}
$$

Luego el valor que interesa sería  $X = 240$ , por lo tanto:

$$
y = 8 \cdot 10^{-5} \cdot 240 + 0.448 = 0.4672 \tag{27}
$$

Obteniendo asi el factor de forma de Lewis para 240 dientes. Con este dato y los obtenidos anteriormente, se puede calcular el esfuerzo de flexión utilizando la Ecuación 24. En primer lugar, para la condicion actual de funcionamiento como sigue:

$$
\sigma_{oeste, 0.9^\circ} = \frac{5244.79 \cdot 3.5}{4 \cdot 0.4672} = 9822.75 \; [psi]
$$
\n(28)

$$
\sigma_{este, 0.9^\circ} = \frac{2097.46 \cdot 3.5}{4 \cdot 0.4672} = 3928.25 \; [psi]
$$
\n<sup>(29)</sup>

Luego, para la nueva condicion de funcionamiento los cálculos se harían de manera similar, como se muestra a continuación:

$$
\sigma_{oeste,2.03^\circ} = \frac{4905.33 \cdot 3.5}{4 \cdot 0.4672} = 9187 \text{ [psi]}
$$
\n(30)

$$
\sigma_{este,2.03^\circ} = \frac{3527.25 \cdot 3.5}{4 \cdot 0.4672} = 6606.04 \; [psi]
$$
\n(31)

Se puede apreciar en ambos casos que, para estas condiciones de funcionamiento, el esfuerzo mayor

es el que se relaciona con la transmisión del motor oeste. Este valor de esfuerzo es, aproximadamente, 67.73 [Mpa] y 63.34 [Mpa] para la actual y nueva condición de funcionamiento, respectivamente. Por otro lado, estos valores de esfuerzo están muy por debajo del límite de fluencia (ver tabla 7), por lo tanto, se podría concluir que con los cambios realizados se podría llevar a cabo la operación sin que estos esfuerzos incurran en una falla por flexión en los dientes.

# **6CAPITULO 6: Conclusiones**

El método de elementos finitos, si bien no es el método más complejo para la obtención de los esfuerzos y desplazamientos de un sistema, puede complicarse dependiendo de la exactitud que le queramos dar, esto viéndose reflejado en la cantidad de elementos que se utilicen en la modelación del problema. Como se propuso en un inicio, el uso de softwares de simulación como Ansys, en conjunto con la teoría existente, facilitan mucho la resolución de problemas estructuralmente complejos como este. Haciendo uso de estas herramientas a lo largo del presente trabajo, se han podido determinar las condiciones a las cuales se somete el radiotelescopio en sus operaciones.

## **6.1 Discusión de resultados y consideraciones**

Como se pudo apreciar en las comparaciones, las diferencias estructurales entre ambas condiciones no son muy grandes. La diferencia de torque para la nueva condicion de operación estuvo enfocada en el motor este, mientras que para el motor oeste el torque se mantuvo en un rango similar a la condicion de velocidad actual, esto trajo consigo un aumento en los esfuerzos de flexión en los dientes relacionados a la transmisión piñón este.

Por otro lado, fueron tomadas consideraciones que tiene que ver con cambios, tanto para la relación de transmisión en las cajas reductoras a las cuales van acoplados ambos motores, como también al límite de amperaje en los pre-amplificadores. Para el primer caso, se consideró una relación de transmisión de 1:660 en comparación con la transmisión actual de los reductores, la cual es de 1:1505. Por otro lado, el límite de corriente se tuvo que aumentar de 10 [A] a 15 [A], esto regido por las características del motor eléctrico.

En otras palabras, con las configuraciones actuales en los equipos no es posible llegar a la velocidad angular requerida. En base a los resultados, si se llegaran a implementar los cambios anteriormente mencionados no solo sería factible llegar a duplicar la velocidad en dirección acimutal, sino que también este cambio conllevaría solo un ligero aumento, tanto en los esfuerzos estructurales como en los de flexión en los dientes del bullgear, sin riesgo de que estos últimos provoquen una potencial falla por flexión.

## **6.2 Perspectivas**

Si bien la teoría de Lewis, utilizada en este trabajo, es una buena opción como inicio para la obtención de los esfuerzos en los dientes de engranajes, carece de tanta exactitud en comparación con métodos más precisos como el método AGMA. Además, otro problema normalmente asociado a la transmisión por engranajes es la fatiga superficial o fatiga por contacto la cual, dependiendo de las condicion de trabajo de estos, puede provocar fallas considerables antes que la falla por flexión. Por esta razón, para futuras investigaciones o proyectos que complementen el presente se recomendaría:

- Realizar un análisis por método AGMA y comparar los resultados obtenidos para la falla por flexión de Lewis en los dientes.
- Realizar un análisis de fatiga superficial para comprobar si existe falla por picadura respecto al contacto de los dientes con la nueva condicion de operación.
- Rediseñar los soportes de la base estructural con el fin de eliminar la existencia de grandes concentradores de esfuerzo en estos.

# **Referencias**

- [1] Rosenberg, M., Russo, P., Blandon, G., Lindberg, L. (2013). *Why is Astronomy Important?*
- [2] Duerbeck, H. W. (2003). *National and International Astronomical Activities in Chile 1849- 2002*
- [3] Navarro, J. (2022). *Análisis de Rendimiento Electromecánico del Radiotelescopio Caltech Submillimeter Observatory Bajo Condiciones Externas en el Llano de Chajnantor*
- [4] Shepherd, M (2011). *Commanding Smooth Telescope Trajectories*
- [5] Southworth, G. (1956) *Early History of Radio Astronomy*
- [6] García, C., Castrillo, B., Gutiérrez, R. (2022) *Observar lo Invisible. Radiotelescopios: Infraestructuras entre el Paisaje y el Cosmos*
- [7] FECYT. (2003). *Radioastronomía*
- [8] Van de Hulst, H.C., Muller, C.A., Oort, J.H. (1954). *The Spiral Structure of the Outer Part of the Galactic System Derived from the Hydrogen Emission at 21 cm Wave Lenght*
- [9] Lang, K., Gingerich, O. (1979). *A Source Book in Astronomy and Astrophysics, 1900-1975*
- [10] Hewish, A., Bell, S. J., Pilkington, J. D. H., Scott, P. F., Collins, R. A. *Observation of a Rapidly Pulsating Radio Source*
- [11] Zienkiewicz, O.C., Morgan, K. (1983). *Finite Elements and Approximation*
- [12] Wassee Syed, P.E. (2019). *Linear vs Quadratic FE Element. Featips*. url: https://featips.com/2019/03/29/linear-vs-quadratic-fe-elements/
- [13] Cardona, A., Fachinotti, V. (2013). *Introducción al Método de los Elementos Finitos Parte 6 Elementos Curvos e Integración Numérica*
- [14] Beer, Johnston, DeWolf, Mazurek. (2017). *Mecánica de Materiales*
- [15] Leighton, R. (1978). *A 10-Meter Telescope for Millimeter and Sub-Millimeter Astronomy*
- [16] Caltech, Udec & sciences, C. a. (2016). *Conceptual Design Report for the Leighton Chajnantor Telescope* (2016)
- <span id="page-71-0"></span>[17] *Leighton Motor and Telescope parameters* (2017)
- [18] Margielewicz, J., Gaska, D., Litak, G. (2019). *Modelling of the Gear Backlash*
- [19] Vottari, M. Total Materia. Recuperado Octubre 2023 de: https://portal.totalmateria.com/es/search/quick
- [20] AZO Materials. (2012). *AISI 4130 Alloy Steel (UNS G41300)*. url: <https://www.azom.com/article.aspx?ArticleID=6742>
- [21] California Institute of Technology. Cone/Gear [plano] 1:10. *Additional Drawings* (2015)
- [22] Andler, B. (2021). *Identificación de Parámetros en un Modelo de Fricción para el Sistema de Posicionamiento del Leighton Chajnantor Telescope (LCT)*
- [23] California Institute of Technology. *Motor Controller Current Setup*
- [24] Acosta, R., Ramírez, D., Garza, B. (2014) *Calculo del Factor de Concentración de Esfuerzos Utilizando Solidworks*
- [25] Woody, D., Vail, D., Schaal, W. (1994) *Design, Construction, and Performance of the Leighton 10.4-m-Diameter Radio Telescopes*
- [26] Budynas, R., Nisbett, J. *Diseño en Ingeniería Mecánica de Shigley*